# **UNIVERSIDAD NACIONAL AGRARIA LA MOLINA**

## **FACULTAD DE INGENIERÍA AGRÍCOLA**

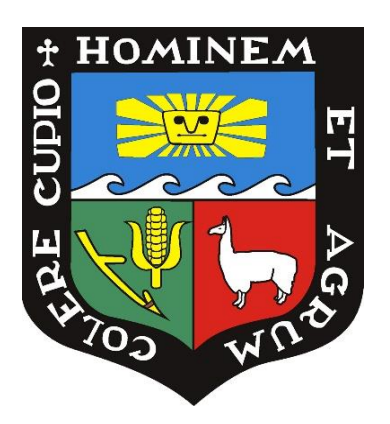

## **"PROPUESTA DE DEFENSAS RIBEREÑAS PARA LA CIUDAD DE CARABAMBA, MEDIANTE MODELACIÓN HIDRÁULICA BIDIMENSIONAL DEL RÍO CARABAMBITA, PROVINCIA JULCAN - LA LIBERTAD"**

## **TRABAJO DE SUFICIENCIA PROFESIONAL PARA OPTAR EL TÍTULO DE INGENIERO AGRÍCOLA**

**OBED ILVIN MORENO HUAMÈN** 

**LIMA – PERÚ** 

### **2023**

# TSP FINAL OBED ILVIN MORENO HUAMÁN

#### INFORME DE ORIGINALIDAD

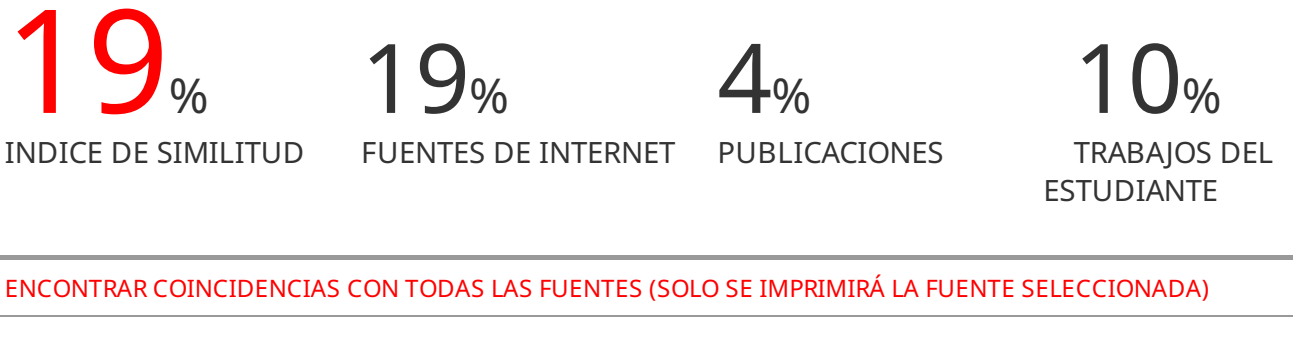

6% 1library.co Fuente de Internet

Excluir citas Activo

Excluir bibliografía Activo

Excluir coincidencias < 10 words

## **UNIVERSIDAD NACIONAL AGRARIA LA MOLINA**

## **FACULTAD DE INGENIERÍA AGRÍCOLA**

### **"PROPUESTA DE DEFENSAS RIBEREÑAS PARA LA CIUDAD DE CARABAMBA, MEDIANTE MODELACIÓN HIDRÁULICA BIDIMENSIONAL DEL RÍO CARABAMBITA, PROVINCIA JULCAN- LA LIBERTAD"**

TRABAJO DE SUFICIENCIA PROFESIONAL PARA OPTAR EL TITULO DE:

## **INGENIERO AGRÍCOLA**

Presentado por:

### **BACH. OBED ILVIN MORENO HUAMÁN**

Sustentado y aprobado por el siguiente jurado:

Dr. EDUARDO ABRAHAM CHÁVARRI VELARDE Mg.Sc. TERESA OLINDA VELÁSQUEZ BEJARANO Presidente Asesor

Dr, RAÚL ARNALDO ESPINOZA VILLAR Mg. Sc. ERICK ABAD ROSALES ASTO Miembro Miembro

LIMA – PERÚ

2023

### **DEDICATORIA**

Dedico este trabajo con profunda gratitud. En primer lugar, agradezco a Dios por haberme bendecido con la maravillosa familia que tengo. A mi maravillosa madre, Inocencia Huamán Mejía, le dedico un agradecimiento especial por su apoyo incondicional a lo largo de mi etapa de formación. A mi gran padre, Santos Moreno Salvatierra, le agradezco su comprensión y apoyo moral constante.

A mis amados hermanos, Rosario Moreno Huamán y Rubén Moreno Huamán, les dedico este trabajo con un profundo reconocimiento. Sin ellos, mi formación no hubiera sido posible; fueron como segundos padres para mí. Estoy completamente agradecido por su influencia positiva en mi vida.

#### **AGRADECIMIENTOS**

Quiero expresar mi más profundo agradecimiento a todos aquellos que han sido fundamentales en mi camino hacia la ingeniería. En primer lugar, agradezco a Dios por haberme otorgado la vida y la oportunidad de recorrer este apasionante camino.

A mis padres, les agradezco desde lo más profundo de mi corazón por su inquebrantable sacrificio y amor, que han sido la base de mi formación. A mis queridos hermanos, los reconozco como los pilares que han sostenido mi trayectoria universitaria, brindándome su apoyo constante.

A mi alma mater, la Universidad Nacional Agraria La Molina, le estoy agradecido por haberme brindado la oportunidad de formarme en sus aulas. A la Facultad de Ingeniería Agrícola, mi gratitud eterna por proporcionarme profesores de calidad que han dejado una marca indeleble en mi formación y en mi vida.

A mi asesora, Teresa Velásquez Bejarano, le agradezco de todo corazón su apoyo en la realización de este trabajo. Sus consejos y su calidad como maestra durante mi etapa universitaria no solo enriquecieron mi conocimiento, sino que también fortalecieron mi amor por esta carrera. Estoy profundamente agradecido por sus valiosas enseñanzas.

## ÍNDICE GENERAL

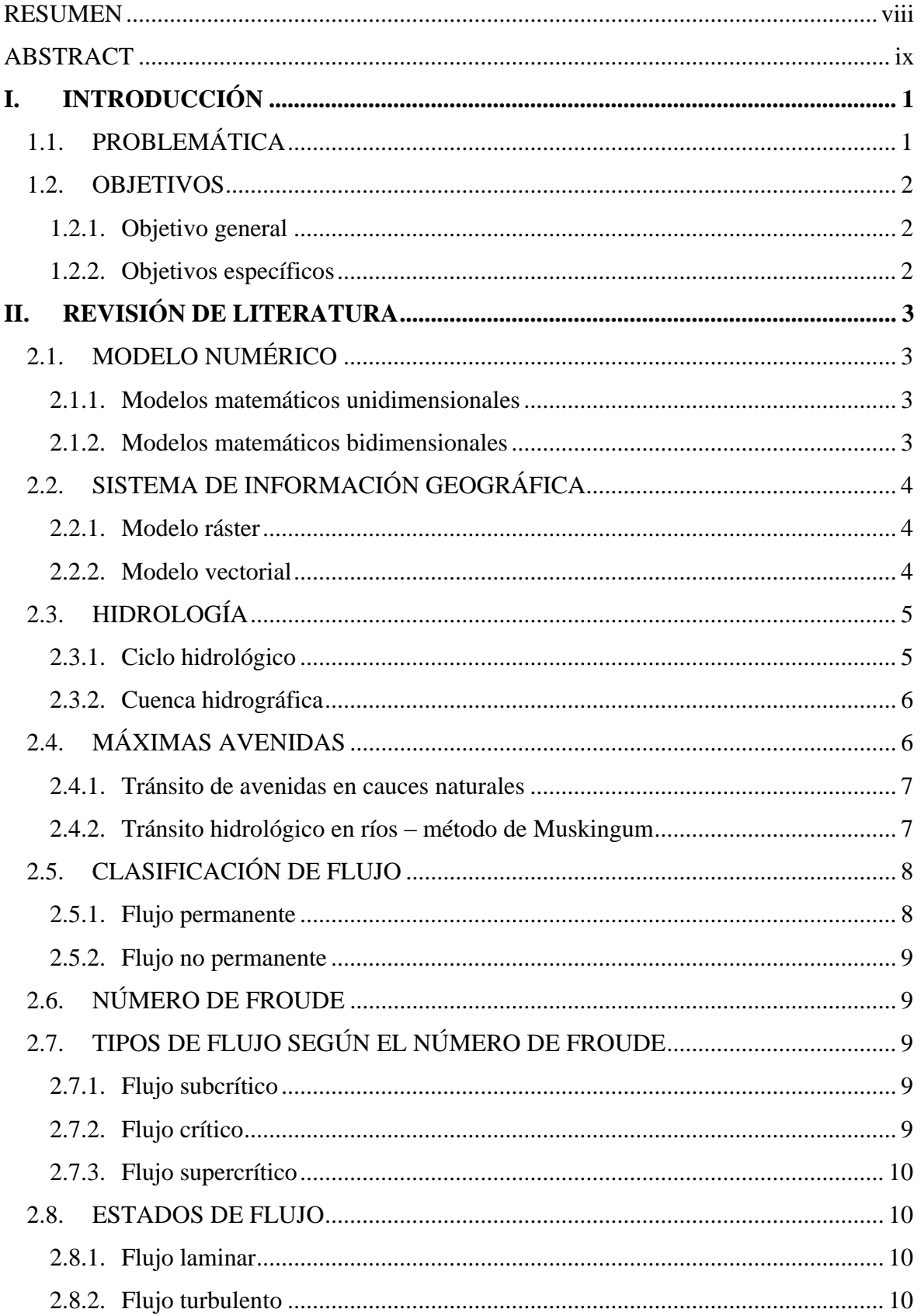

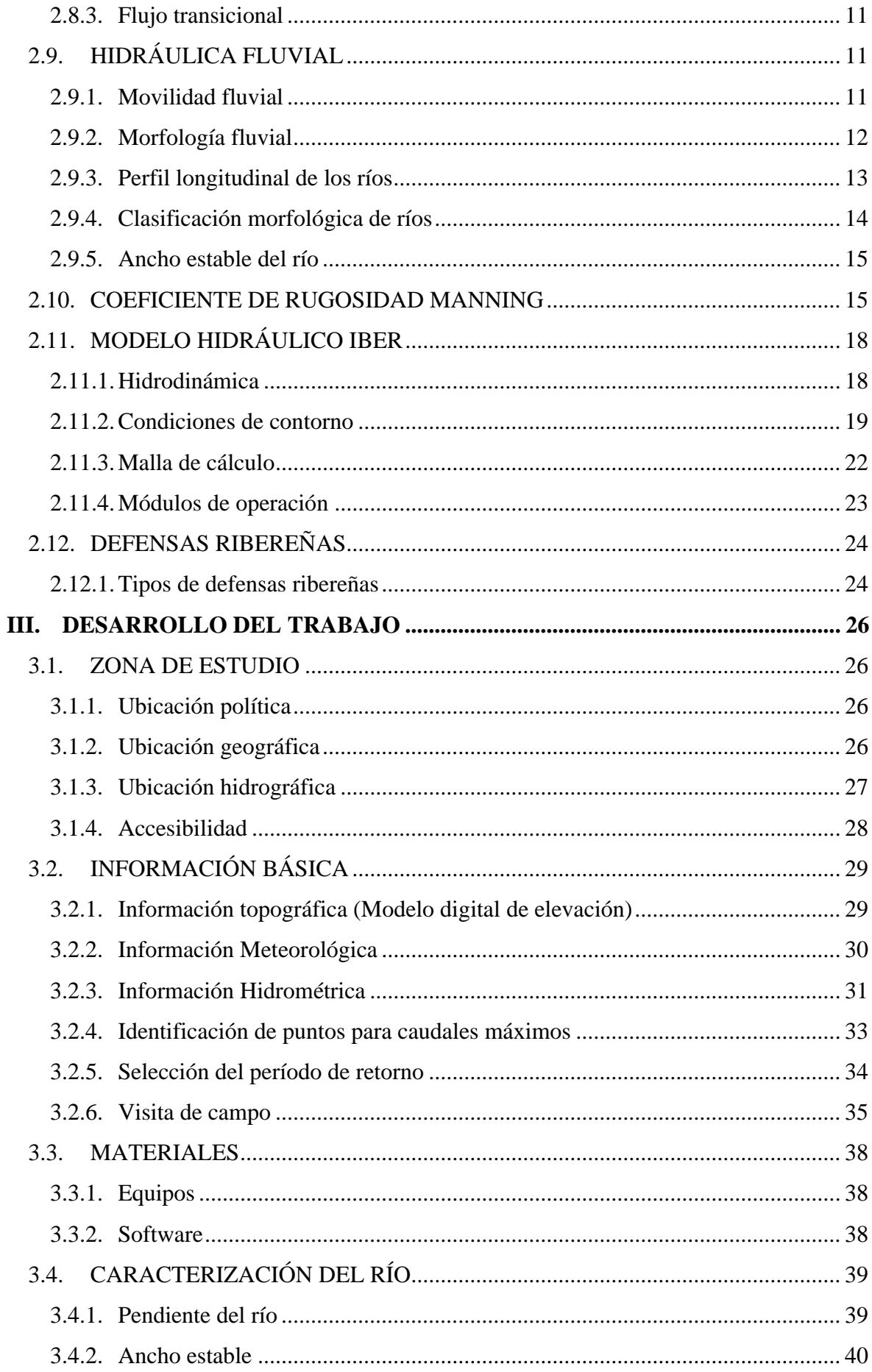

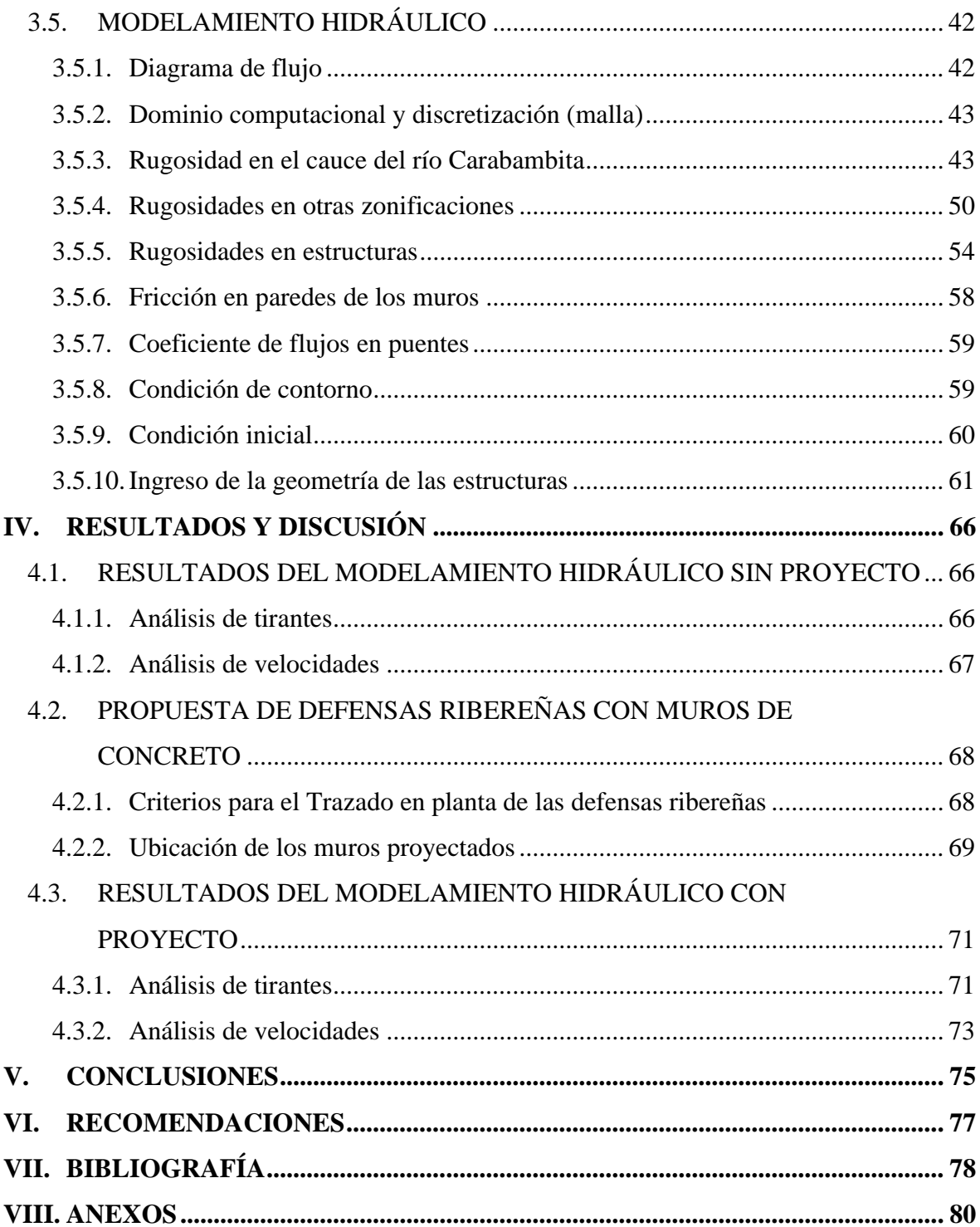

## **ÍNDICE DE TABLAS**

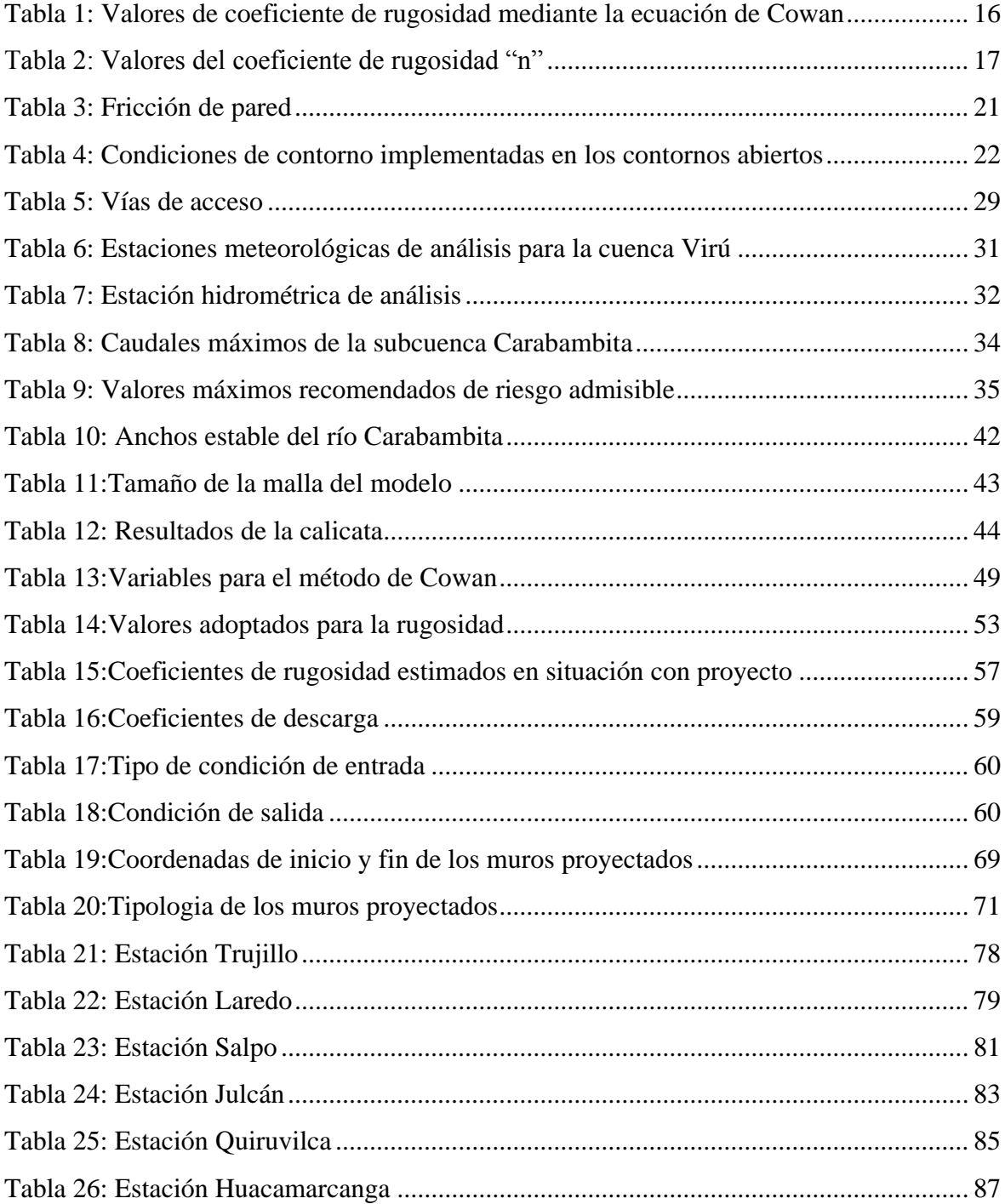

## **ÍNDICE DE FIGURAS**

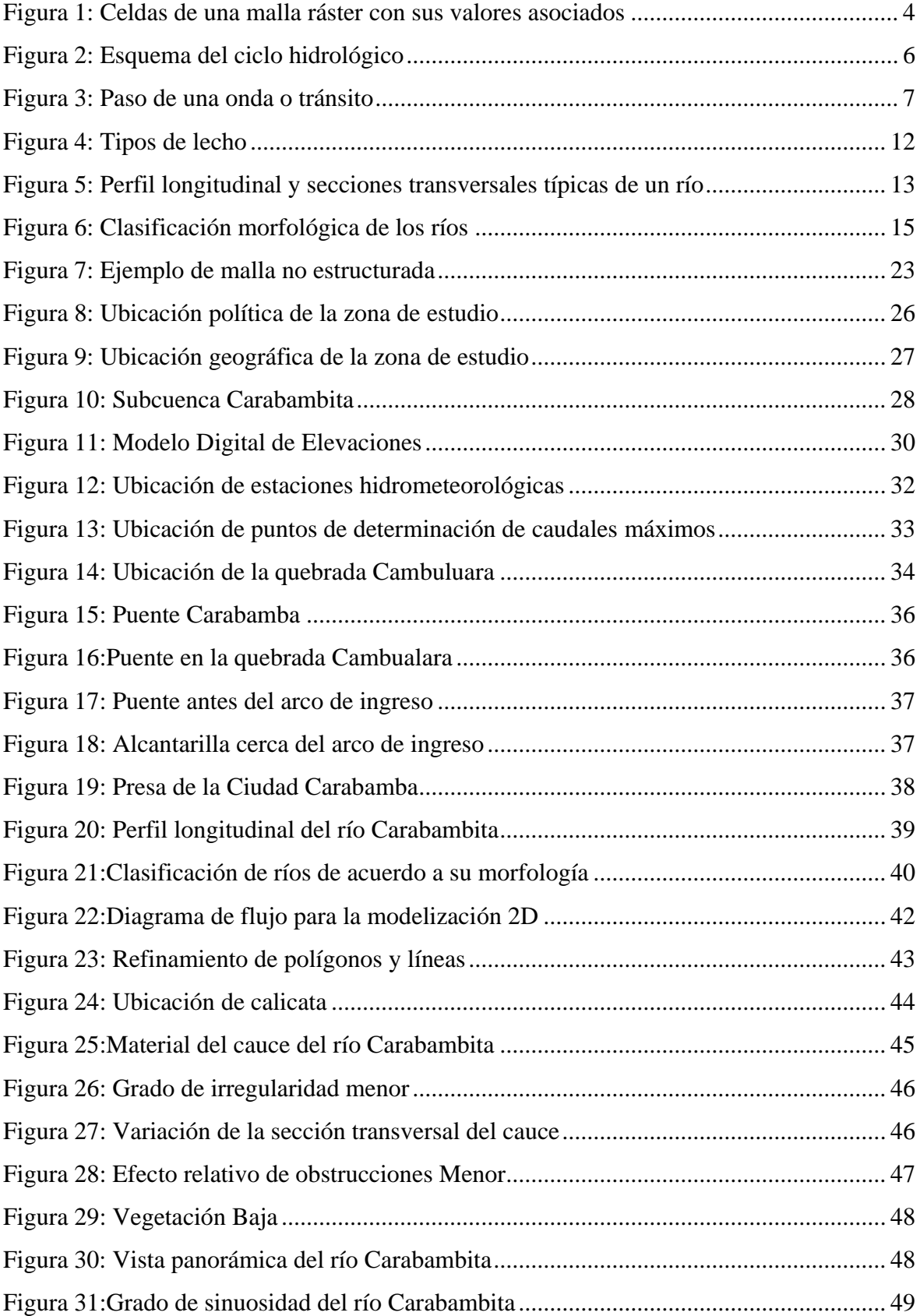

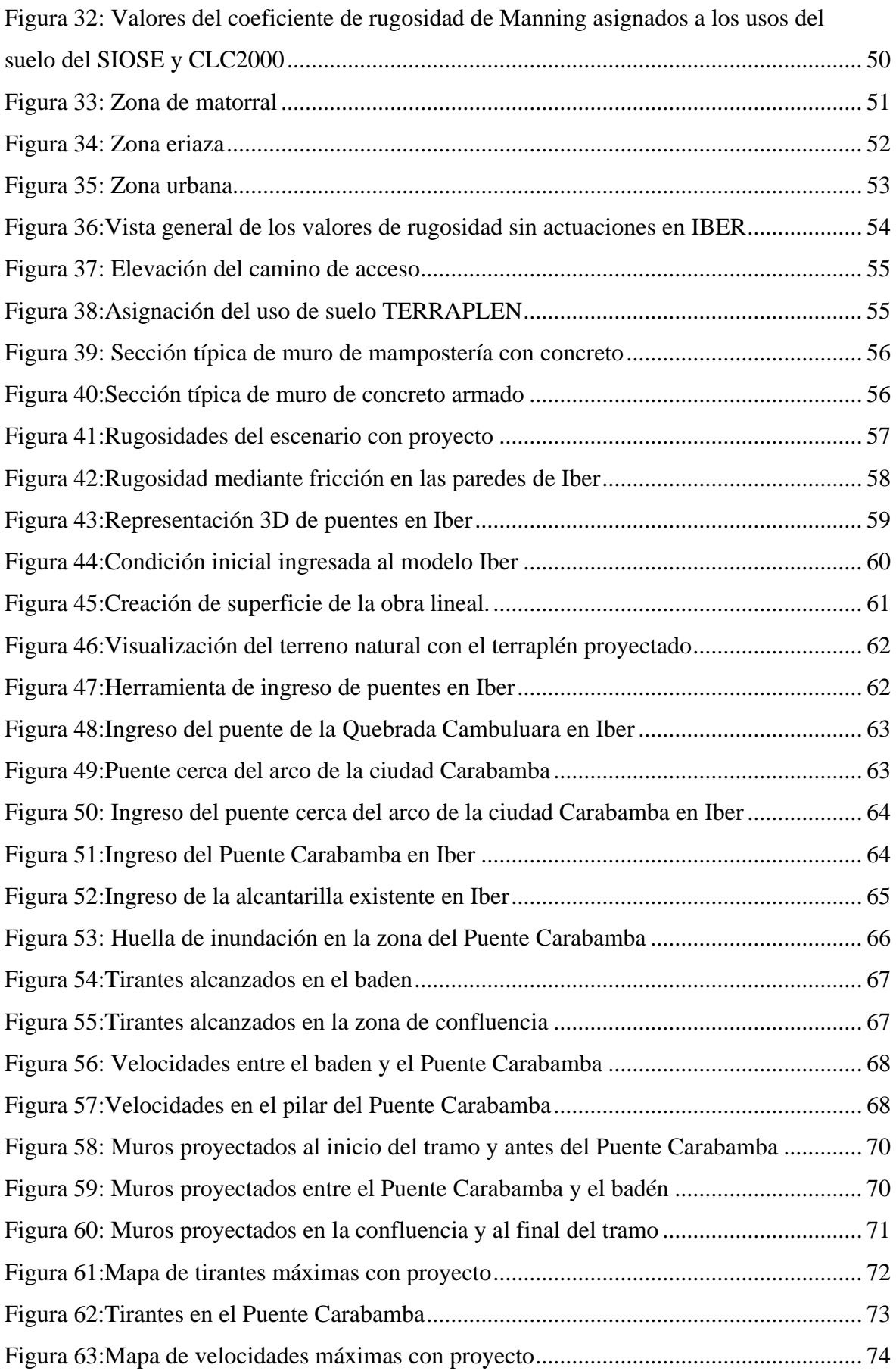

## **ÍNDICE DE ANEXOS**

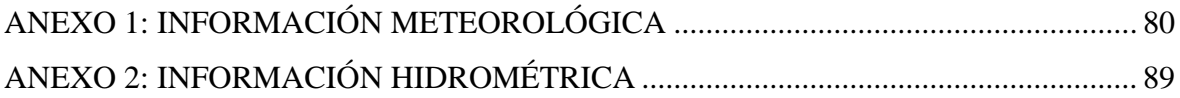

#### **RESUMEN**

<span id="page-12-0"></span>En esta monografía se describe el modelamiento hidráulico bidimensional del río Carabambita y la propuesta de construcción de defensas ribereñas con muros de concreto en la Ciudad Carabamba, ubicada en el distrito de Carabamba, provincia de Julcán, en el departamento de La Libertad, Perú. El trabajo se basó en la utilización del software Iber, para ello se ingresó el hidrograma para un periodo de retorno de 100 años, con un caudal máximo de 55.18 m3/s. Posteriormente, se elaboró una capa de rugosidad de Manning para abarcar toda el área de estudio, y se introdujeron las estructuras existentes en el modelo. Los resultados de la simulación en situación sin proyecto permitieron identificar las zonas propensas a inundaciones y plantear la ubicación óptima de las defensas ribereñas con muros de concreto. El resultado de esta fase fue la propuesta de implementación de un total de 15 diques de concreto, de los cuales 08 son de concreto armado y 07 de mampostería de concreto.

**Palabras clave:** Modelamiento hidráulico bidimensional, inundación, defensas ribereñas, muros de concreto, Iber.

### **ABSTRACT**

<span id="page-13-0"></span>This monograph describes the two-dimensional hydraulic modeling of the Carabambita River and the proposed construction of river defenses with concrete walls in the Carabamba City, located in the district of Carabamba, province of Julcán, in the department of La Libertad, Peru. The work was based on the use of Iber software, for which the hydrograph for a return period of 100 years, with a maximum flow of 55.18 m3/s was entered. Subsequently, a Manning roughness layer was created to cover the entire study area, and the existing structures were introduced into the model.

The results of the simulation in the without-project situation made it possible to identify the flood-prone areas and to propose the optimal location of the concrete walled riparian defenses. The result of this phase was the proposed implementation of a total of 15 concrete levees, of which 08 are of reinforced concrete and 07 of concrete masonry.

**Keywords:** Two-dimensional hydraulic modeling, flooding, riparian defenses, concrete walls, Iber.

### **I. INTRODUCCIÓN**

#### <span id="page-14-1"></span><span id="page-14-0"></span>**1.1. PROBLEMÁTICA**

En el período de diciembre 2016 a mayo del 2017 ocurrió el evento climatológico denominado Fenómeno El Niño Costero (FEN Costero), considerado el tercer fenómeno más intenso de por lo menos los últimos cincuenta años en el país. Este suceso climatológico causó fuertes precipitaciones en el flanco occidental de la cordillera de los Andes, principalmente por debajo de los 3000 m s. n. m., provocando el desborde de los ríos y quebradas que vierten hacia el Océano Pacífico. Es por ello, que se vuelve de gran importancia evaluar el comportamiento hidrológico de los ríos durante estos eventos extremos, a fin de promover las medidas preventivas necesarias para el control de inundaciones. En el caso de la quebrada Carabambita, el último FEN Costero tuvo mayor impacto en marzo de 2017, registrándose desbordes de las márgenes, en el distrito de Carabamba.

Ante los peligros de inundaciones ocasionadas por precipitaciones pluviales intensas y por las crecidas máximas de los cursos del agua (ríos y quebradas), las poblaciones ubicadas a ambas márgenes de los ríos Carabamba, Huacapongo y Virú y de los centros poblados del valle como Ciudad Carabamba, viven en permanente zozobra durante eventos climáticos como "El Niño". Pasada la ocurrencia de los Fenómenos El Niño, diversas instituciones públicas han construido defensas ribereñas en tramos críticos, con diversos criterios constructivos para diferentes caudales, resultandos insuficientes durante el Niño Costero 2017.

Las entidades públicas, no ejecutan el total del presupuesto asignado para la atención de desastres y la fase de reconstrucción o recuperación física y social, y menos para establecer condiciones sostenibles de desarrollo en las áreas afectadas. Algunos pobladores carecen de cultura de prevención, dado que ocupan áreas dentro de la faja marginal, arrojan residuos sólidos y desmonte al río Carabambita de la localidad de Carabamba.

#### <span id="page-15-1"></span><span id="page-15-0"></span>**1.2. OBJETIVOS**

#### **1.2.1. Objetivo general**

Plantear defensas ribereñas con muros de concreto en la Ciudad Carabamba.

#### <span id="page-15-2"></span>**1.2.2. Objetivos específicos**

- Realizar el modelamiento hidráulico bidimensional del río Carabambita para un periodo de retorno de 100 años (TR=100 años).
- Realizar el análisis de los tirantes máximos del río Carabambita.

### **II. REVISIÓN DE LITERATURA**

#### <span id="page-16-1"></span><span id="page-16-0"></span>**2.1. MODELO NUMÉRICO**

Según el Instituto Geofísico del Perú [IGP] (s.f.), el modelo matemático implica la utilización de ecuaciones diferenciales parciales que representan la proyección futura de diversas variables significativas. Estas ecuaciones se desarrollan teniendo en cuenta los valores instantáneos de múltiples factores, además de los parámetros y las condiciones de contorno. Estos factores abarcan aspectos topográficos y la cantidad de energía emitida por la Tierra, el Sol y otras fuentes.

#### <span id="page-16-2"></span>**2.1.1. Modelos matemáticos unidimensionales**

Según Ayala (2014), en el caso de diseños matemáticos unidimensionales, se necesitan datos hidráulicos y topográficos a lo largo de un curso de agua, ya sea un río o un canal, en secciones transversales donde la geometría del canal y sus orillas estén claramente definidas. Estos modelos presentan una restricción, ya que solo pueden evaluar flujos de agua continuos aguas abajo y siempre en direcciones perpendiculares a las secciones transversales seleccionadas para su modelado.

#### <span id="page-16-3"></span>**2.1.2. Modelos matemáticos bidimensionales**

Estos modelos emplean ecuaciones que garantizan la conservación de la masa y de la cantidad de movimiento, estas ecuaciones se expresan en dos dimensiones. Los resultados se determinan para cada punto ubicado en la cuadrícula dentro del dominio de la solución. Los modelos de dos dimensiones pueden resolverse utilizando el método de elementos finitos, aunque presentan una desventaja en términos de requerir un mayor tiempo de cálculo. Como lo mencionó Robles (2016), la distinción principal entre los modelos unidimensionales y los bidimensionales radica en que el primero se enfocan en la velocidad promedio a lo largo de una sección transversal, suponiendo que su dirección es perpendicular a esta; mientras que los modelos bidimensionales emplean dos componentes de velocidad promediados sobre su profundidad.

#### <span id="page-17-0"></span>**2.2. SISTEMA DE INFORMACIÓN GEOGRÁFICA**

El sistema de información geográfica es "Un conjunto de hardware, software, datos y herramientas de usuario para capturar, almacenar, administrar y analizar información digital, así como crear gráficos y mapas y presentar datos alfanuméricos". (López, 2015, citado en Pucha-Cofrep *et al*., 2017).

Y como afirma Buzai (2013), "El propósito de un sistema de información espacial es combinar datos gráficos, con datos numéricos, para representarlos en un sistema de coordenadas geográficas y realizar un procesamiento espacial para obtener información significativa".

#### <span id="page-17-1"></span>**2.2.1. Modelo ráster**

El modelo ráster o de red como dice Pucha-Cofrep et al. (2017), es "La estructura de la red se basa en una matriz de celdas representada en filas y columnas, cada celda puede almacenar información sobre una variable (precipitación, temperatura, humedad relativa, radiación solar, longitudes de onda del espectro electromagnético, etc.)" (Ver Figura 1).

| 132.90 | 133.90 | 135.60 | 139.20 | 140.60 | 144.40 |
|--------|--------|--------|--------|--------|--------|
| 126.80 | 128.50 | 131.40 | 133.90 | 135.90 | 139.90 |
| 122.30 | 124.10 | 125.80 | 128.50 | 131.80 | 135.60 |
| 118.70 | 119.90 | 121.90 | 124.30 | 128.20 | 131.50 |

<span id="page-17-3"></span>**Figura 1: Celdas de una malla ráster con sus valores asociados** FUENTE: Olaya (2014)

#### <span id="page-17-2"></span>**2.2.2. Modelo vectorial**

La representación de la realidad mediante información geoespacial involucra la utilización de tres tipos fundamentales de geometrías: puntos, líneas y polígonos. Dentro del enfoque vectorial, cada punto se corresponde con una coordenada o nodo que puede llevar o recibir una serie de atributos. Las líneas se representan como conexiones de dos o más nodos (puntos) mediante cadenas o arcos, dando origen a una entidad lineal. Por último, las áreas o polígonos se componen de una secuencia de puntos o líneas interconectados, pero, a diferencia de las líneas, en el caso de los polígonos, las coordenadas inicial y final coinciden, dando forma a una superficie o polígono.

#### <span id="page-18-0"></span>**2.3. HIDROLOGÍA**

Para Villón (2002), la hidrología representa una ciencia natural encargada del análisis del agua, contemplando su aspecto, flujo y dispersión en la superficie de la Tierra, así como sus características químicas y físicas, y su interacción con el entorno, abarcando los organismos vivos.

Para Aparicio (1992), la hidrología representa una subdisciplina dentro de las ciencias de la tierra que se enfoca en el estudio del agua, comprendiendo su existencia, distribución, circulación y sus propiedades físicas, químicas y mecánicas en los océanos, la atmósfera y la superficie terrestre. Este campo de investigación se centra principalmente en aspectos como las precipitaciones, el flujo de agua superficial, la humedad del suelo, la evapotranspiración y el equilibrio de las masas glaciares.

#### <span id="page-18-1"></span>**2.3.1. Ciclo hidrológico**

El ciclo hidrológico se produce cuando el agua se evapora desde los océanos y la superficie terrestre. El vapor de agua se eleva en la atmósfera, donde finalmente se condensa y cae en forma de precipitación sobre la tierra o el mar. La vegetación puede retener esta precipitación, convertirse en escorrentía superficial, o permitiendo que penetre en el suelo como flujo subterráneo, que eventualmente llega a los ríos como escorrentía y finalmente desemboca en el mar (Chow et al., 1994).

Según Villon (2002), el ciclo hidrológico, es completamente irregular y es precisamente contra estas irregularidades que lucha el hombre. Una muestra de ello, son los periodos de satisfacción con los requerimientos del agua, para las diferentes actividades (uso poblacional, irrigación, generación de energía eléctrica, uso industrial), otros periodos de sequias, y otros de inundaciones. De manera general, en la Figura 2 se representa el proceso del ciclo hidrológico en una cuenca hidrográfica.

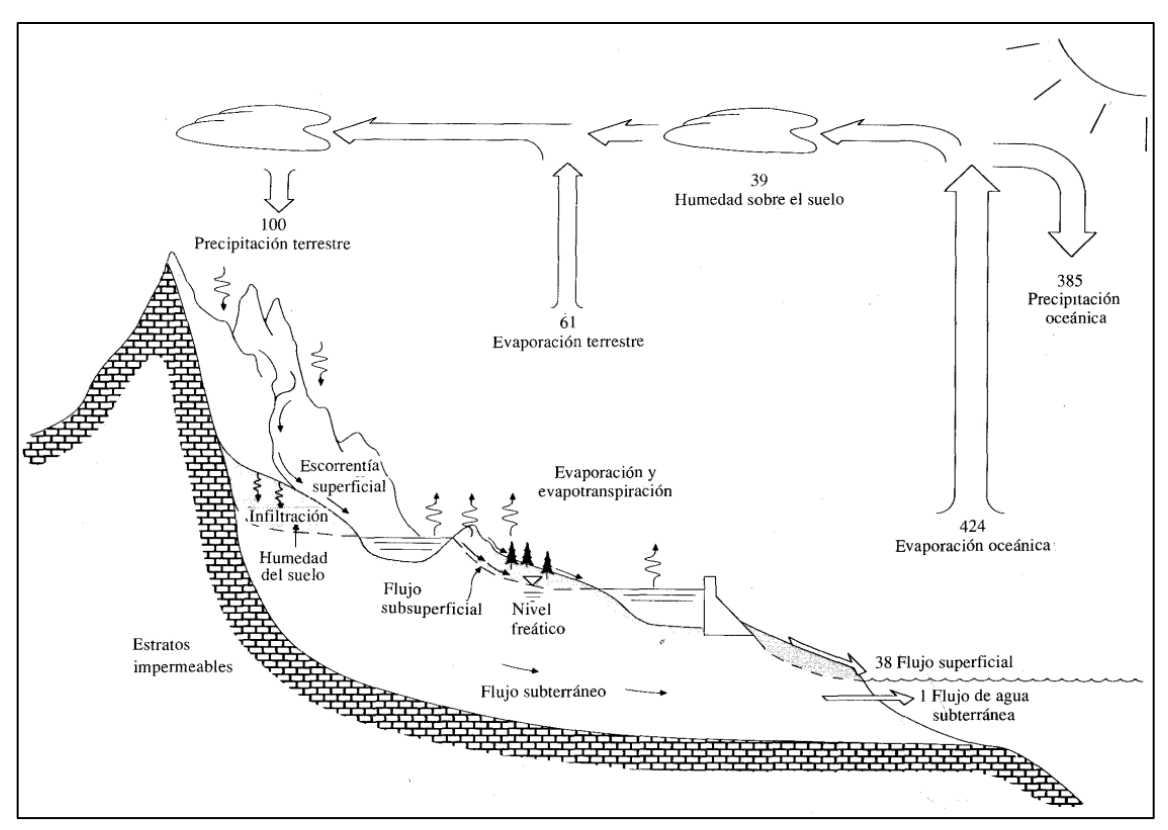

<span id="page-19-2"></span>**Figura 2: Esquema del ciclo hidrológico**

FUENTE: Chow *et al*. (1994)

#### <span id="page-19-0"></span>**2.3.2. Cuenca hidrográfica**

Según Llamas (1993), la cuenca hidrográfica es un espacio geográfico cuyos aportes de agua son alimentados exclusivamente por precipitaciones que caen en el interior y el excedente de agua o en materia sólida transportadas por el agua forman, en un punto espacial único, una desembocadura, una estación de aforo, o un punto arbitrario.

#### <span id="page-19-1"></span>**2.4. MÁXIMAS AVENIDAS**

Para Monsalve (199), una creciente es un fenómeno de ocurrencia de caudales relativamente grandes. Una inundación se caracteriza por la ocurrencia de caudales grandes que se salen del canal de la corriente. Una creciente puede no causar inundación, especialmente si se construyen obras de control para tal fin.

"Se define crecida como un caudal superficial muy grande que excede la capacidad de

transporte del cauce y provoca la inundación de los terrenos aledaños" (Mejía, 2006).

#### <span id="page-20-0"></span>**2.4.1. Tránsito de avenidas en cauces naturales**

Para evaluar los impactos aguas abajo y, en consecuencia, diseñar e implementar medidas de protección contra inundaciones, es fundamental disponer de un método que permita comprender las variaciones del nivel del agua a lo largo de un tramo específico de un curso de agua. La simulación de los cambios de nivel del agua al cruzar un cauce se conoce como tránsito de avenidas (Aparicio, 1992).

Un hidrograma de avenida en realidad representa el movimiento de la ola cuando pasa por una estación. Es necesario recordar que cuando una onda se mueve corriente abajo, su forma cambia. Estos cambios de oleaje se deben al aumento de agua en los afluentes y a la diferente velocidad en distintos puntos a lo largo de la onda (Chereque, s.f.). En la Figura 3 se observa la variación del pico del hidrograma en los instantes  $t_1$ ,  $t_2$  y  $t_3$ , a medida que avanza en el espacio.

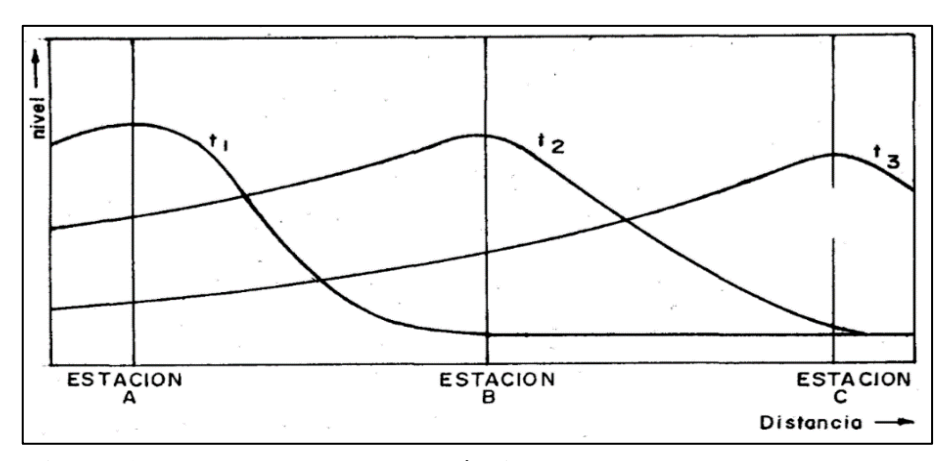

<span id="page-20-2"></span>**Figura 3: Paso de una onda o tránsito** FUENTE: Chereque (s.f.)

#### <span id="page-20-1"></span>**2.4.2. Tránsito hidrológico en ríos – método de Muskingum**

El método de Muskingum se basa en el principio de continuidad y es usada muy a menudo para relacionar las variables caudal y almacenamiento. Éste último puede subdividirse en dos partes, el almacenamiento en prisma, que sería proporcional al gasto de salida y el almacenamiento en cuña, que es la resta entre el caudal de entrada con el de la salida (Chow *et al*., 1994).

La representación de este método se expresa con la siguiente ecuación:

$$
S = K(X * Q_e + (1 - X * Q_s)
$$

$$
K = 0.18 * \left(\frac{L}{i^{0.25}}\right)^{0.76}
$$

Donde:

S: almacenamiento en el tramo del cauce.

Qe: caudal de ingreso al inicio del intervalo de tiempo.

Qp: caudal de salida al final del intervalo de tiempo.

K: parámetro de Muskingum en función de las características del cauce.

L: longitud del cauce, en km.

i: pendiente del cauce, en m/m.

X: parámetro de Muskingum, varía entre 0 y 0,5, tomando valores mínimos para almacenamientos tipo embalse y mayores para una cuña completamente desarrollada. Para fines ingenieriles y en cauces naturales, habitualmente se considera el valor de 0,2.

### <span id="page-21-0"></span>**2.5. CLASIFICACIÓN DE FLUJO**

"El flujo de canal abierto se puede clasificar en muchos tipos y se describe de diferentes maneras, la clasificación se hace de acuerdo con el cambio en la profundidad del flujo con respecto al tiempo y el espacio" (Chow, 2004).

#### <span id="page-21-1"></span>**2.5.1. Flujo permanente**

Se dice que el flujo es permanente si la profundidad de flujo no cambia o puede suponerse constante durante el intervalo de tiempo en consideración.

a. Flujo uniforme

El flujo es uniforme si la profundidad de flujo es la misma a lo largo del tramo del canal en consideración.

b. Flujo variado

Se dice que es un flujo variado cuando la profundidad de este cambia a lo largo del canal.

- Flujo gradualmente variado, se da cuando la profundidad de agua cambia lentamente a lo largo del canal.

- Flujo rápidamente variado, si la profundidad del agua cambia de manera abrupta en distancias comparativamente cortas.

#### <span id="page-22-0"></span>**2.5.2. Flujo no permanente**

El flujo es no permanente cuando la profundidad cambia con respecto al tiempo.

a. Flujo uniforme no permanente (raro) Para que este tipo de flujo suceda, la superficie del agua debería fluctuar de un tiempo a otro, pero permaneciendo paralela al fondo del canal, en efecto, ésta es una condición prácticamente imposible.

#### <span id="page-22-1"></span>**2.6. NÚMERO DE FROUDE**

El número de Froude es adimensional y relaciona las fuerzas de inercia de velocidad con las fuerzas gravitacionales. Está definida por la siguiente ecuación (Villón, 2007):

$$
F = \frac{v}{\sqrt{g * R}}
$$

Donde:

v: velocidad media de la sección, en m/s.

g: aceleración de la gravedad, en  $m/s<sup>2</sup>$ .

R: Radio hidráulico, que es igual al área entre el espejo de agua, en m.

### <span id="page-22-2"></span>**2.7. TIPOS DE FLUJO SEGÚN EL NÚMERO DE FROUDE**

Para Villón (2007), según el Número de Froude, el flujo se puede clasificar de la siguiente manera:

#### <span id="page-22-3"></span>**2.7.1. Flujo subcrítico**

En este estado, las fuerzas de gravedad se vuelven dominantes, por lo que el flujo es tranquilo y lento, por lo que el número de Froude es menor que uno (F<1).

#### <span id="page-22-4"></span>**2.7.2. Flujo crítico**

En este caso, las fuerzas de inercia y gravedad están en equilibrio, siendo así el número de Froude igual a uno  $(F = 1)$ .

#### <span id="page-23-0"></span>**2.7.3. Flujo supercrítico**

Para que se produzca este tipo de flujo las fuerzas de inercia son más pronunciadas, por lo que el flujo tiene una gran velocidad, siendo rápido o torrentoso, es decir, el número de Froude es mayor a uno (F>1).

#### <span id="page-23-1"></span>**2.8. ESTADOS DE FLUJO**

El flujo puede ser laminar, turbulento o transicional, de acuerdo al efecto de la viscosidad en relación con la inercia, esto puede representarse mediante el número adimensional de Reynolds (Rodríguez, 2008).

$$
\text{Re} = \frac{4 \times \text{V} \times \text{R}}{\mu}
$$

Donde:

V: velocidad media del flujo, en m/s.

R: Radio hidráulico, en m.

 $\mu$ : viscosidad cinemática del agua, en m<sup>2</sup>/s.

#### <span id="page-23-2"></span>**2.8.1. Flujo laminar**

El flujo se denomina como laminar cuando las fuerzas viscosas predominan en comparación con las fuerzas de inercia. En este estado, las partículas del agua se desplazan siguiendo trayectorias bien definidas, lo que significa que las partículas fluidas se mueven a lo largo de rutas bastante uniformes, discretas y claramente definidas. Esto crea la impresión de que están compuestas por láminas o estratos que se deslizan de manera suave unas sobre otras sin una mezcla macroscópica apreciable (Rodríguez, 2008).

Si Re < 2000, entonces el flujo se encuentra en un estado laminar.

#### <span id="page-23-3"></span>**2.8.2. Flujo turbulento**

La turbulencia es el tipo de flujo más frecuente en aplicaciones de ingeniería. Cuando la fuerza viscosa es superada significativamente por la fuerza de inercia, se produce un flujo turbulento. En este estado, las partículas de agua se desplazan a lo largo de trayectorias que son impredecibles y cambiantes, careciendo de uniformidad y estabilidad, aunque en

conjunto continúan representando el movimiento global del flujo hacia adelante (Rodríguez, 2008).

Si Re > 4000, entonces el flujo se encuentra en un estado turbulento.

#### <span id="page-24-0"></span>**2.8.3. Flujo transicional**

Se encuentra entre los estados de flujo laminar y turbulento (Rodríguez, 2008). Si 2000 < Re < 4000, entonces el flujo se encuentra en un estado transicional.

#### <span id="page-24-1"></span>**2.9. HIDRÁULICA FLUVIAL**

Según Pérez et al. (s.f.), la hidráulica fluvial se enfoca en el análisis de los cauces no revestidos que están propensos a la erosión. Dado que estos cauces forman parte integral del sistema de drenaje de una cuenca hidrológica, pueden enfrentar una serie de problemas de erosión, desbordamiento, acumulación de sedimentos, transporte de sedimentos, formación de meandros y cambios en la configuración del lecho, la formación de múltiples brazos para conducir el caudal, etc., que requiere de un estudio detallado para evitar o prever daños.

#### <span id="page-24-2"></span>**2.9.1. Movilidad fluvial**

Desde la hidráulica, un río se considera un canal, pero su comportamiento difiere sustancialmente de las representaciones esquemáticas típicas que usamos al estudiar el flujo en canales. En un río, se observa un flujo que cambia de manera continua, ya sea de manera gradual o rápida. En contraste, en canales diseñados por el hombre, el movimiento constante puede lograrse mediante un control adecuado de la fuente de suministro, lo que permite mantener un flujo constante (Rocha, 1998).

En el cauce natural de un río, no encontramos un movimiento uniforme debido a las variaciones significativas en su sección transversal, que además no es de forma prismática. En ocasiones, se busca aproximarse a un movimiento cuasi-uniforme o cuasi-permanente en estos ríos. Por otro lado, en canales artificiales construidos por el ser humano, las formas suelen ser rígidas y constantes, a diferencia en un rio de lecho móvil, donde las formas cambian de manera constante debido a las fuerzas que actúan en el lecho y las orillas (Ver Figura 4).

"Estos cambios pueden ser lentos o rápidos, naturales o inducidos por el comportamiento humano" (Rocha, 1998).

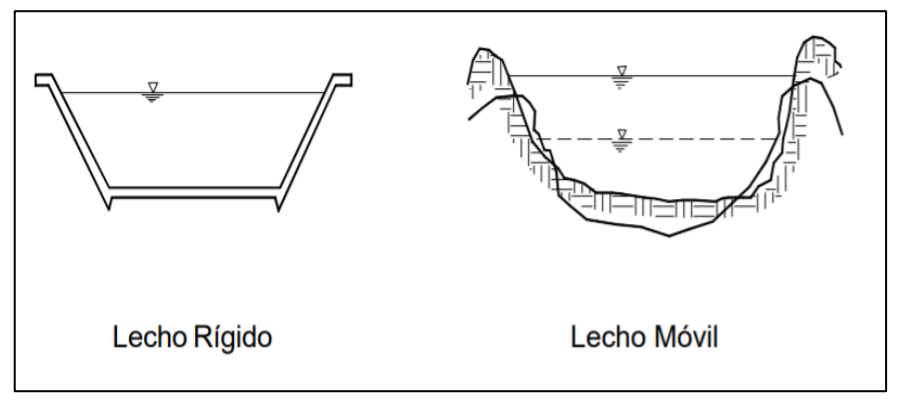

<span id="page-25-1"></span>**Figura 4: Tipos de lecho** FUENTE: Rocha (1998)

#### <span id="page-25-0"></span>**2.9.2. Morfología fluvial**

La morfología fluvial se enfoca en examinar las diversas características geomorfológicas presentes en los ríos. Este campo de estudio abarca tanto las transformaciones que ocurren en la dirección del flujo, lo que se conoce como perfil longitudinal, como las alteraciones en la forma de la sección transversal, que incluye el lecho y las orillas. No obstante, es importante destacar que la morfología fluvial no se limita únicamente a analizar las formas actuales de un río, sino que su objetivo fundamental radica en explicar cómo un río llegó a adoptar su configuración actual. En general, los cambios en la morfología de un río suelen iniciar en una sección específica y progresan aguas arriba y/o aguas abajo de su curso (Rocha, 1998).

La irregularidad en los caudales de los ríos, que incluye la alternancia entre grandes crecidas y períodos de sequía, desempeña un papel de suma importancia en la forma de los ríos. Un ejemplo ilustrativo de esta variabilidad se puede observar en el río Piura, donde se registró un caudal máximo de 4,400 m3/s (en 1998) y un caudal mínimo de cero (en 1950). La presencia de estos caudales extremos tiene un impacto significativo en la morfología fluvial. En la costa peruana, la aparición del Fenómeno de El Niño provoca inundaciones importantes, especialmente en las áreas bajas de los valles, lo que contribuye a generar cambios significativos en la trayectoria de los ríos (Rocha, 1998).

#### <span id="page-26-0"></span>**2.9.3. Perfil longitudinal de los ríos**

Según Rocha (1998), los ríos tienden naturalmente a la sinuosidad, a que su recorrido esté formado por una sucesión de curvas. La sinuosidad representa para el río el mínimo consumo de energía. Esta tendencia a la sinuosidad se ha encontrado aun en experiencias de laboratorio hechas con granulometría uniforme.

La pendiente de un río varía a lo largo de su curso, que se extiende desde sus nacientes hasta su desembocadura. En términos generales, las pendientes son más pronunciadas en las partes altas del río. A medida que el río fluye hacia las partes bajas, la pendiente experimenta una notable disminución. Esta relación entre la pendiente y la ubicación en el río se refleja en las velocidades del agua, que son más altas en las partes superiores del curso fluvial. Además, en estas áreas, el material sólido transportado suele estar compuesto por partículas gruesas. Por otro lado, en las partes bajas del río, las velocidades son más bajas y el tamaño promedio de las partículas sólidas transportadas también es menor. En resumen, existe una correlación entre la pendiente, la velocidad del agua y el tamaño de las partículas sólidas en movimiento (Rocha, 1998). En la Figura 5 se observa el perfil longitudinal representativo de un río:

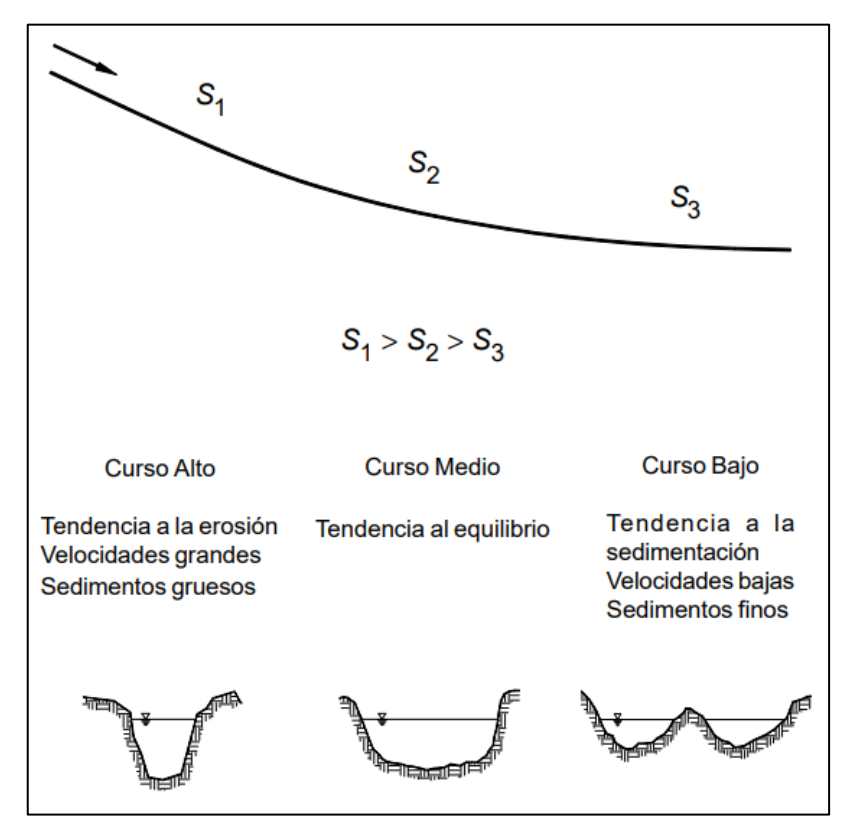

<span id="page-26-1"></span>**Figura 5: Perfil longitudinal y secciones transversales típicas de un río** FUENTE: Rocha (1998)

#### <span id="page-27-0"></span>**2.9.4. Clasificación morfológica de ríos**

Según Rocha (1998), "Desde el punto de vista morfológico hay tres grandes grupos de ríos, estos son rectos, entrelazados y meándricos". A continuación, se describe cada uno de ellos.

#### **a. Ríos rectos**

Este tipo de ríos, prácticamente no existen en la naturaleza. Lo que en realidad existe es un sistema de encauzamiento recto, el cual está compuesto por diques paralelos dentro del cauce, cabe mencionar que para caudales pequeños el río ocupa su propia sinuosidad, por otro lado, para los caudales altos el río se comporta como si fuese recto.

#### **b. Ríos entrelazados**

Los ríos entrelazados, conocidos también como ríos trenzados, generalmente presentan un ancho considerable y una pendiente fuerte. Esto da lugar a que las tirantes del agua sean bajas y que el flujo se distribuya en varios brazos alrededor de pequeñas islas que se forman debido a la acumulación de sedimentos. Esta acumulación se produce porque el río no es capaz de transportar la totalidad del material que arrastra.

#### **c. Ríos meándricos**

Estos ríos están formados por una sucesión de curvas muy dinámicas que son altamente cambiantes a lo largo del tiempo. Estos cursos de agua generalmente presentan una pendiente suave, lo que conduce a la acumulación de sedimentos y, como resultado, al desarrollo de los meandros. Estas curvas no están necesariamente determinadas por las características del lecho del río.

En la Figura 6 se pueden observar los tres tipos de cauces según su morfología:

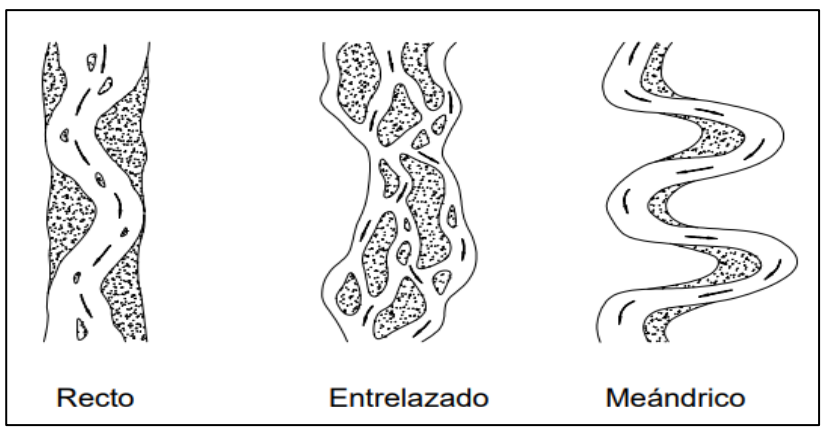

**Figura 6: Clasificación morfológica de los ríos** FUENTE: Rocha (1998)

#### <span id="page-28-2"></span><span id="page-28-0"></span>**2.9.5. Ancho estable del río**

Según Simons (1963), El ancho estable de un río se refiere a la amplitud del cauce que permite el paso del caudal sin que se produzcan cambios significativos en la sección transversal del río. Este ancho se determina a partir de la velocidad del agua y las características del fondo del río, como la rugosidad y la pendiente.

"El ancho estable de un río se refiere a la amplitud del cauce que permite el paso del caudal sin que se produzcan cambios significativos en la sección transversal del río" (Blench, 1957).

#### <span id="page-28-1"></span>**2.10. COEFICIENTE DE RUGOSIDAD MANNING**

Para calcular el coeficiente de Manning de manera aproximada, es necesario analizar las condiciones del tipo de cauce, el estado del flujo y el nivel de mantenimiento. Estos elementos sirven como base para estimar el valor adecuado de "n" en un problema específico. Al elegir el coeficiente de Manning adecuado, generalmente se considera que las condiciones que generan turbulencia y ralentizan el flujo aumentarán el valor de "n", mientras que las que reducen la turbulencia y la desaceleración disminuirán dicho valor (Chow, 2004).

**Método de Cowan:** De acuerdo al reconocimiento de los distintos factores primordiales que afectan al coeficiente de rugosidad, Cowan desarrolló un procedimiento para estimar el valor de "n", el cual consiste en la siguiente formula (Chow, 2004):

#### $n = (n_0 + n_1 + n_2 + n_3 + n_4) * m_5$

#### Donde:

n<sub>0</sub>: valor básico para un canal recto, uniforme y liso en los materiales involucrados.

 $n_1$ : valor de corrección del efecto de las rugosidades superficiales.

n2: valor para considerar las variaciones en forma y tamaño de la sección transversal.

n3: valor para considerar las obstrucciones.

n4: valor para considerar la vegetación y las condiciones de flujo.

m5: factor de corrección de los efectos por meandros.

Los valores apropiados pueden ser seleccionados de acuerdo a las condiciones existentes en la Tabla 1.

**Tabla de coeficiente de rugosidad Manning**: En la Tabla 2 se presenta una lista de valores de "n" para canales de diferentes clases, se muestran valores mínimo, normal y máximo, la elección dependerá del estado actual del canal (Chow, 2004).

| Condición del canal                      | <b>Valores</b>            |                |                 |
|------------------------------------------|---------------------------|----------------|-----------------|
|                                          | Tierra                    |                | 0,020           |
| Material involucrado                     | Corte en roca             | n()            | 0,025           |
|                                          | Grava fina                |                | 0,024           |
|                                          | Grava gruesa              |                | 0,028           |
|                                          | Suave                     |                | 0,000           |
| Grado de irregularidad                   | Menor                     | n <sub>1</sub> | 0,005           |
|                                          | Moderado<br>Severo        |                | 0,010           |
|                                          |                           |                | 0,020           |
|                                          | Gradual                   |                | 0,000           |
| Variaciones de la sección<br>transversal | Ocasionalmente alternante | n2             | 0,005           |
|                                          | Frecuentemente alternante |                | $0.010 - 0.015$ |
|                                          | Insignificante            |                | 0,000           |
| Efecto relativo de las obstrucciones     | Menor                     |                | $0,010 - 0,015$ |
|                                          | Apreciable                | n <sub>3</sub> | $0,020 - 0,030$ |
|                                          | Severo                    |                | $0,040 - 0,060$ |
|                                          | Baja                      |                | $0,005 - 0,010$ |
| Vegetación                               | Media                     | n4             | $0,010 - 0,025$ |
|                                          | Alta                      |                | $0,025 - 0,050$ |
|                                          | Muy alta                  |                | $0,050 - 0,100$ |
|                                          | Menor                     |                | 1,000           |
| Grado de los efectos por meandros        | Apreciable                | m <sub>5</sub> | 1,150           |
|                                          | Severo                    |                | 1,300           |

<span id="page-29-0"></span>**Tabla 1: Valores de coeficiente de rugosidad mediante la ecuación de Cowan**

<span id="page-29-1"></span>FUENTE: Chow (2004)

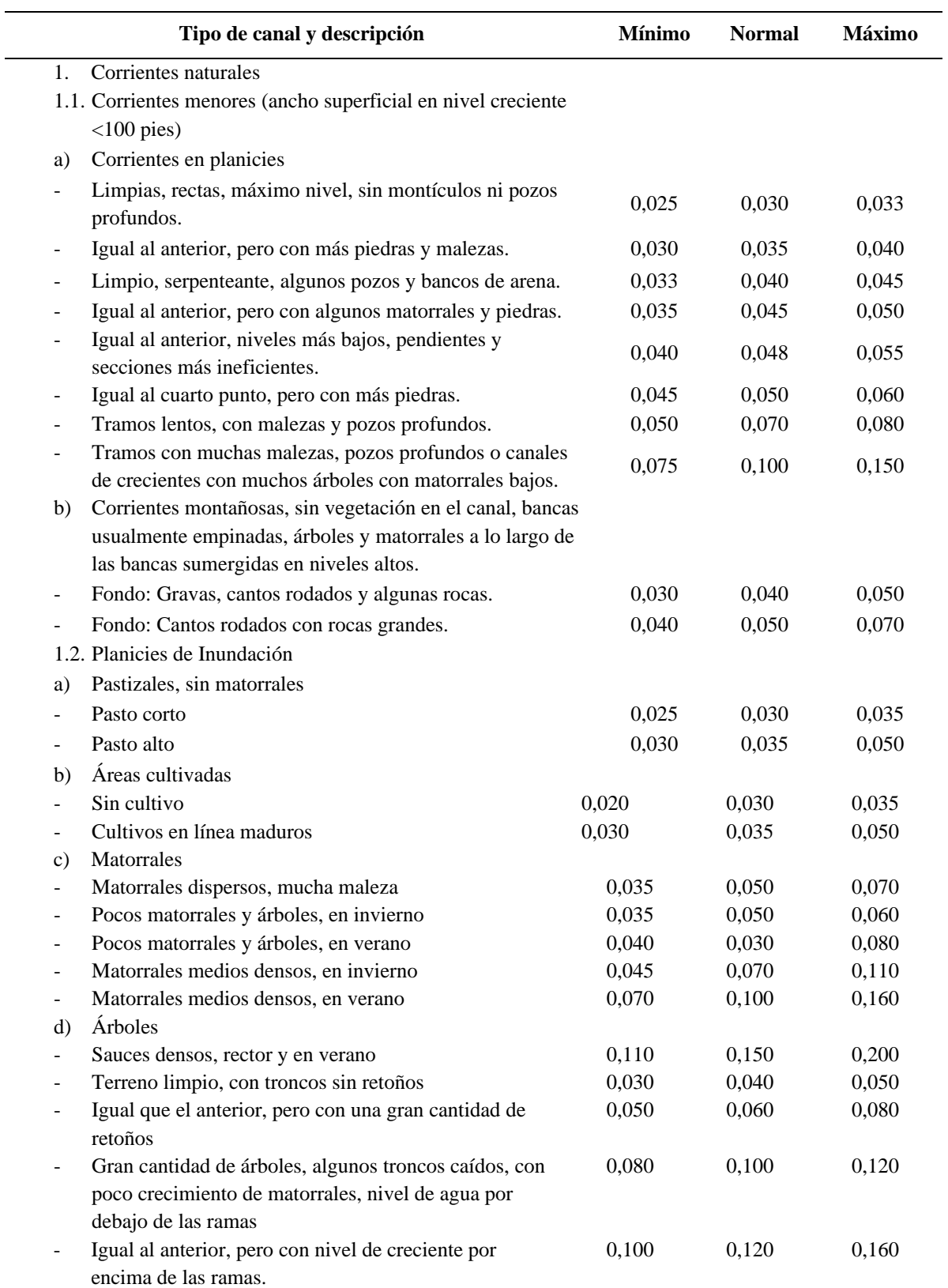

## **Tabla 2: Valores del coeficiente de rugosidad "n"**

<span id="page-30-0"></span>FUENTE: Chow (2004)

#### **2.11. MODELO HIDRÁULICO IBER**

Según Bladé et al. (2012), el modelo Iber integra los módulos de hidrodinámica, turbulencia y transporte de sedimentos. Este modelo se basa en el método de volumen finito para resolver las ecuaciones relevantes. Como resultado, se obtiene una herramienta de modelado numérico que se destaca por su capacidad de simular el flujo de agua y sedimentos en ríos de manera precisa y eficiente. Además, Iber se caracteriza por su estabilidad en diversas condiciones y su capacidad para manejar flujos discontinuos, siendo especialmente adecuado para cauces con configuraciones irregulares.

IBER se presenta como un sistema numérico en dos dimensiones que se especializa en la simulación de flujos superficiales. Este sistema integra una serie de módulos clave, incluyendo aquellos dedicados a la hidrodinámica, la turbulencia, el transporte de sedimentos y la calidad del agua. Para resolver las ecuaciones relevantes, Iber hace uso del método de volumen finito. Una de las características sobresalientes de Iber es su interfaz amigable, tanto en la etapa de pre procesamiento como en la de post procesamiento. Esto le permite al usuario crear representaciones visuales en forma de videos que muestran los resultados de manera tridimensional. Esta capacidad no solo contribuye a su utilidad, sino que también lo convierte en una herramienta didáctica efectiva para el aprendizaje de la modelización hidráulica e hidrodinámica. El modelo Iber se destaca por ser didáctico, robusto, gratuito y relativamente sencillo de utilizar. Su practicidad y eficacia lo hacen especialmente valioso en el contexto del estudio de procesos hidráulicos e hidrodinámicos. Es importante destacar que el modelo Iber se compone de tres módulos informáticos principales: uno dedicado a la hidrodinámica, otro enfocado en la turbulencia y un tercero centrado en el transporte de sedimentos. Además, todos estos módulos operan en base a una malla no estructurada de volúmenes finitos compuesta por elementos triangulares o cuadrados (Cueva et al., 2018).

#### <span id="page-31-0"></span>**2.11.1. Hidrodinámica**

El módulo hidrodinámico de Iber desarrolla ecuaciones bidimensionales de Saint Venant que asumen una distribución uniforme de la presión hidrostática y la velocidad del fondo del canal. Esto se cumple en ríos y estuarios (IBER, 2014).

$$
\frac{\partial h}{\partial t} + \frac{\partial h U_x}{\partial x} + \frac{\partial h U_y}{\partial y} = M_s
$$

$$
\frac{\partial h}{\partial t} (hU_x) + \frac{\partial}{\partial x} (\partial U_x^2) + \frac{\partial}{\partial y} (hU_xU_y) = -gh \frac{\partial Z_b}{\partial x} + \frac{\tau_{sx}}{\rho} - \frac{\tau_{bx}}{\rho} - gh \frac{\partial h}{\partial x} + 2\Omega \sin \lambda U_y + \frac{\partial}{\partial x} (h\tau_{xx}^e) + \frac{\partial}{\partial y} (h\tau_{xy}^e) + M_x
$$
  

$$
\frac{\partial h}{\partial t} (hU_y) + \frac{\partial}{\partial y} (\partial U_y^2) + \frac{\partial}{\partial x} (hU_xU_y) = -gh \frac{\partial Z_b}{\partial y} + \frac{\tau_{sy}}{\rho} - \frac{\tau_{by}}{\rho} - gh \frac{\partial h}{\partial y} + 2\Omega \sin \lambda U_x + \frac{\partial}{\partial x} (h\tau_{xy}^e) + \frac{\partial}{\partial y} (h\tau_{yy}^e) + M_y
$$

Donde:

h: calado de agua.

- Ux, Uy: velocidades horizontales promediadas en profundidad.
- Zs: elevación de la lámina libre.
- g: aceleración de la gravedad.

τs: fricción en la superficie libre debida al rozamiento producido por el viento.

- τb: fricción debida al rozamiento de fondo.
- ρ: densidad del agua.
- $\Omega$ : velocidad angular de rotación de la tierra.
- λ: latitud del punto considerado.

 $\tau^e_{xx}$ ,  $\tau^e_{yy}$ ,  $\tau^e_{xy}$ : tensiones tangenciales efectivas horizontales.

 $M_s$ ,  $M_x$ ,  $M_y$ : son respectivamente los términos fuente, sumidero y de momento, mediante los cuales se realiza la modelización de precipitación, infiltración y sumideros.

#### <span id="page-32-0"></span>**2.11.2. Condiciones de contorno**

En un modelo bidimensional, es necesario hacer una distinción entre dos categorías de límites: los contornos abiertos y los contornos cerrados. Los contornos cerrados también son conocidos como contornos tipo pared, lo que significa que son impermeables.

Contorno cerrado: genera una fuerza de fricción lateral en el líquido, similar a la fricción que se produce en el fondo del mismo. Dentro de estos contornos, se pueden considerar las siguientes condiciones de contorno tipo pared:

- Condiciones de deslizamiento libre (esfuerzo tangencial cero).
- Condición de fricción de la pared (funciones de la pared).

En construcción hidráulica y especialmente en ingeniería de flujo, la fuerza de fricción que ocurre de acuerdo con fricción. Por regla general, el contorno de la pared se ignora porque las escalas horizontales difieren de las verticales, es decir, en aguas poco profundas, que está determinada por el ancho del cauce y su calado (IBER, 2014).

Por otra parte, en tramos de canal muy estrechos, el comportamiento del flujo puede verse afectado por el rozamiento lateral, este rozamiento de pared se define por la siguiente expresión:

$$
u_* = \sqrt{\frac{\tau_w}{\rho}}
$$

Donde:

- u∗ : velocidad de fricción de pared.
- τw: fricción de la pared.

ρ: densidad del agua.

La velocidad tangencial en la pared se puede determinar en función de la velocidad de fricción, de la altura de rugosidad y de la distancia a la pared, tal que:

$$
|u| = \frac{u_*}{K_s} * Ln(E, y)
$$

$$
K_s^+=\frac{K_s\ast u_*}{v}
$$

Donde:

||: velocidad tangencial.

 $K_s$ : altura de rugosidad.

: viscosidad cinemática.

: distancia en perpendicular a la pared.

: parámetro que depende de las características del flujo.

<span id="page-33-0"></span>Para el cálculo del parámetro E, Iber usa condiciones de flujo turbulento liso, rugoso y transición entre liso y rugoso, tal y como se representa en la Tabla 3.

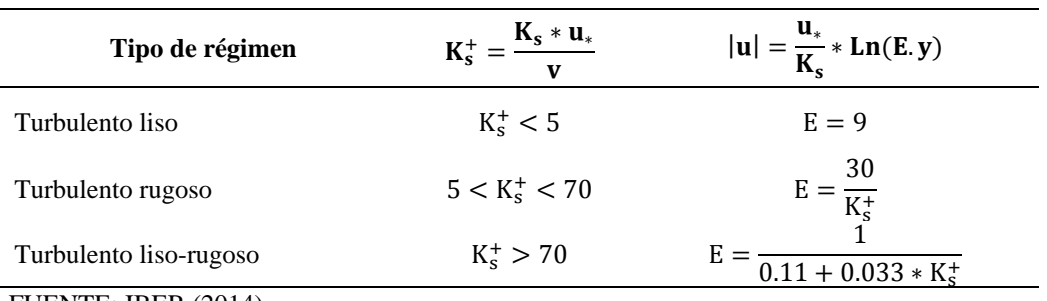

#### **Tabla 3: Fricción de pared**

FUENTE: IBER (2014).

Contorno abierto: En hidráulica fluvial, se considera generalmente que el flujo se encuentra en una condición de régimen lento en el tramo del río que se está modelando. En este caso se establece el calado en el contorno aguas abajo, mientras que aguas arriba, suele determinarse el caudal de entrada junto con la dirección del flujo, que en general, a falta de datos más precisos, se asume que la dirección del flujo es perpendicular al contorno de entrada. También es posible ingresar la velocidad y el caudal específico aguas arriba, si se impone el caudal en el contorno de entrada, se procede a realizar una distribución del caudal unitario mediante el uso de la siguiente ecuación:

$$
q_n = \frac{h^{5/3} * Q}{\int h^{5/3} dy}
$$

Donde:

 $q_n$ : caudal específico, en m<sup>3</sup>/s/m. Q: Caudal total de entrada por el contorno,  $m^3/s$ . h: calado de agua, en m.

Además del nivel de la superficie libre o el calado, en el contorno de salida es posible considerar condiciones de contorno tipo vertedero con la curva de gasto, esta condición establece una relación entre el caudal de salida y el calado en cada punto del contorno, se expresa de la siguiente manera:

$$
q = C_d (Z_s - Z_w)^{1.5}
$$

Donde:

q: caudal de salida.

Cd: coeficiente de descarga del vertedero.

Z<sub>s</sub>: cota de lámina libre.

Zw: cota superior del vertedero.

La condición de contorno tipo curva de gasto define una relación entre el caudal de salida y la cota de agua en cada punto. Esta relación es introducida por el modelador en forma de una tabla en la que se establecen pares de valores de caudal específico y cota de la lámina de agua.

En los contornos abiertos, Iber implementa un conjunto de condiciones que se muestran en la Tabla 4.

| <b>CONTORNO</b> |                      | <b>RÉGIMEN</b>     | <b>CONDICIONES IMPUESTAS</b>                                                                                                    |  |
|-----------------|----------------------|--------------------|----------------------------------------------------------------------------------------------------|--|
| Entrada         | Caudal total         | Subcrítico/Crítico | Caudal total en dirección normal al contorno.                                                                                                    |  |
|                 |                      | Supercrítico       | Caudal total en dirección normal al contorno y<br>velocidad media.                                                                                 |  |
|                 |                      | Subcrítico/Crítico | Caudal específico en dirección normal al contorno.                                                                                                 |  |
|                 | Caudal<br>específico | Supercrítico       | Caudal específico en dirección normal al contorno<br>a.<br>y calado.<br>Caudal específico en dirección normal al contorno<br>b.<br>y cota de agua. |  |
| Salida          | Subcrítico           |                    | Calado.<br>$a_{-}$<br>Cota de agua.<br>b.<br>Vertedero (cota y coeficiente de descarga).<br>$\mathbf{c}$ .<br>Curva de gasto.<br>d.                |  |
|                 | Supercrítico/Crítico |                    | No es necesario imponer ninguna condición.                                                                                                    |  |
|                 | FUENTE: IBER (2014). |                    |                                                                                                    |  |

<span id="page-35-1"></span>**Tabla 4: Condiciones de contorno implementadas en los contornos abiertos**

#### <span id="page-35-0"></span>**2.11.3. Malla de cálculo**

Las ecuaciones hidrodinámicas bidimensionales y las relacionadas con los modelos de turbulencia y transporte de sedimentos se resuelven empleando el método de volumen finito, el cual es uno de los más utilizado en el campo de la dinámica de fluidos computacional.

La resolución de una ecuación diferencial utilizando el método de volumen finito comienza con la discretización espacial. En este proceso, el área estudiada se divide en celdas relativamente pequeñas, que se denominan cuadrículas informáticas.
Iber utiliza mallas no estructuradas compuestas por polígonos que pueden tener tres o cuatro lados. La principal ventaja de emplear este tipo de mallas radica en su capacidad para adaptarse de manera sencilla a diversas geometrías, ya que no requieren tener una estructura interna específica. Esta particularidad las distingue y las hace ampliamente reconocidas en el ámbito de la hidráulica fluvial (IBER, 2014).

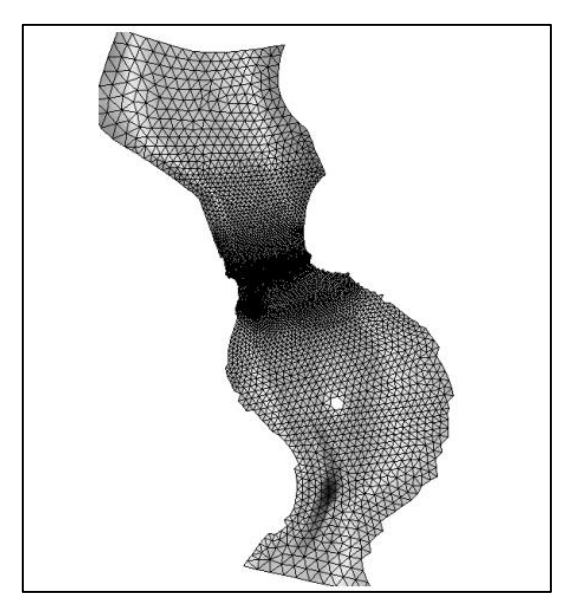

**Figura 7: Ejemplo de malla no estructurada** FUENTE: IBER (2014)

## **2.11.4. Módulos de operación**

Iber cuenta con tres operaciones básicas, estas son preproceso, proceso y por último el postproceso, a continuación, se describe un poco más acerca de la utilidad de cada uno de ellos.

#### **a. Preproceso**

Antes de llevar a cabo los cálculos en el modelo numérico, se requiere ingresar una serie de parámetros, y este proceso se realiza en la fase de preproceso. En esta etapa, se llevan a cabo varias acciones, como la creación o importación de la geometría, la asignación de parámetros de entrada como la rugosidad, las condiciones de contorno, las condiciones internas, entre otros. Además, se construye la malla de cálculo y se incorporan las estructuras correspondientes. Finalmente, en esta sección del modelo se establecen los datos relacionados con el problema, como el tiempo de simulación, las

configuraciones computacionales, las variables que se requieren calcular, entre otros.

#### **b. Proceso**

En este proceso, el modelo Iber realiza los cálculos correspondientes a la resolucion de la ecuación de Saint-Venant 2D mediante el uso del esquema numérico de volúmenes finitos. Para llevar a cabo esta tarea, es necesario configurar parámetros como el intervalo de tiempo de cálculo, la capacidad computacional que se utilizará para la simulación, los resultados que se desean visualizar, entre otros aspectos.

#### **c. Postproceso**

Una vez concluida la simulación o incluso durante su ejecución, se puede acceder al módulo de postproceso para visualizar y analizar los resultados que fueron previamente configurados en la fase de preproceso. Iber ofrece la capacidad de exportar los resultados en formato ráster (ASCII) y permite que el modelador ajuste la forma en que se visualizan dichos resultados, brindando flexibilidad en esta tarea.

#### **2.12. DEFENSAS RIBEREÑAS**

De acuerdo con Teran (1998), "Las defensas ribereñas se definen como construcciones diseñadas con el propósito de resguardar las zonas cercanas a los ríos de los aumentos en el nivel del agua que ocurren en estos cauces. La prevención de inundaciones abarca tanto métodos de carácter estructural como los no estructurales, los cuales proporcionan protección o disminuyen los riesgos asociados a las inundaciones".

#### **2.12.1. Tipos de defensas ribereñas**

Las estructuras de defensa ribereña se pueden clasificar de la siguiente manera:

## **a. Gaviones**

El gavión se describe como una caja confeccionada a partir de una malla metálica hexagonal tejida utilizando un sistema de doble torsión. Cuando se llena con piedras redondeadas, piedra de cantera o rocas resistentes, se convierte en un componente de construcción continuo que exhibe una notable estabilidad y un desempeño estructural destacado. Además, este material es permeable al agua y relativamente adaptable

### **b. Espigones**

Son elementos impuestos en el flujo de agua, donde uno de sus extremos se conecta a la orilla del cuerpo de agua. Su finalidad es desplazar las corrientes de alta velocidad lejos de la orilla, evitando así el transporte de material de la margen y reduciendo la erosión en la misma. En la mayoría de los casos, los espigones se construyen utilizando rocas o gaviones como materiales. Estas estructuras se aplican comúnmente en ríos con márgenes bajas en el canal principal, con el objetivo de proteger contra inundaciones, controlar la erosión y estabilizar el lecho del río. Trabajando con dos o tres cuerpos de espigones, es posible alcanzar alturas superiores a los cuatro metros (Quispe, 2017).

## **c. Muros de concreto ciclópeo**

Estas estructuras desempeñan un papel fundamental en el encauzamiento y/o contención del flujo del río como parte de obras de protección. En particular, los muros de concreto ciclópeo funcionan como estructuras de gravedad y adquieren una notable rigidez gracias a la combinación de concreto y rocas.

### **d. Diques de encauzamiento**

Un dique se define como una construcción elaborada con diversos materiales, tales como hormigón, piedra, tierra, u otros. Son obras que se construyen longitudinalmente a lo largo de la corriente del flujo, siguiendo patrones de curvatura típicos de la corriente.

# **III. DESARROLLO DEL TRABAJO**

### **3.1. ZONA DE ESTUDIO**

### **3.1.1. Ubicación política**

Políticamente, Ciudad Carabamba forma parte del distrito de Carabamba de la provincia de Julcán del departamento de la Libertad. En términos de demarcación política, Ciudad Carabamba se ubica en la parte norte del País (en el departamento de La Libertad). En la Figura 08 se puede visualizar la ubicación política de la zona de estudio.

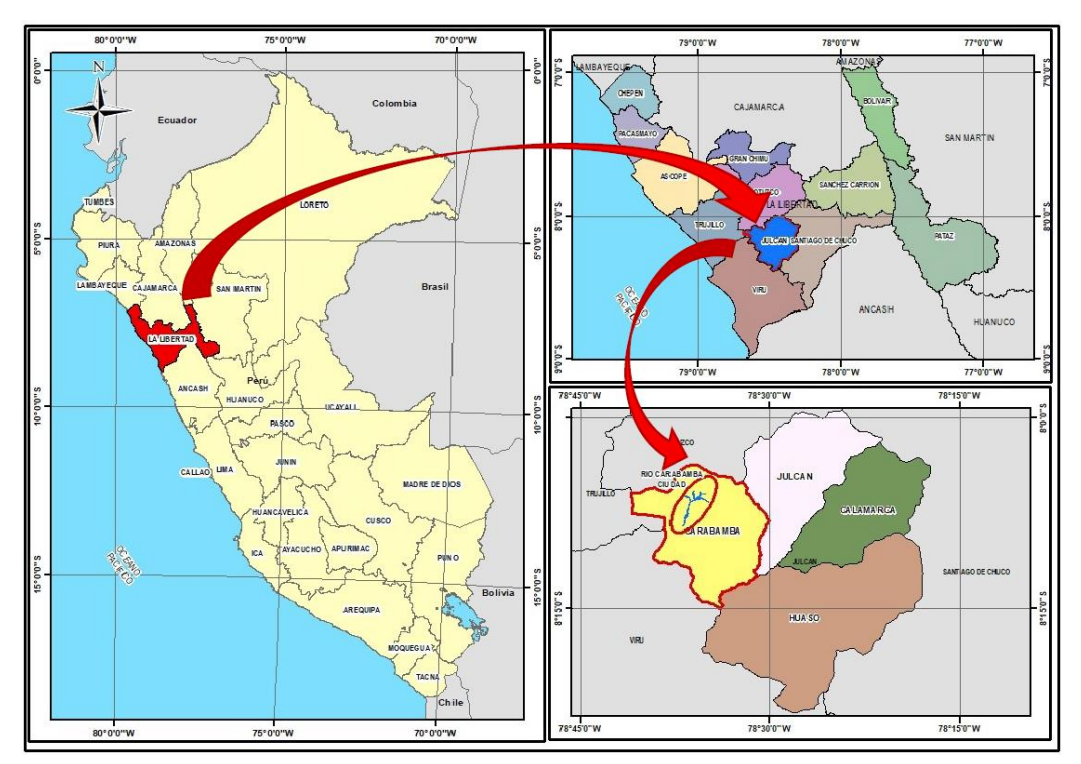

**Figura 8: Ubicación política de la zona de estudio**

### **3.1.2. Ubicación geográfica**

Ciudad Carabamba se ubica geográficamente entre los paralelos 6° 00' y 9° 00' de latitud sur y los meridianos 78° 00' y 81° 00' de longitud oeste. Tiene una superficie de 280,000 km2.

En la Imagen inferior, se presenta la ubicación geográfica de Ciudad Carabamba en el ámbito nacional.

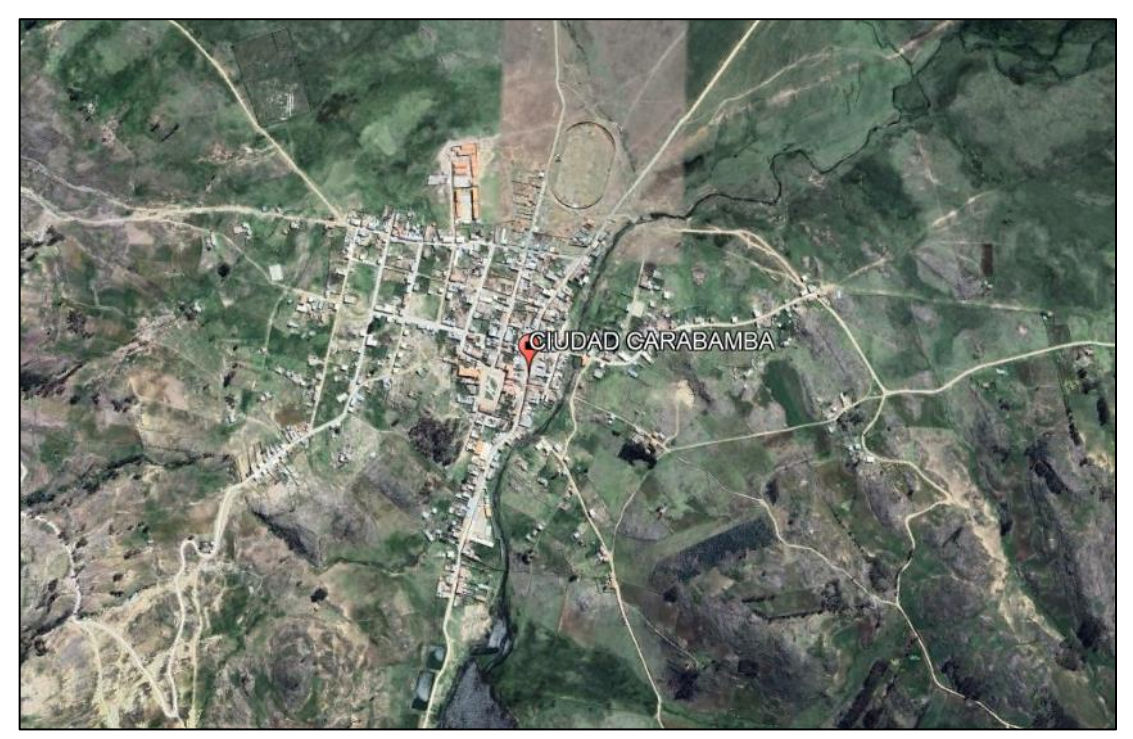

**Figura 9: Ubicación geográfica de la zona de estudio**

# **3.1.3. Ubicación hidrográfica**

Ciudad Carabamba se encuentra en la cuenca Virú. Esta cuenca limita por el Norte con la Cuenca Moche, por el Este con la Cuenca Santa, por el Sur con la Intercuenca 137713 y la Cuenca Huamansaña, y por el oeste con la Intercuenca 137715. De manera más específica, Ciudad Carabamba se encuentra dentro de la subcuenca Carabambita.

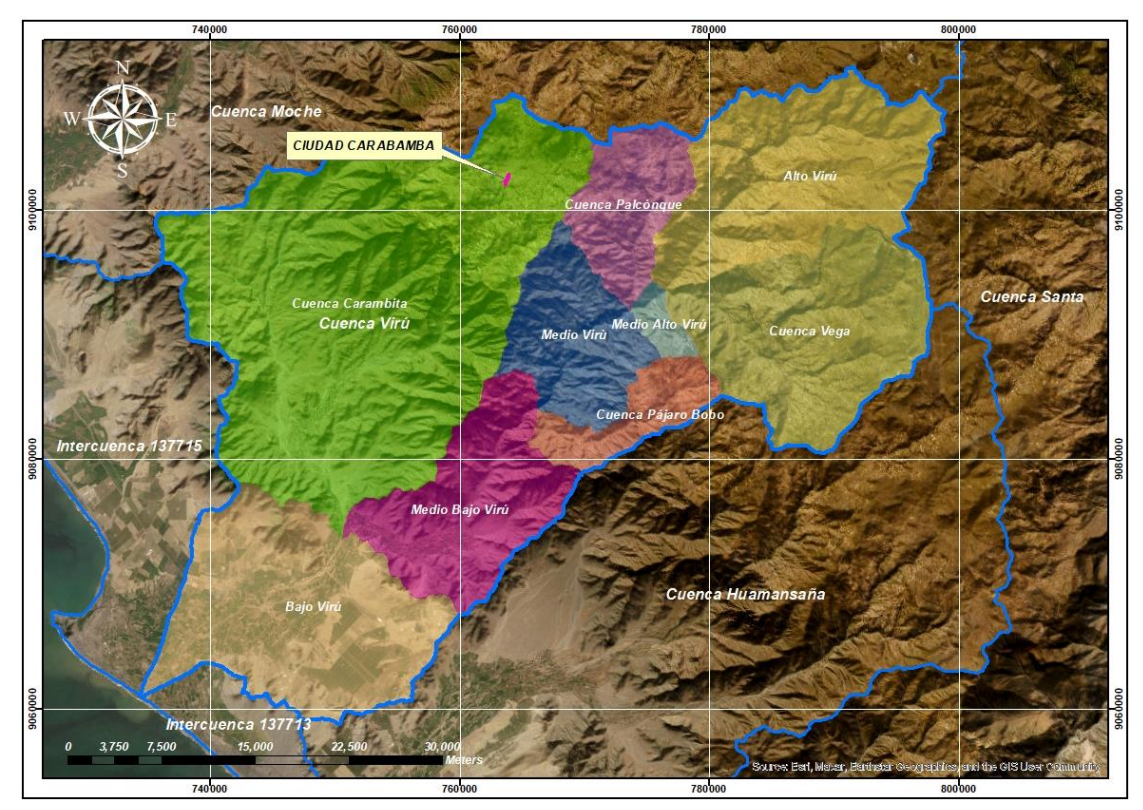

**Figura 10: Subcuenca Carabambita**

## **3.1.4. Accesibilidad**

El área del proyecto es accesible por vía terrestre mediante la carretera Panamericana Norte, ya sea desde Lima a Puente Virú o desde Trujillo a Puente Virú (45 km). También se accede por vía aérea desde Lima a Trujillo.

Desde el Puente Virú vía una avenida asfaltada a 3.80 km se llega a la ciudad de Virú. El acceso a las márgenes derecha e izquierda del río Virú, se realiza por varias carreteras afirmadas. Desde el Puente Virú se toma la avenida asfaltada hasta a la ciudad de Virú, desde donde se sigue por la carretera asfaltada hasta Tomabal, desde donde se sigue la carretera afirmada subiendo por el río Carabamba, pasando el centro poblado Mayasgo se toma la quebrada Algodonal, subiendo hacia la ciudad Carabamba.

Desde la ciudad de Trujillo se sigue la vía asfaltada hacia Otuzco, desde el cruce antes de dicha ciudad se toma la vía asfaltada hacia la ciudad de Julcán, en el cruce Agallpamapa se accede vía carretera afirmada hasta la ciudad de Carabamba.

La carretera Trujillo-Otuzco-Huamachuco representa la principal vía de conexión para la Provincia de Julcán con otros distritos y provincias en La Libertad. Hasta el km 62, el camino se encuentra pavimentado, mientras que desde el desvío hasta el km 23 Agallpampa, es un camino afirmado. Desde Agallpampa hasta Julcán, la carretera vuelve a ser asfaltada y se extiende hasta el km 20. La comunicación interna entre distritos y entre caseríos se realiza a través de trochas carrozables, aunque estos se encuentran en condiciones deterioradas. (Ver Tabla 5).

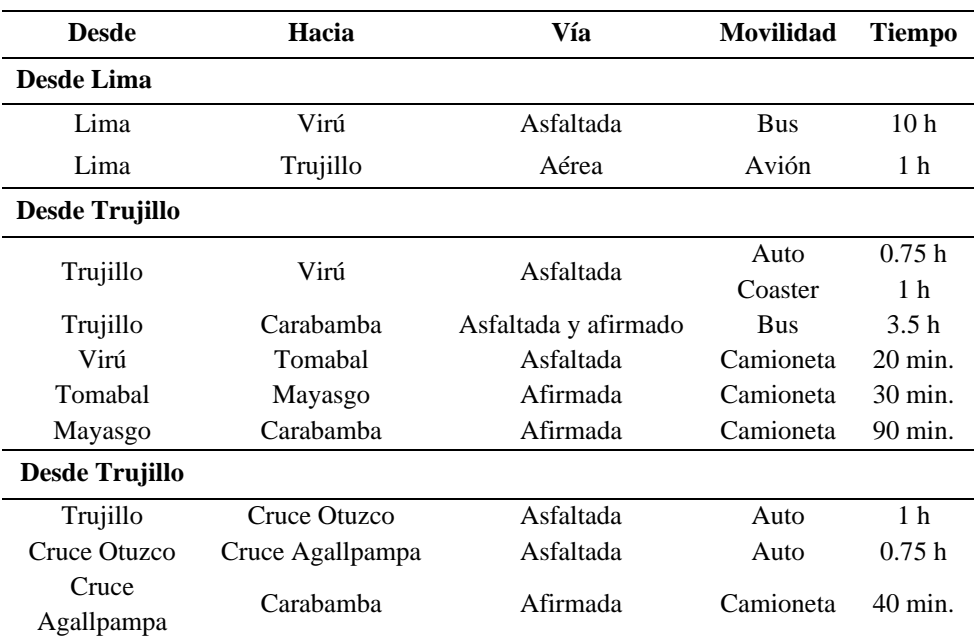

#### **Tabla 5: Vías de acceso**

# **3.2. INFORMACIÓN BÁSICA**

## **3.2.1. Información topográfica (Modelo digital de elevación)**

La topografía utilizada corresponde al entregable "*D10131 – Entregable - Topografía para EDI – Topografía – Diseño - Río Virú*". La información empleada para el proyecto proviene de un vuelo Lidar con una densidad promedio de 6 ptos/m2. El Modelo Digital de Elevaciones tiene una resolución de 0.25m x 0.25m, considerado para realizar las modelaciones numéricas en el software Iber.

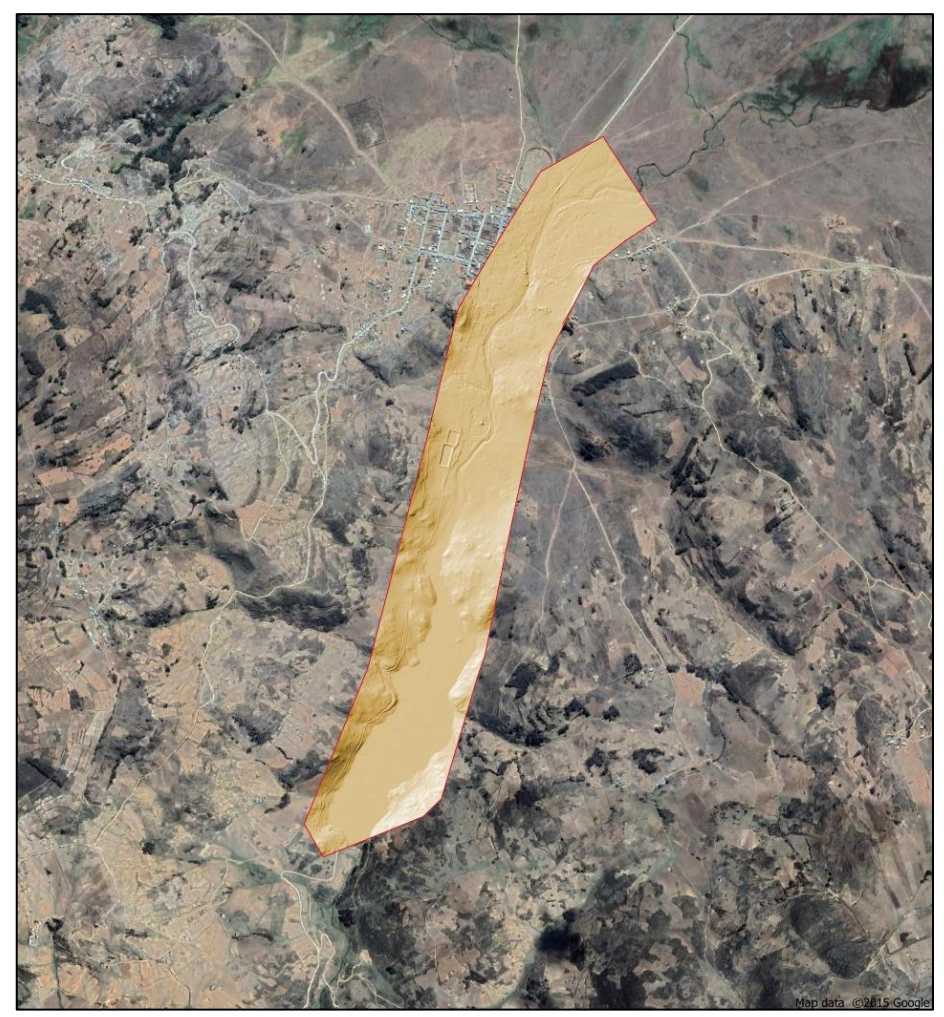

**Figura 11: Modelo Digital de Elevaciones**

## **3.2.2. Información Meteorológica**

La información utilizada proviene del estudio hidrológico "*D3031 – Entregable – Informe – Hidrología – Diseño - Río Virú.*", en este estudio la información se recopiló de registros históricos de datos de precipitación, temperatura, humedad relativa y evaporación de las estaciones meteorológicas ubicadas dentro y alrededor de la cuenca de estudio, las cuales se encuentran administradas por el Servicio Nacional de Meteorología e Hidrología del Perú (SENAMHI). La información se obtuvo mediante la compra de información al SENAMHI y se complementó con la descarga libre de datos meteorológicos de la página web oficial del Sistema Nacional de Información de Recursos Hídricos de La Autoridad Nacional del Agua (ANA).

En la Tabla 6 se observa las características principales de las estaciones meteorológicas y en la Figura 12 se presenta el mapa de ubicación de las estaciones meteorológicas analizadas. La información meteorológica recopilada se presenta en el Anexo 8.1.

| $N^{\circ}$ | <b>Estación</b> | <b>Estado</b> | Este<br>(UTM) | <b>Norte</b><br>(UTM) | <b>Altitud</b><br>(m.s.n.m) | Parámetro    | Periodo de<br>registro |
|-------------|-----------------|---------------|---------------|-----------------------|-----------------------------|--------------|------------------------|
|             |                 |               |               |                       |                             | Precipitació |                        |
| 1           | Trujillo        | Funcionando   | 709376.30     | 9105970.13            | 44                          | n máxima en  | 2005-2020              |
|             |                 |               |               |                       |                             | 24 horas     |                        |
|             |                 |               |               |                       |                             | Precipitació |                        |
| 3           | Laredo          | Cerrado       | 736933.66     | 9105864.20            | 253                         | n máxima en  | 1967-2003              |
|             |                 |               |               |                       |                             | 24 horas     |                        |
|             |                 |               |               |                       |                             | Precipitació |                        |
| 5           | Salpo           | Funcionando   | 763765.19     | 9114345.14            | 3,418                       | n máxima en  | 1967-2021              |
|             |                 |               |               |                       |                             | 24 horas     |                        |
|             |                 |               |               |                       |                             | Precipitació |                        |
| 4           | Julcan          | Funcionando   | 775548.88     | 9109332.32            | 3,397                       | n máxima en  | 1970-2018              |
|             |                 |               |               |                       |                             | 24 horas     |                        |
|             |                 |               |               |                       |                             | Precipitació |                        |
| 5           | Quiruvilca      | Funcionando   | 796789.48     | 9114263.88            | 4,047                       | n máxima en  | 1980-2021              |
|             |                 |               |               |                       |                             | 24 horas     |                        |
|             |                 |               |               |                       |                             | Precipitació |                        |
| 6           | Huacamarcanga   | Funcionando   | 798330.59     | 9101276.99            | 4,092                       | n máxima en  | 1972-2018              |
|             |                 |               |               |                       |                             | 24 horas     |                        |

**Tabla 6: Estaciones meteorológicas de análisis para la cuenca Virú**

FUENTE: D3031 – ENTREGABLE – INFORME – HIDROLOGÍA – DISEÑO - RÍO VIRÚ

## **3.2.3. Información Hidrométrica**

La confluencia de los ríos Huacapongo y Carabamba dan origen al río Viru. Actualmente no existen estaciones hidrométricas que registren caudales en alguno de los ríos mencionados anteriormente.

Para el estudio se recopilo información hidrométrica registrada en la estación Huacapongo el cual se encontraba instalada en el río del mismo nombre. Esta estación fue destruida por los eventos del Fenómeno El Niño en 1998; sin embargo, en la actualidad la Junta de Usuarios Virú realiza estimaciones de los caudales en río Huacapongo cercanos al lugar donde estaba instalada la estación hidrométrica.

La longitud de información recopilada corresponde al periodo 1950 – 1988, obtenida mediante la compra de datos al Servicio Nacional de meteorología e Hidrología del Perú (SENAMHI) y complementada con la información registrada para el periodo 1990-2015 por la Administración Técnica de Riego Moche – Virú – Chao.

Las características principales de la estación hidrométrica Huacapongo se pueden observar en la Tabla 7 y en la Figura 12 se muestra el mapa de ubicación de las estaciones meteorológicas e hidrométrica. La información hidrométrica recopilada se presenta en el Anexo 8.2.

**Tabla 7: Estación hidrométrica de análisis** 

| $N^{\circ}$ | <b>Estación</b> | <b>Estado</b> | Este<br>(UTM) | <b>Norte</b><br>(UTM) | <b>Altitud</b><br>(m.s.n.m) | Parámetro                | Periodo de<br>registro  |
|-------------|-----------------|---------------|---------------|-----------------------|-----------------------------|--------------------------|-------------------------|
|             | Huacapongo      | Cerrado       |               | 756954.00 9072560.52  | 280                         | Caudal máximo<br>mensual | 1950-1988.<br>1990-2015 |

FUENTE: D3031 – ENTREGABLE – INFORME – HIDROLOGÍA – DISEÑO - RÍO VIRÚ

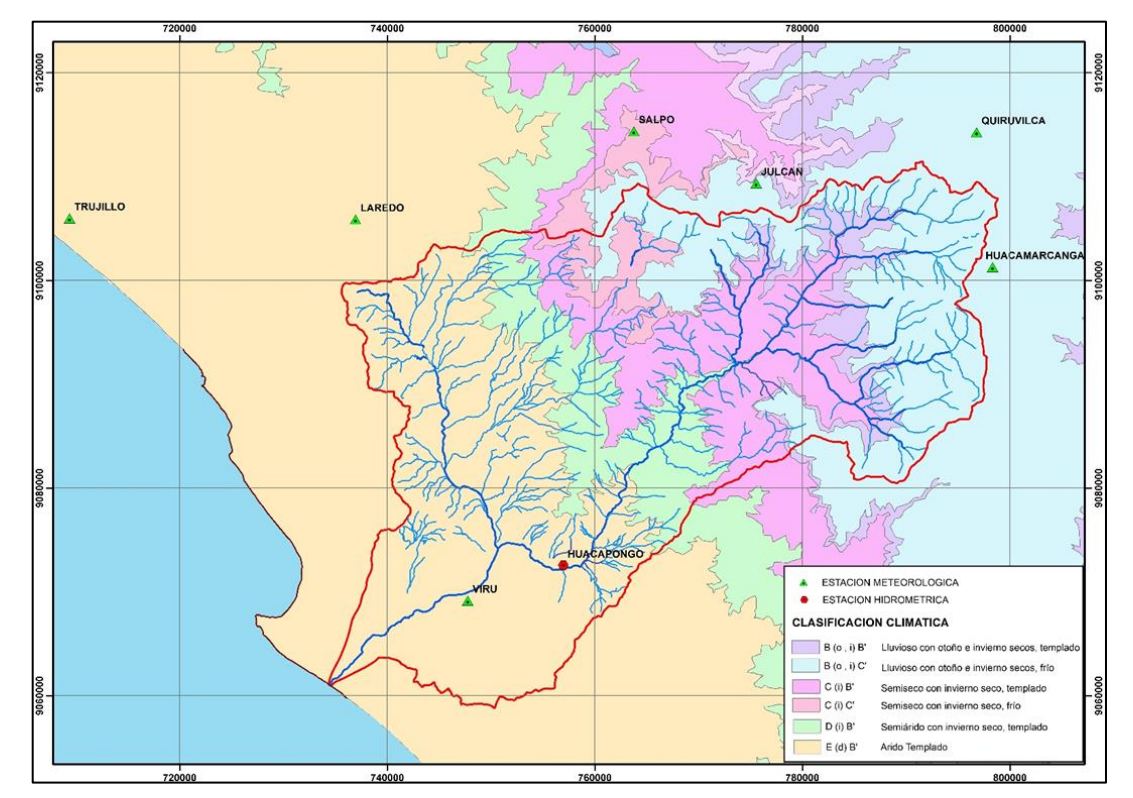

**Figura 12: Ubicación de estaciones hidrometeorológicas**

### **3.2.4. Identificación de puntos para caudales máximos**

De acuerdo a los tramos de intervención del proyecto, se identificaron un total de ocho (8) puntos importantes donde se determinarán los caudales máximos e hidrogramas de entrada requeridos para el modelamiento hidráulico. Para el caso de este trabajo se analizará el punto 1 (Ver Figura 13).

## 1. **Ciudad Carabamba (Río Carabambita)**

- 2. Quebrada el Niño
- 3. Quebrada Rio Seco
- 4. Río Carabamba
- 5. Río Huacapongo
- 6. Río Viru
- 7. Quebrada Huascarán
- 8. Quebrada Norte Verde

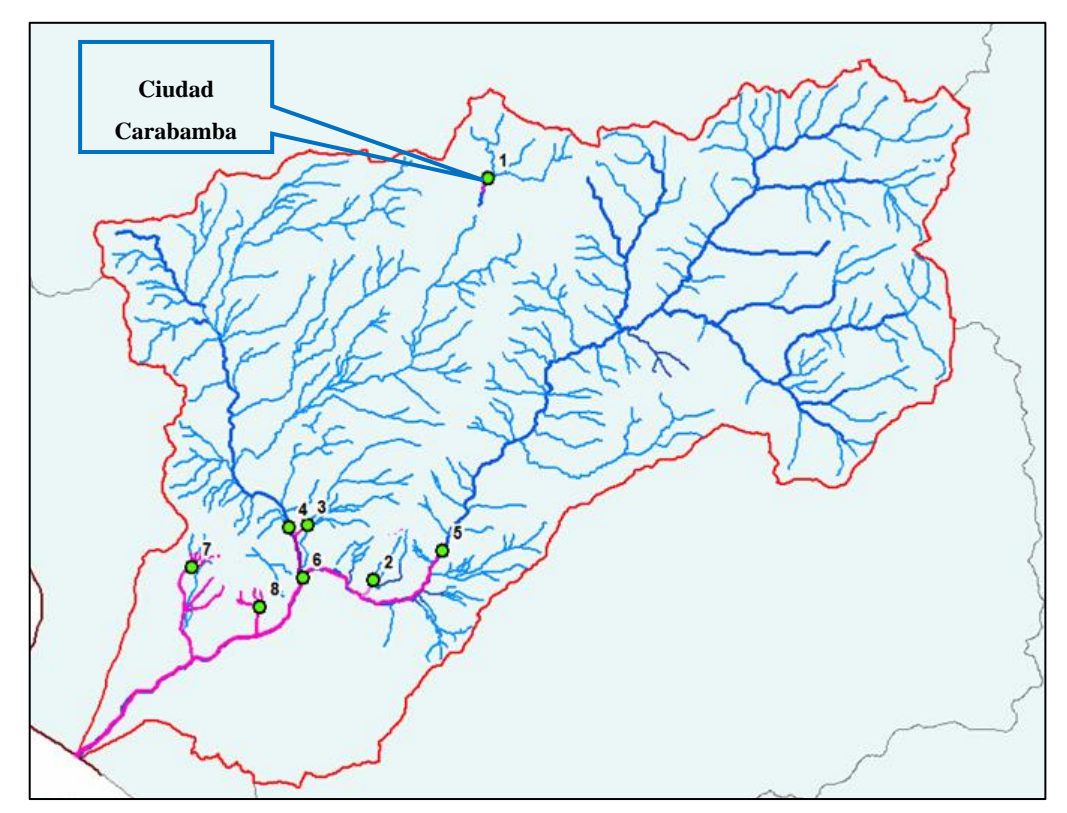

**Figura 13: Ubicación de puntos de determinación de caudales máximos**

En la Tabla 8 se presentan los caudales máximos para todos los periodos de retornos de la subcuenca Carabambita.

**Tabla 8: Caudales máximos de la subcuenca Carabambita**

|                             |                             | $TR: 2 \text{ años}$ $TR: 10 \text{ años}$ $TR: 25 \text{ años}$ |                              | $TR: 50$ años $TR: 100$ años $TR: 200$ años |                               |
|-----------------------------|-----------------------------|------------------------------------------------------------------|------------------------------|---------------------------------------------|-------------------------------|
| $0.21 \text{ m}^2/\text{s}$ | $3.36 \text{ m}^2/\text{s}$ | $18.13 \text{ m}^2/\text{s}$                                     | $30.28 \text{ m}^2\text{/s}$ | $55.18 \text{ m}$ 3/s                       | $102.00 \text{ m}^2/\text{s}$ |

Así mismo, se ha identificado la quebrada Cambuluara, que desemboca en el río Carabambita, el cual se ha tomado también como punto de interés para el modelamiento hidráulico. En la Figura 14 se presenta la ubicación de la cuenca de la quebrada Cambuluara. Del documento "*D3031 – Entregable – Informe – Hidrología – Diseño - Río Virú.*" se ha obtenido el caudal máximo de la quebrada Cambuluara, el cual es 2.40 m3/s para un tiempo de retorno de 100 años.

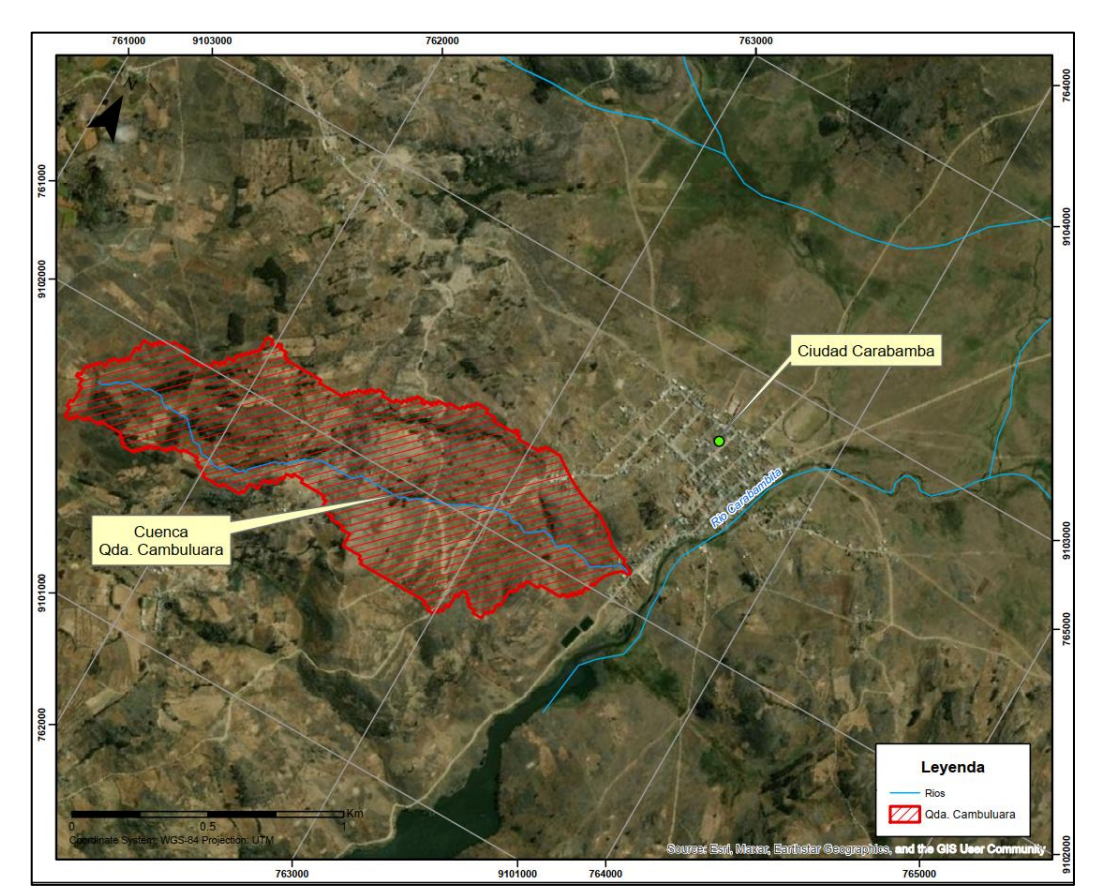

**Figura 14: Ubicación de la quebrada Cambuluara**

## **3.2.5. Selección del período de retorno**

La selección del periodo de retorno se realizó utilizando la metodología del riesgo de falla admisible, la cual se describe en detalle en el "*Manual de hidrología, hidráulica y drenaje*" del Ministerio de Transportes y Comunicaciones en el item 3.6.

En la siguiente Tabla se muestran los valores de riesgo admisibles recomendados para cada tipo de obra.

**Tabla 9: Valores máximos recomendados de riesgo admisible**

| Tipo de obra                                                          | Riesgo admisible<br>$(\%)$ |
|-----------------------------------------------------------------------|----------------------------|
| <b>Puentes</b>                                                        | 25                         |
| Alcantarillas de paso de quebradas importantes y badenes              | 30                         |
| Alcantarillas de paso quebradas menores y descarga de agua de cunetas | 35                         |
| Drenaje de la plataforma (a nivel longitudinal)                       | 40                         |
| <b>Subdrenes</b>                                                      | 40                         |
| Defensas Ribereñas                                                    | 25                         |

FUENTE: MTC (2018)

Según la Ecuación de Riesgo admisible:

$$
R=1-(1-\frac{1}{T})^n
$$

Donde:

R= Riesgo de falla admisible (%)

n= Vida útil (años)

T= Período de retorno (años)

Se considero un riesgo admisible del 25% para defensas ribereñas y una vida útil n= 30 años, resolviendo la ecuación, el período de retorno resultante es 104.80 años, por lo tanto, se selecciona un período de retorno para 100 años.

### **3.2.6. Visita de campo**

Durante la visita de campo, se identificaron cinco elementos de infraestructura existente: el puente Carabamba, puente en la quebrada Cambualara, puente en el arco de ingreso a la Ciudad Carabamba, una alcantarilla en el arco de ingreso a la ciudad y la presa Carabamba. El puente Carabamba tiene una luz de 32.00m, es de uso vehicular y no se encuentra colmatado. Su estado de conservación es bueno, cuenta con una plataforma de concreto. Se ubica en el río Carabambita en las siguientes coordenadas UTM: 763803.62 m al este y 9102529.47 m al norte. En la Figura 15 se muestra el puente Carabamba:

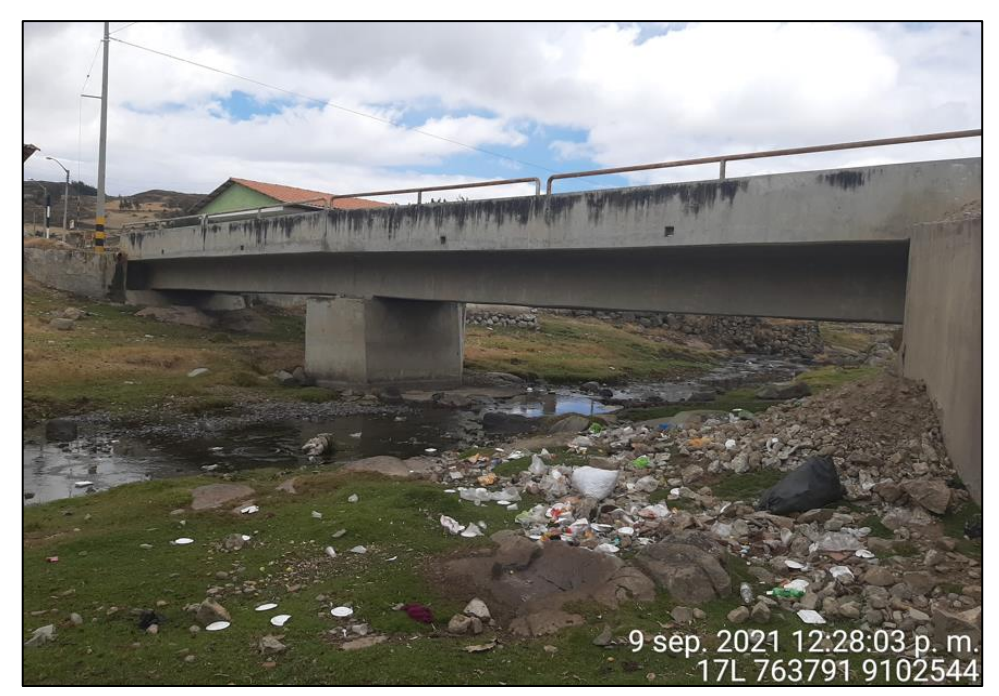

**Figura 15: Puente Carabamba**

El puente en la quebrada Cambualara se ubica en las siguientes coordenadas UTM: 763553.95 m al este y 9102099.62 m al norte. En la Figura 16 se muestra el puente y la quebrada Cambualara.

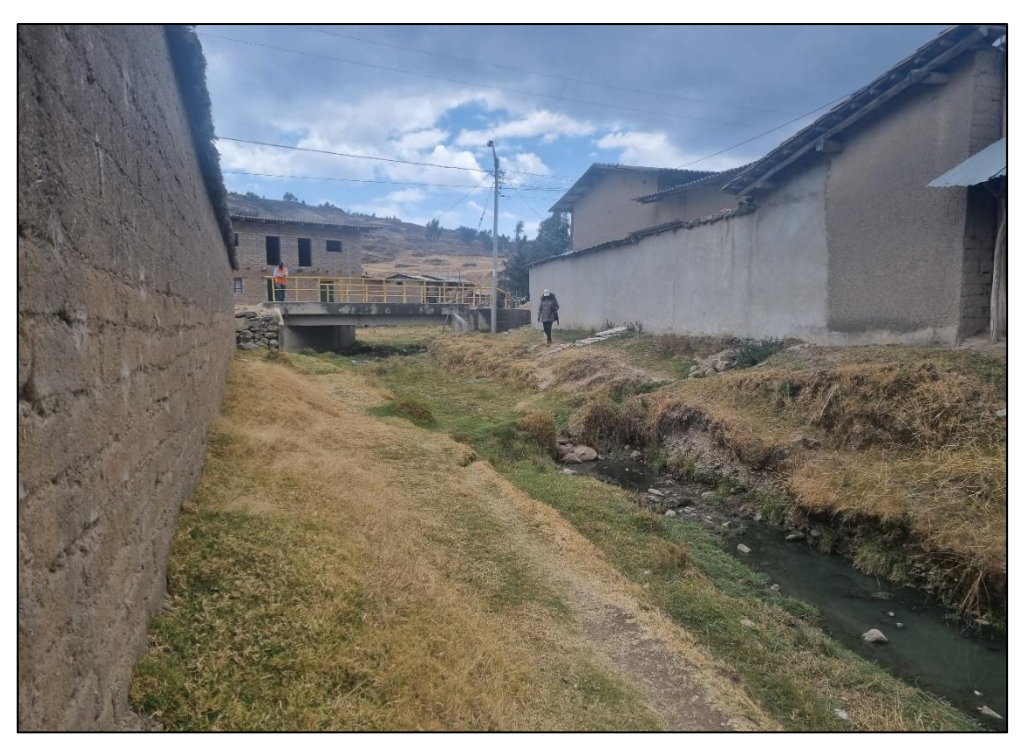

**Figura 16: Puente en la quebrada Cambualara**

El puente cerca al arco de ingreso de la Ciudad Carabamba se ubica en las coordenadas UTM: 763921.74 m al este y 9102869.60 m al norte. En la Figura 17 se muestra el puente antes del ingreso al arco de la Ciudad Carabamba.

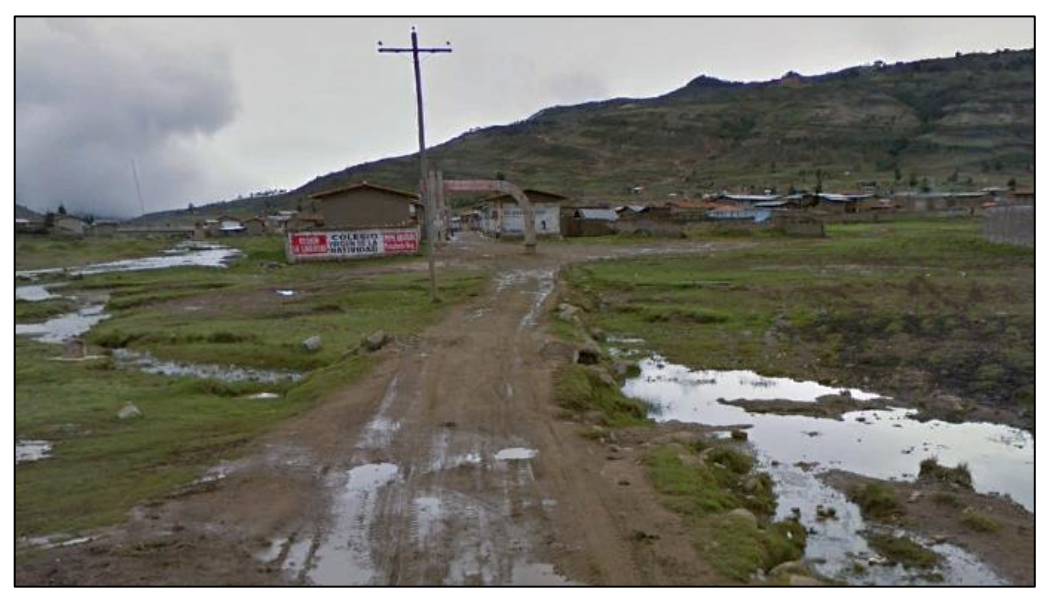

**Figura 17: Puente antes del arco de ingreso**

El puente cerca al arco de ingreso de la Ciudad Carabamba se ubica en las coordenadas UTM: 763911.00 m al este y 9102858.00 m al norte. La Figura 18 muestra la ubicación de la alcantarilla cerca del arco de ingreso a la Ciudad Carabamba.

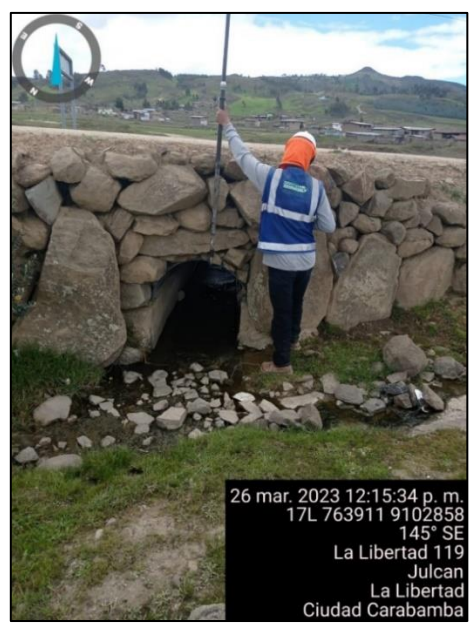

**Figura 18: Alcantarilla cerca del arco de ingreso**

La presa Carabamba se encuentra ubicada en la entrada de la localidad de Carabamba, en las siguientes coordenadas UTM: 763075.00 m al este y 9100254.00 m al norte. Con una longitud de corona de 99.80 m y un ancho de corona de 1.00 m, esta presa tiene una altura aproximada de 24 m.

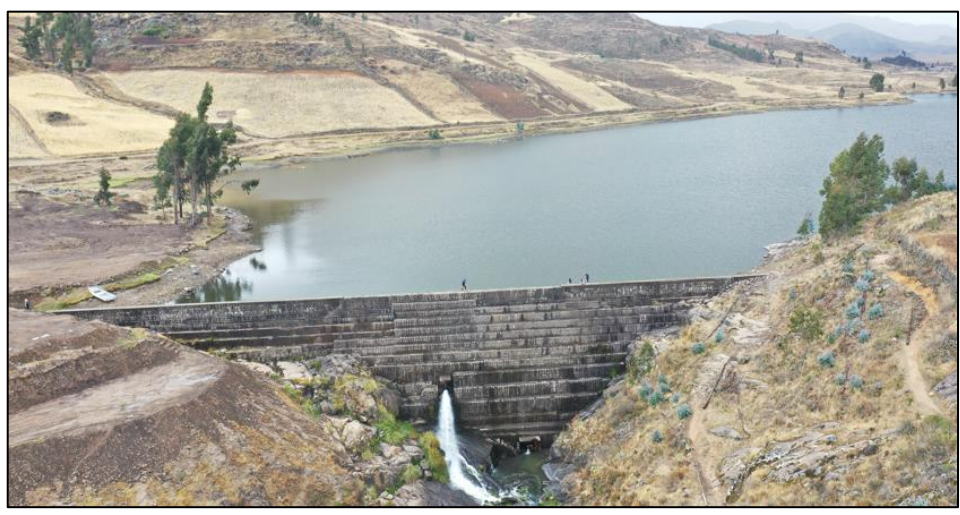

**Figura 19: Presa de la Ciudad Carabamba**

Según los antecedentes recopilados y los testimonios de los habitantes de la zona, en el año 2017 la presa alcanzó su capacidad máxima. Debido a la falta de un aliviadero de demasías, el agua se desbordó por toda la superficie de la presa.

# **3.3. MATERIALES**

- **3.3.1. Equipos**
	- Laptop Core i7-6500U
	- Impresora

# **3.3.2. Software**

- ArcGis
- Qgis
- AutoCAD
- Iber v3.3
- Google Earth
- Microsoft Excel
- Microsoft Word

# **3.4. CARACTERIZACIÓN DEL RÍO**

## **3.4.1. Pendiente del río**

El cauce del río Carabambita presenta una pendiente de 0.73%, medida en el tramo comprendido entre la progresiva 0+000 y 1+000 y 0.30% entre la progresiva 1+000 y 1+400 tal como se observa en la Figura 20.

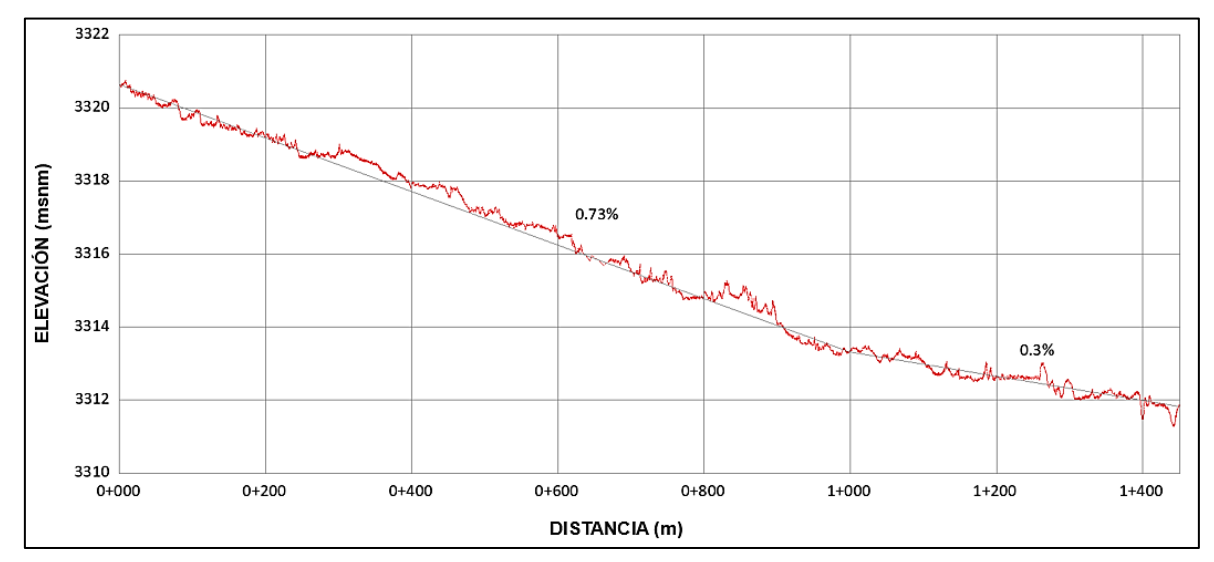

**Figura 20: Perfil longitudinal del río Carabambita**

El tramo de estudio del río Carabambita desde la progresiva 0+000 hasta la progresiva 1+400 se clasificó según la morfología, corresponde al tipo C, ya que es la que más se asemeja a la caracterización indicada en la Figura 21.

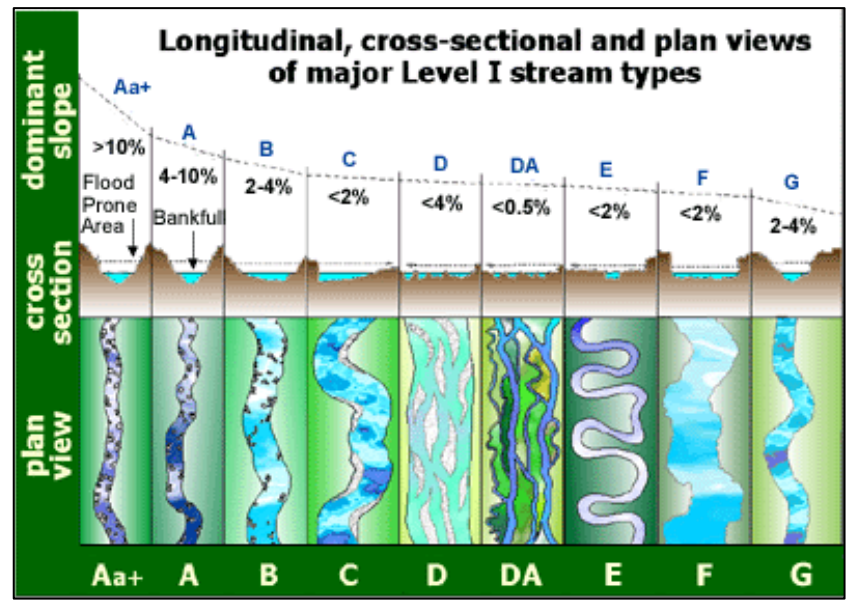

**Figura 21: Clasificación de ríos de acuerdo a su morfología** FUENTE: Rosgen (1996)

## **3.4.2. Ancho estable**

Se define como ancho estable cuando el cauce experimenta el menor cambio morfológico una vez que es sometido a diferentes caudales durante un periodo de tiempo, para estimar este ancho se ha utilizado las fórmulas de recomendación práctica, Petit, Simons y Albertson, Blench, Manning y Altunin para caudales correspondiente al periodo de retorno de 100 años, tal como se presenta en la Tabla 8.

### **a. Método Simons y Henderson**

$$
B=K_1.\,Q^{1/2}
$$

Donde:

 $K_1$ = Coeficiente para diferentes condiciones de fondo de río

 $Q =$ Caudal de diseño (m<sup>3</sup>/s)

## **b. Método de Manning - Altunin**

Con este método se estableció el ancho del cauce en función de la zona dentro del desarrollo del río. Se recomienda para cauces de material granular. Está basado en datos y observaciones en la Unión Soviética, aplicables a ríos de grava y material aún más grueso.

$$
B = \left(\frac{n * Q * k^{5/3}}{S^{1/2}}\right)^{\frac{3}{3+5m}}
$$

Donde:

 $B =$  Ancho del cauce  $(m)$ 

 $S =$ Pendiente del río (m/m)

 $Q =$ Caudal de diseño (m $3/s$ )

n = Coeficiente de Rugosidad

m = Coeficiente que depende del tipo de río, varía de 0.5 para río de montaña, 1 para cauces aluviales y 0.7 para cauces arenosos

 $K =$ Coeficiente que depende de las resistencias de las orillas  $(8 - 12)$  para materiales aluviales)

#### **c. Método de Blench**

Este método se recomienda para cauces con material cohesivo o formado en arena fina ( $D_m$  < 1mm), para diámetros mayores se empiezan a tener resultados absurdos. La ecuación para determinar el ancho de un cauce estable está dada por la relación.

$$
B=1.81.(Q.Fb/Fs)^{0.5}
$$

Donde:

 $Q =$ Caudal de diseño (m<sup>3</sup>/s)

 $F_b$  = Factor de redondeo, cuyos valores promedios son: 0.8 para material fino y 1.2 para material grueso.

Fs = Factor de orilla, cuyos valores son: 0.1 para materiales sueltos, 0.2 para materiales ligeramente cohesivo y 0.3 para materiales cohesivos.

## **d. Método de Pettis**

La expresión de diseño está dada por:

$$
B=4.44. Q^{0.5}
$$

Donde:

 $B =$  Ancho del cauce  $(m)$ 

 $Q =$ Caudal de diseño (m<sup>3</sup>/s)

| Caudal | <b>Progresiva</b> |       | Petit | Simons y<br><b>Albertson</b> | <b>Blench</b> | <b>Manning</b><br><b>Altunin</b> |
|--------|-------------------|-------|-------|------------------------------|---------------|----------------------------------|
| (m3/s) | <b>Inicial</b>    | Final | B(m)  | B(m)                         | B(m)          | B(m)                             |
| 55.18  | $0 + 000$         | 1+400 | 32.20 | 22.91                        | 27.84         | 22.35                            |

**Tabla 10: Anchos estable del río Carabambita**

Se debe tomar en cuenta que el cálculo se presenta de manera referencial, puesto que el emplazamiento de los muros obedece a restricciones impuestas por la infraestructura de la Ciudad Carabamba y que, de todas maneras, no se espera que sucedan procesos erosivos ya que en el lecho de río está conformado por roca competente, que aflora en la mayor parte del área de estudio.

# **3.5. MODELAMIENTO HIDRÁULICO**

## **3.5.1. Diagrama de flujo**

 $\overline{a}$ 

Para desarrollar la simulación hidráulica del río de Ciudad Carabamba se ha usado el programa IBER v3.3, siguiendo el diagrama de flujo que se presenta en la Figura 22.

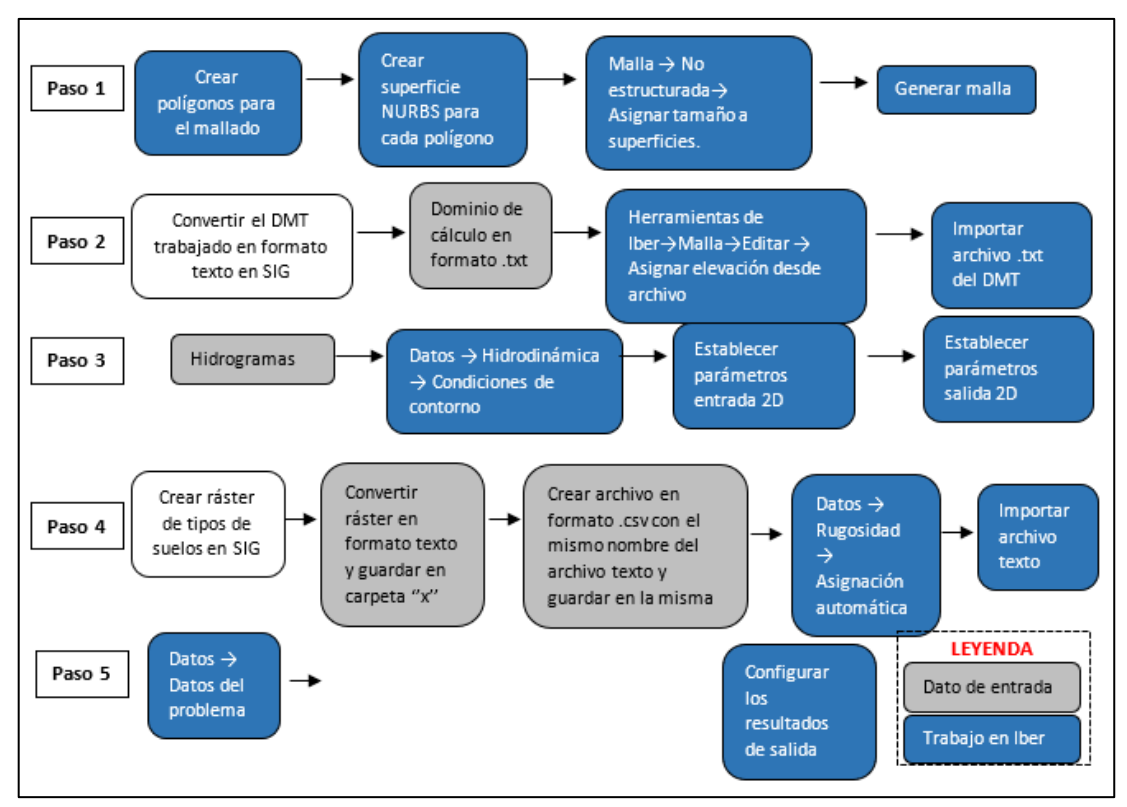

**Figura 22: Diagrama de flujo para la modelización 2D**

### **3.5.2. Dominio computacional y discretización (malla)**

La simulación hidráulica se realizó utilizando el módulo hidrodinámico, el cual requiere de condiciones de contorno, rugosidad y la creación de la malla sobre el cual se realizará el cálculo. En la Tabla 11 se muestra el tamaño de malla utilizado. Solo los muros se modelaron mediante paredes infinitas y se realizó un refinamiento de línea (sin área), mientras que el resto del dominio computacional fue refinado mediante polígonos (áreas).

**Tabla 11: Tamaño de la malla del modelo**

| <b>Número de Malla</b>             | Terreno | <b>Cauce</b> | Muro | <b>Terraplén</b> |
|------------------------------------|---------|--------------|------|------------------|
| Tamaño de la Malla (m)             |         |              | 0.5  | 0.5              |
| Área de la Malla (m <sup>2</sup> ) | 10.8    | 1 73         | $ -$ | 0.108            |

En la Figura 23 muestra un refinamiento en las líneas que representan paredes infinitas y del dominio computacional (áreas) del modelo hidráulico.

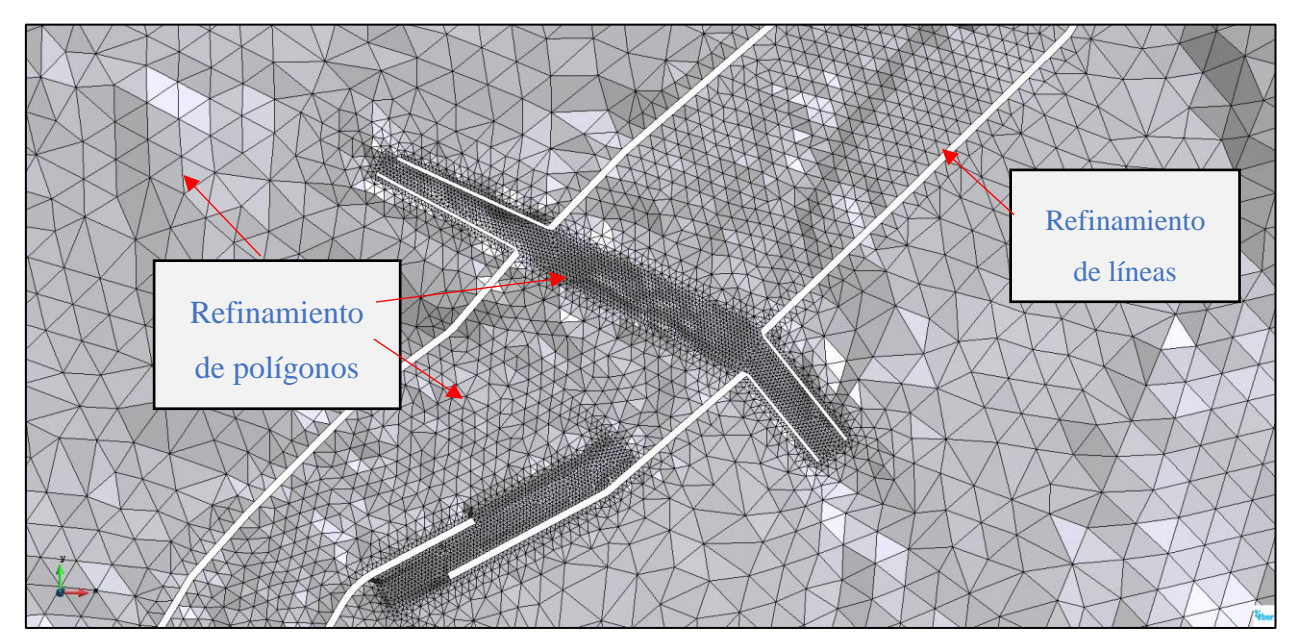

**Figura 23: Refinamiento de polígonos y líneas**

#### **3.5.3. Rugosidad en el cauce del río Carabambita**

En los trabajos de campo se realizó el reconocimiento de las zonas con posible afectación ante inundaciones, así como el río Carabambita, además de sus inmediaciones del cauce como zonas urbanas y de cultivo. Se visualizó el tipo de cobertura por cada zona visitada, así como los tamaños observados de la granulometría en el cauce principal del río con la

finalidad de establecer posteriormente los coeficientes de rugosidad que tiene importancia en la modelización hidráulica del río para definir los parámetros hidráulicos.

Primero, se determinó el coeficiente de rugosidad en el cauce del río Carabambita mediante el método de Cowan, descrito en el subtítulo 2.10, se consideró el resultado de la calicata CC-E-C-05 en el cauce y lo registrado en la visita de campo.

La ubicación de la calicata usada para la caracterización granulométrica del material del lecho del río Carabambita se muestra en la Figura 24 y los resultados (clasificación, D50) se presentan en la Tabla 12.

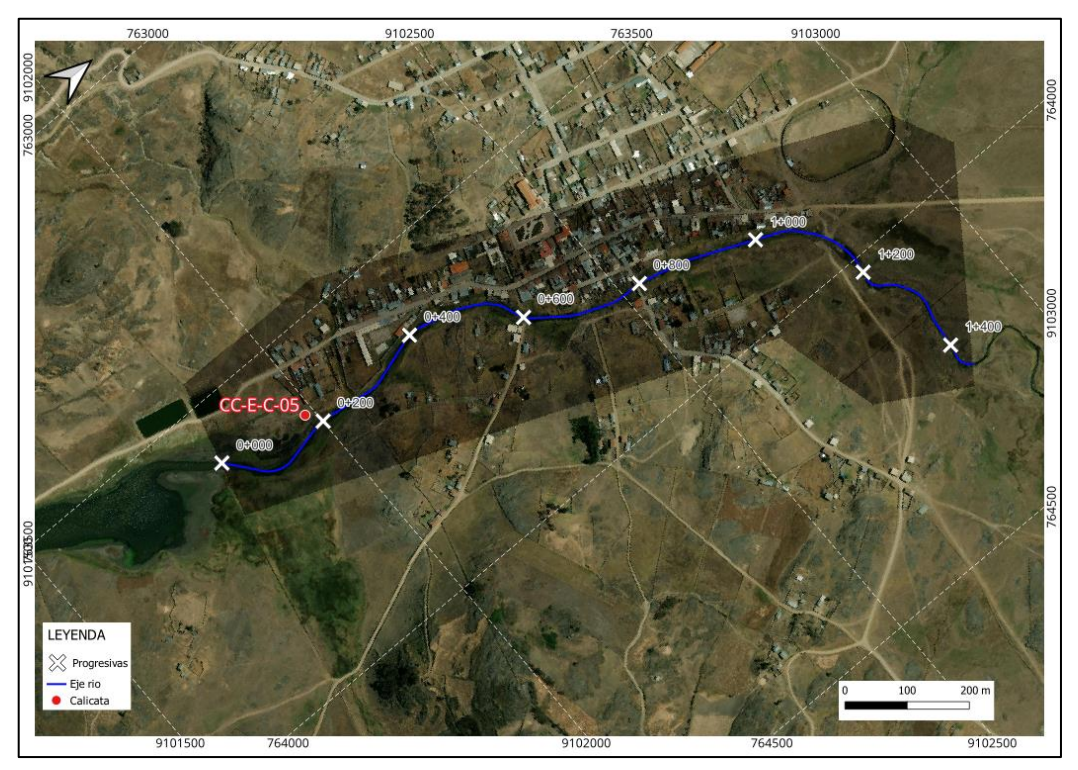

**Figura 24: Ubicación de calicata**

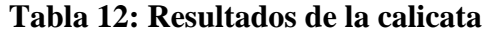

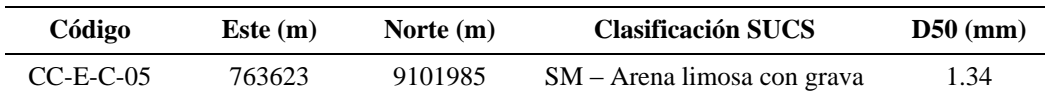

A continuación, se evaluarán los valores para el cálculo del coeficiente de rugosidad de Manning de acuerdo a la fórmula de Cowan para el cauce del río Carabambita.

a)  $n_0$  = Material considerado: En este caso se observa en la Figura 25 que el material predominante en el tramo del cauce en estudio es roca.

Desde el inicio hasta el final del sector ciudad Carabamba, mayormente se emplaza sobre rocas volcánicas, mientras que en el cauce se tiene depósitos fluviales que son suelos superficiales, compuestos de arenas limpias con gravas y con bolonería aislada, subangulosas a subredondeadas de hasta 0.40 m. de diámetro. Materiales mayores a 3" en un 5%, pero es necesario indicar que este depósito tiene poco espesor menor a 1.0 m. y debajo se encuentra la roca. En algunos sectores adyacentes al depósito fluvial, se tienen suelos aluviales compuestos de arenas limosas con gravas, que también debajo de ellas se encuentra la roca a una profundidad menor a 1 m, que es el basamento rocoso. Luego de evaluar las características del material del cauce, se seleccionó los valores de rugosidad de Manning de  $n_0 = 0.025$  para el cauce 1 y  $n_0 = 0.024$  para el cauce 2 ya que presenta un lecho gravoso.

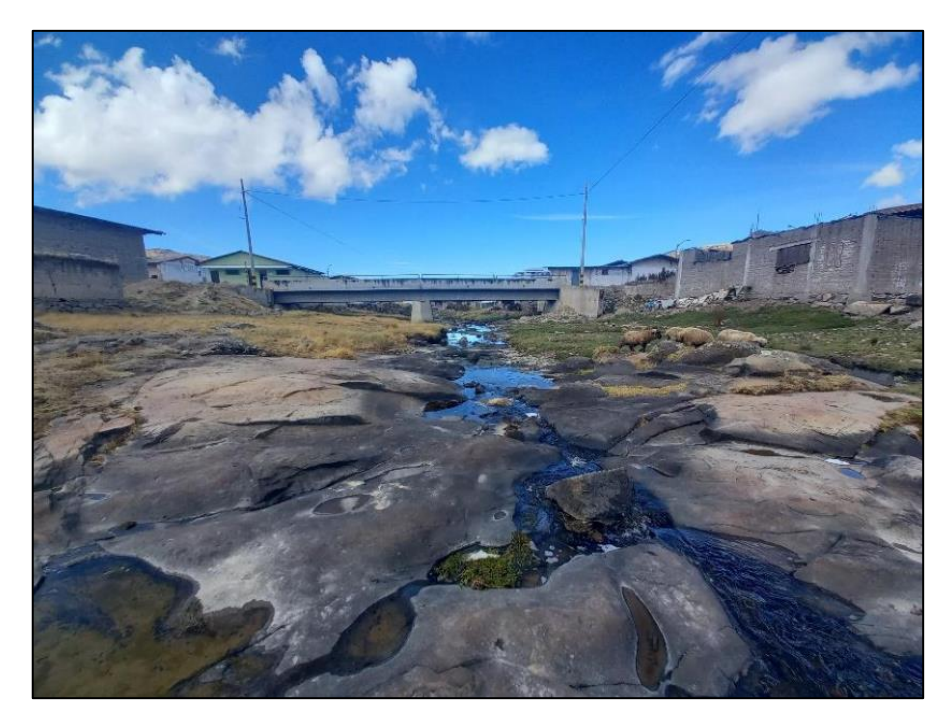

**Figura 25: Material del cauce del río Carabambita**

b)  $n_1$  = Grado de irregularidad: De acuerdo a la vista de campo realizada, el grado de irregularidad del cauce del río Carabambita es Menor. Debido a ello, el valor de  $n_1$ es igual a 0.005. Esto se determinó en la visita técnica de campo, se hizo una inspección ocular de la zona del río encontrando que es ligeramente erosionado y con taludes ligeramente socavados (Ver Figura 26).

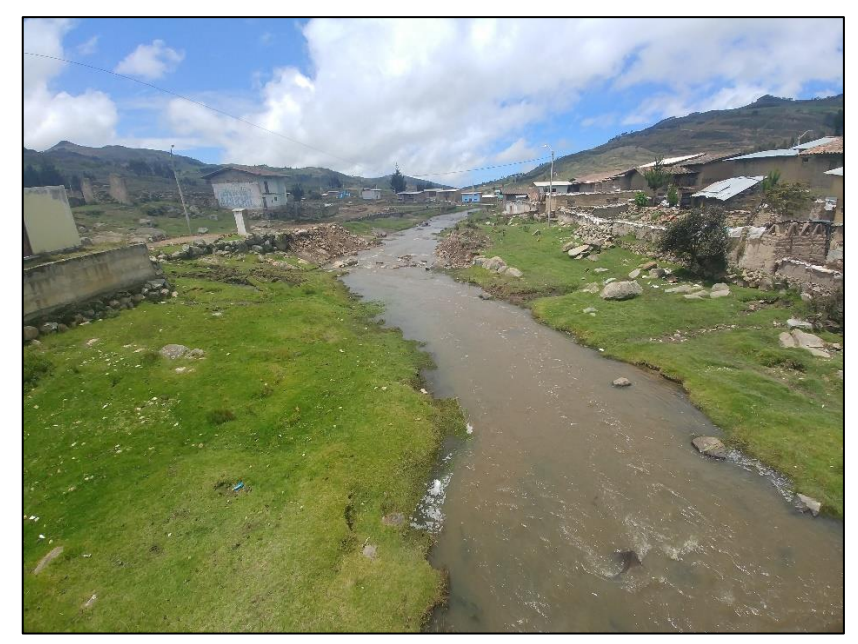

**Figura 26: Grado de irregularidad menor**

c)  $n_2$  = Variación de la sección transversal del cauce: De acuerdo a lo observado en la visita de campo, la variación de la sección transversal del cauce es de tipo Frecuente Alternante. Como se observa en la Figura 27 hay anchos de cauce estrechos y ensanchados. Por lo tanto, el valor de  $n_2$  es igual a 0.015.

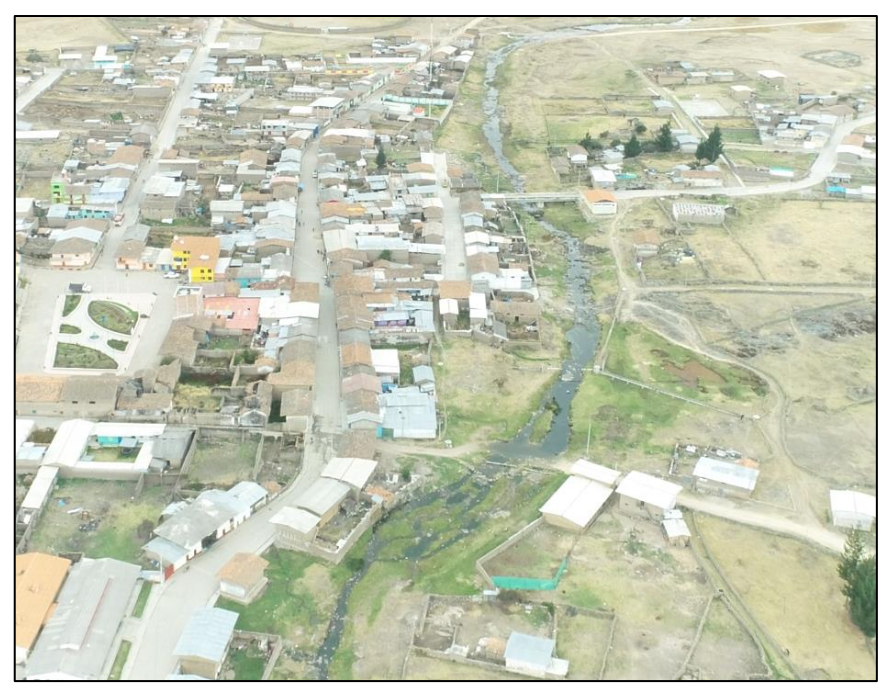

**Figura 27: Variación de la sección transversal del cauce**

d)  $n_3$  = Efecto relativo de obstrucciones: Este valor representa la presencia de obstáculos como troncos de árboles, desechos, pilares de puentes y estructuras similares. De acuerdo a la visita realizada, el efecto relativo de obstrucciones es de orden Menor. Esto se determinó en la visita técnica de campo (Ver Figura 28), se encontró en parte del cauce, rocas de medianas a grandes dimensiones entre 0.50 – 1.50 metros de diámetro. En este sentido el valor de  $n_3$  es de 0.010.

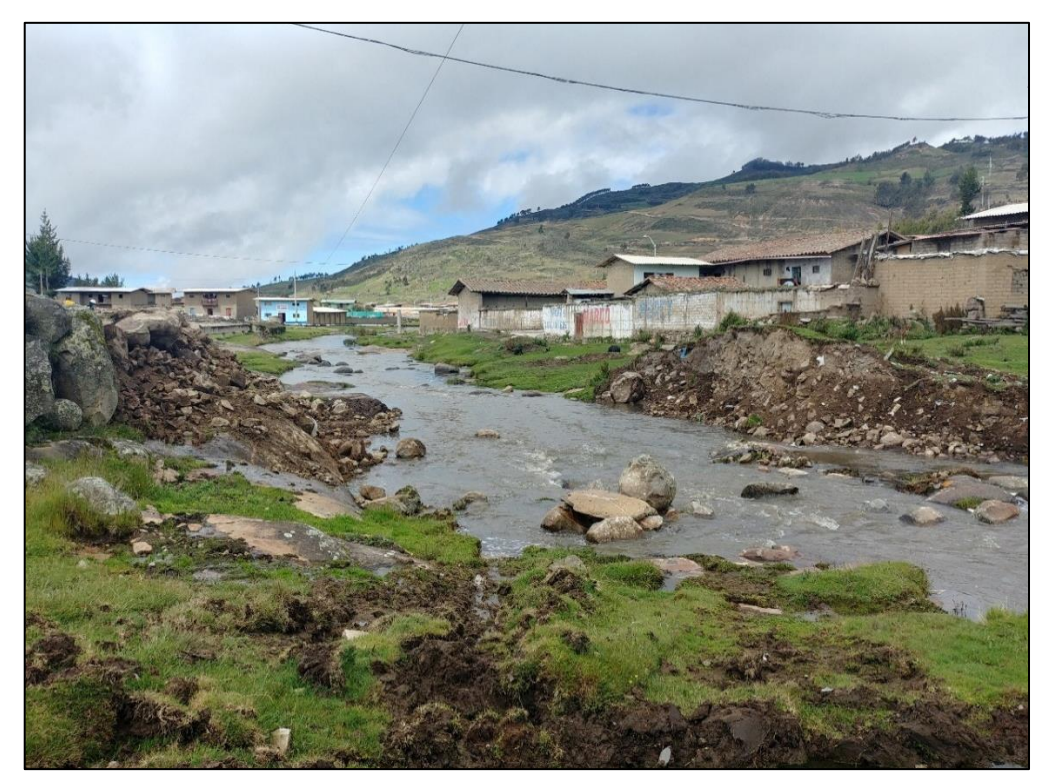

**Figura 28: Efecto relativo de obstrucciones Menor**

e)  $n_4$  = Vegetación: Para el tramo en estudio del cauce se aprecia en la Figura 29, un tipo de vegetación Baja que corresponde a un  $n_4$  = 0.005. Esto se determinó en la visita técnica de campo, encontrando que la vegetación es escasa, con vegetación silvestre distanciadas una de otras en todo el cauce del río.

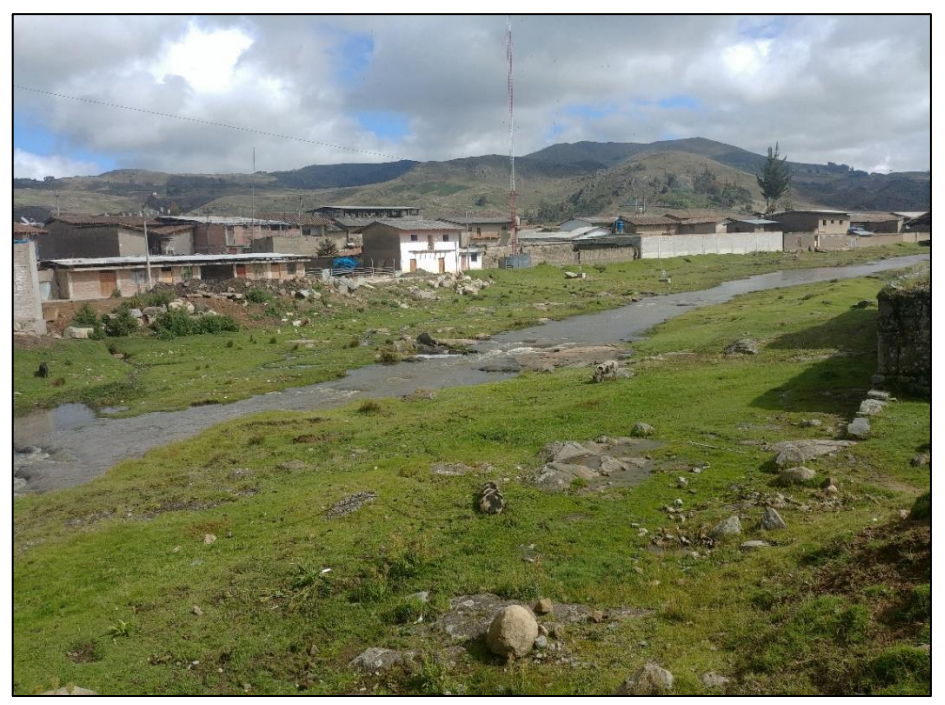

**Figura 29: Vegetación Baja**

f)  $m_5$ = Cantidad de meandros: La presencia de meandros en el río Carabambita es menor, esto se definió por lo visto en campo y el empleo de vuelos, fotografías de dron y ortofotos (Ver Figura 30).

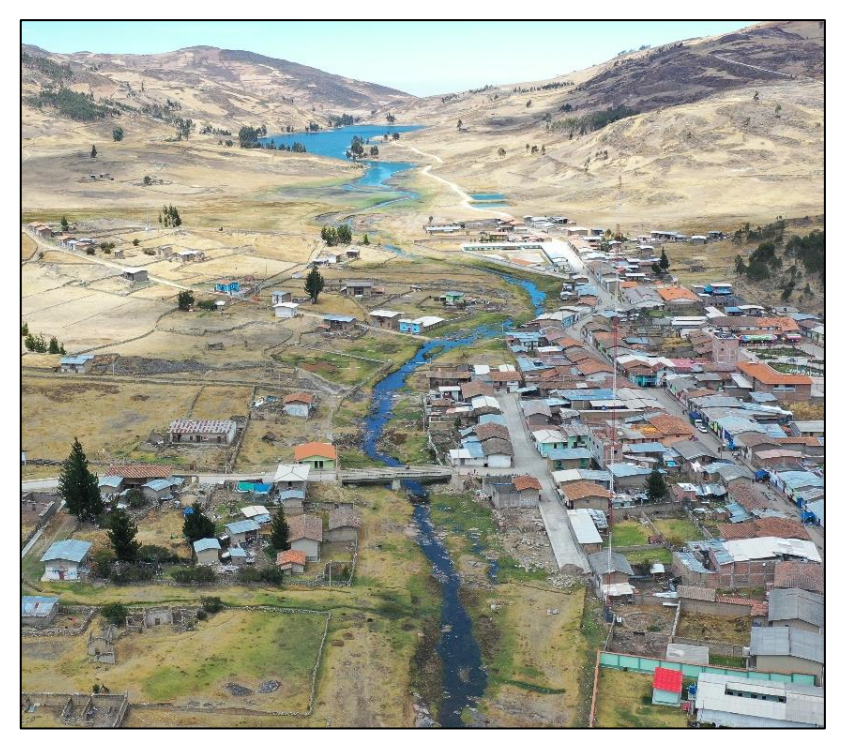

**Figura 30: Vista panorámica del río Carabambita**

Esta característica se corroboró determinando la relación entre la longitud del Talweg (L) y la longitud del valle  $(l)$ . (Ver Figura 31).

$$
Sinuosidad = \frac{L}{l} = \frac{1,689}{1,401} = 1.21
$$

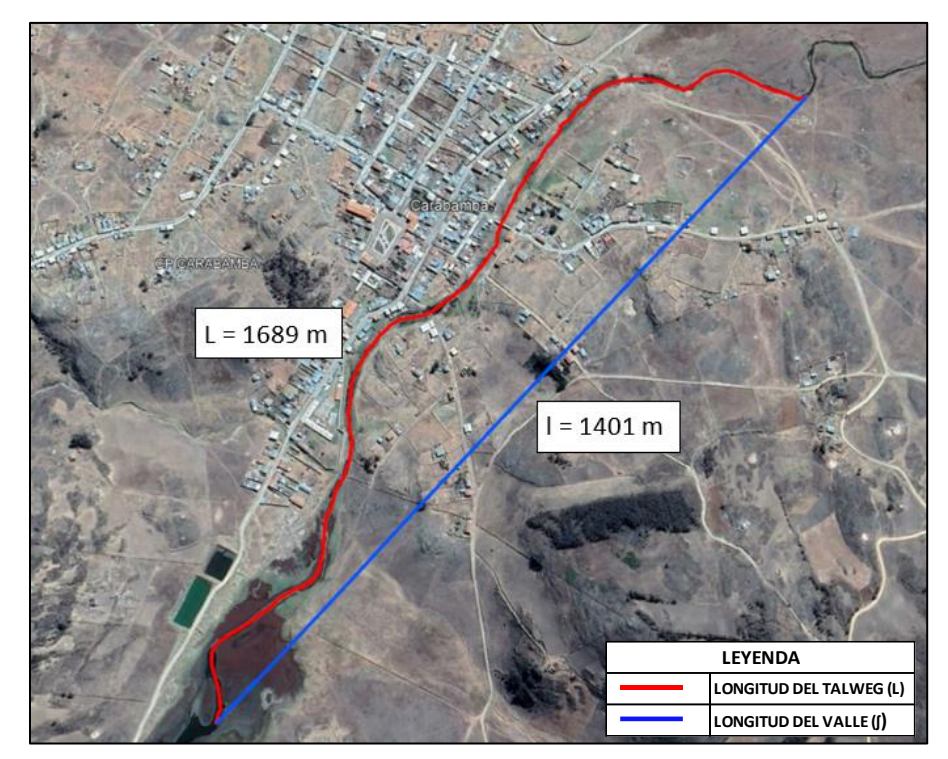

**Figura 31: Grado de sinuosidad del río Carabambita**

De acuerdo a la tabla de la Guía Metodológica para el desarrollo del Sistema Nacional de Cartografía de Zonas Inundables, para una sinuosidad de 1.21 corresponde un valor de  $m_5$  = 1.15.

En la Tabla 11 se muestran los valores de los parámetros utilizados en la aplicación del método de Cowan.

| Código             | $\mathbf{n}_0$ | n <sub>1</sub> | $\mathbf{n}_2$ | n3    | n4    | m    | n     |
|--------------------|----------------|----------------|----------------|-------|-------|------|-------|
| Cauce1             | 0.025          | 0.005          | 0.015          | 0.010 | 0.005 | 1.15 | 0.069 |
| Cauce <sub>2</sub> | 0.024          | 0.005          | 0.010          | 0.010 | 0.005 | 1.15 | 0.062 |

**Tabla 13: Variables para el método de Cowan**

## **3.5.4. Rugosidades en otras zonificaciones**

Respecto a las rugosidades de las áreas aledañas o inundables al cauce del río Carabambita, se identificaron y delimitaron las siguientes zonas: eriaza, rocosa, urbana. Esto se realizó con la ayuda de imágenes satelitales, vuelos de dron, mapa de uso de suelo, mapa geológico y fueron corroboradas en la visita de campo. En la Figura 32 se muestra los valores asignados de coeficientes de rugosidad con los valores establecidos en la Guía Metodológica para el Desarrollo del Sistema Nacional de Cartografía de Zonas Inundables.

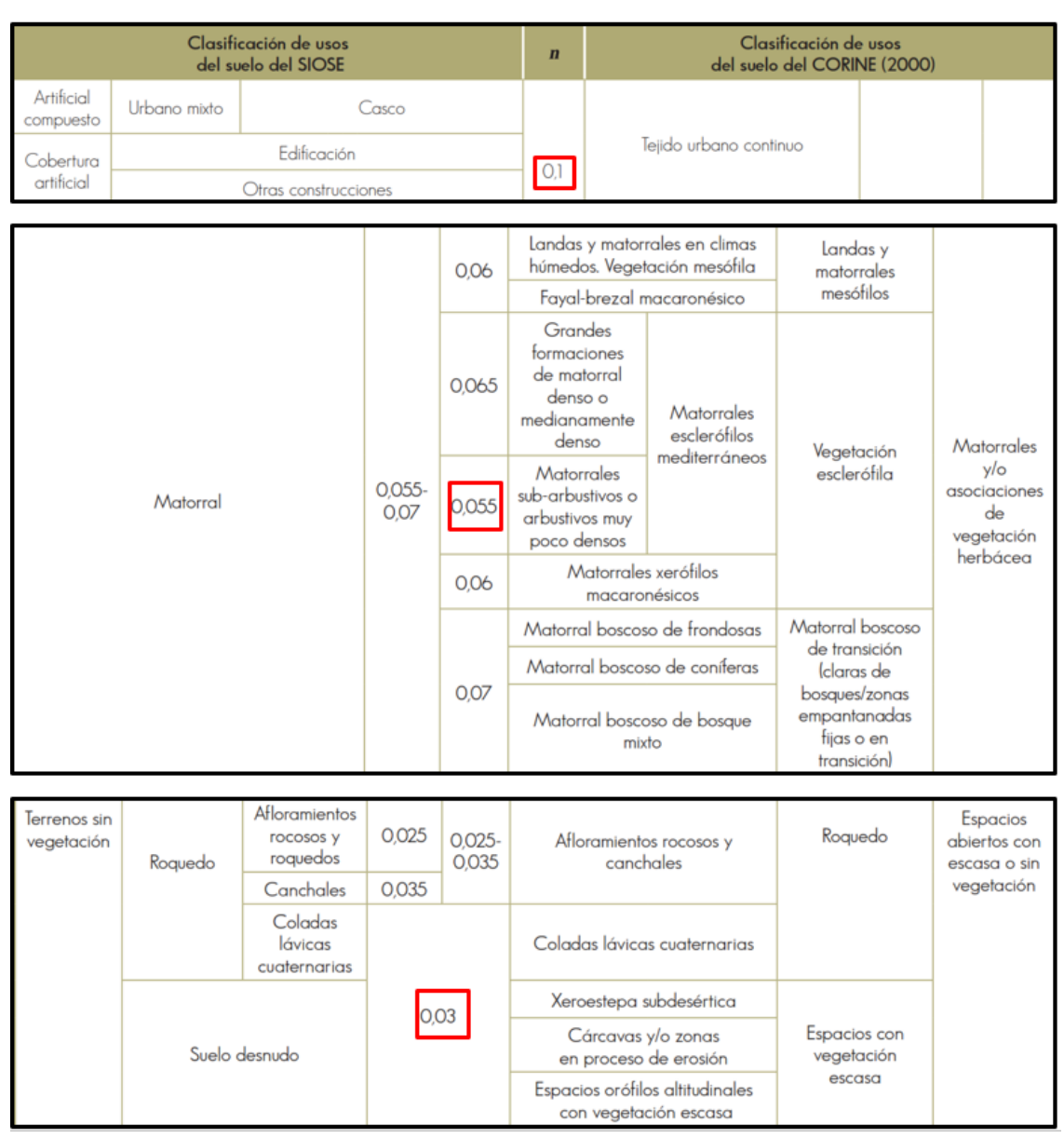

**Figura 32: Valores del coeficiente de rugosidad de Manning asignados a los usos del suelo del SIOSE y CLC2000**

A continuación, se detallan las zonas:

a) Zona de matorral: La ciudad de Carabamba se ubican sobre los 3 000 m.s.n.m, en las laderas de las estribaciones de la Cordillera Occidental, en la región de sierra, posee un clima árido-Templado Cálido. La cubierta vegetal lo conforma una vegetación herbácea temporal que emerge con las lluvias de verano, asociada con los arbustos que son permanentes. Las tierras aparentes localizadas en las estribaciones de la cordillera occidental se utilizan para cultivos de subsistencia en los lugares donde se dispone agua para riego y los pastos naturales son utilizados para el pastoreo temporal durante el verano. El valor utilizado para este tipo de suelo es "n" = 0.055.

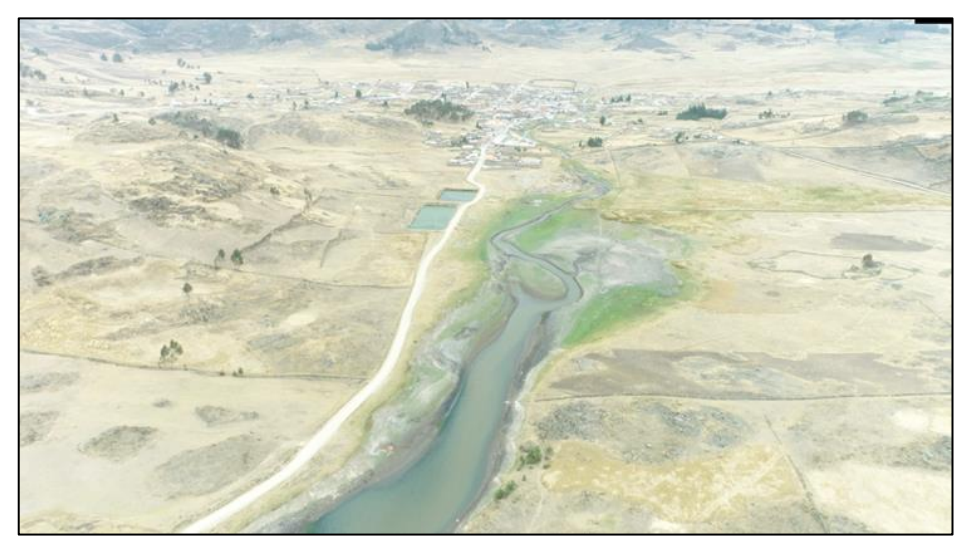

**Figura 33: Zona de matorral**

b) Zona eriaza: Este tipo de zonas es la que mayor representa del área inundable, estas se encuentran junto al cauce del río y a la zona urbana. Estas áreas actualmente se encuentran sin uso, es decir no son empleados en ninguna actividad, esto debido al poco beneficio que pueden brindar. La zona eriaza presenta material de tierra, sin irregularidades, las variaciones en su sección transversales son ocasionales, presenta un menor efecto relativo de obstrucciones, baja densidad de vegetación y la cantidad de meandros es menor. El valor usado para este tipo de suelo es "n" = 0.030.

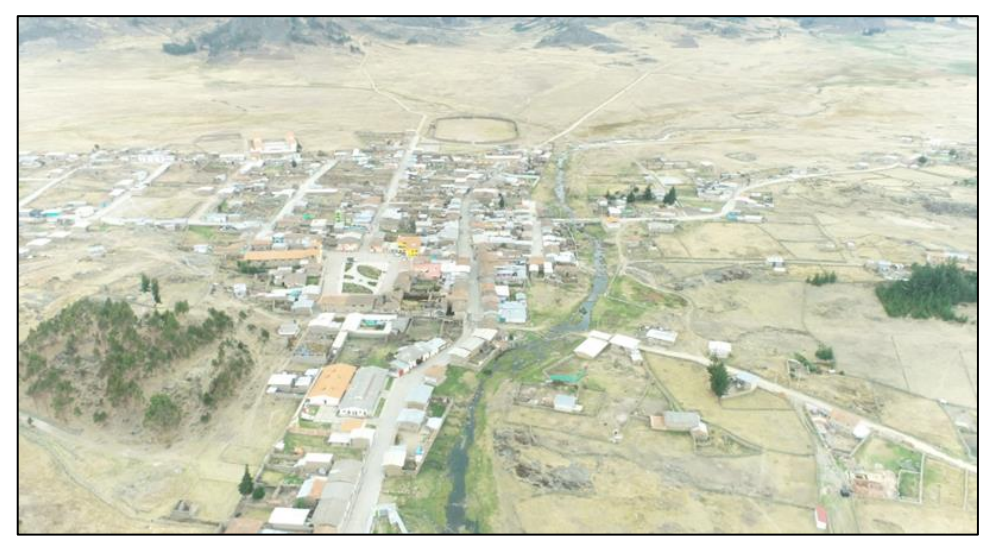

**Figura 34: Zona eriaza**

c) Zona urbana: El tramo del río en estudio colinda con la ciudad de Carabamba, esta se ubica en una planicie, con pendientes relativamente planas y con áreas de expansión para futuras asentamientos. Dentro de los elementos ubicados en esta zona podemos encontrar viviendas de ladrillo y adobe, carreteras asfaltadas y afirmadas, losas deportivas, edificaciones públicas, postes de alumbrado eléctrico, basura, escasa vegetación y áreas libres. La característica relevante de esta zona es el alto grado de resistencia del avance del fluido, su velocidad disminuye debido a la presencia de obstáculos que encuentra en su curso, como viviendas, edificaciones, postes de alumbrado eléctrico, vehículos, etc., esto permite que el flujo no avance con facilidad y el coeficiente de rugosidad se incremente considerablemente.

De acuerdo a la Guía Metodológica para el desarrollo del Sistema Nacional de Cartografía de Zonas Inundables, los valores de rugosidad para estos tipos de materiales varían, entre 0.07 a 0.12, por lo cual se optó por seleccionar un valor promedio de n = 0.1, para la zona Urbana.

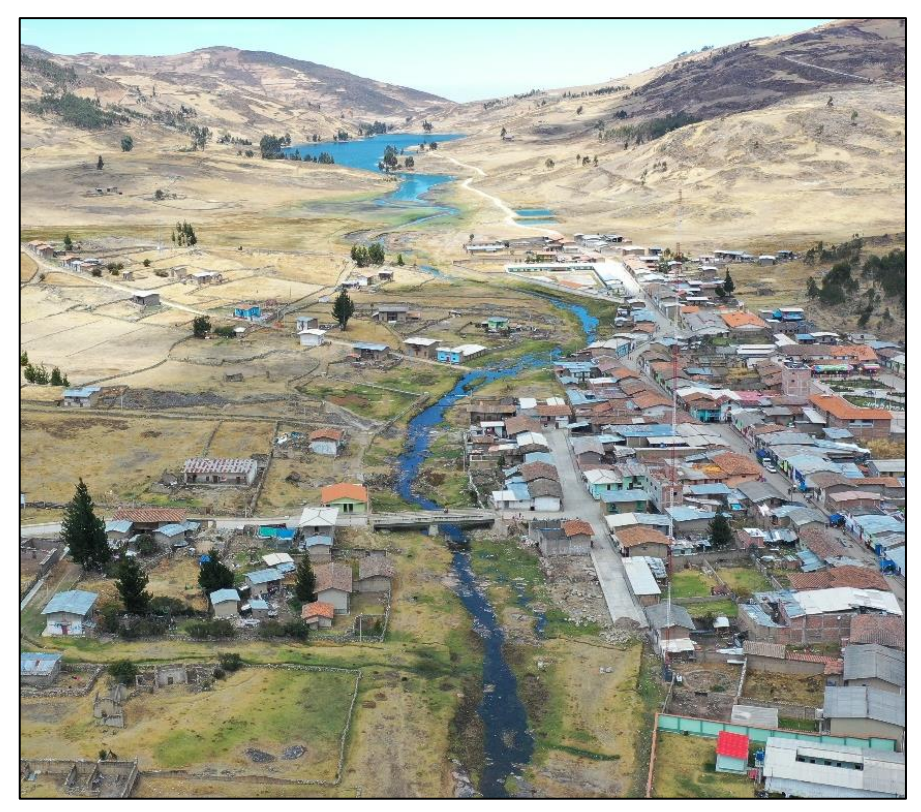

**Figura 35: Zona urbana**

La Tabla 14 presenta los valores adoptados para el modelamiento hidráulico para las zonas aledañas al cauce del río Carabambita mediante la Guía Metodológica para el Desarrollo del Sistema Nacional de Cartografía de Zonas Inundables.

| Características del<br>suelo | n     |
|------------------------------|-------|
| Matorral                     | 0.055 |
| <b>Bofedal</b>               | 0.040 |
| Quebrada                     | 0.044 |
| Cauce 2                      | 0.062 |
| Cauce 1                      | 0.069 |
| Rocosa                       | 0.025 |
| Eriaza                       | 0.030 |
| Urbana                       | 0.100 |

**Tabla 14: Valores adoptados para la rugosidad** 

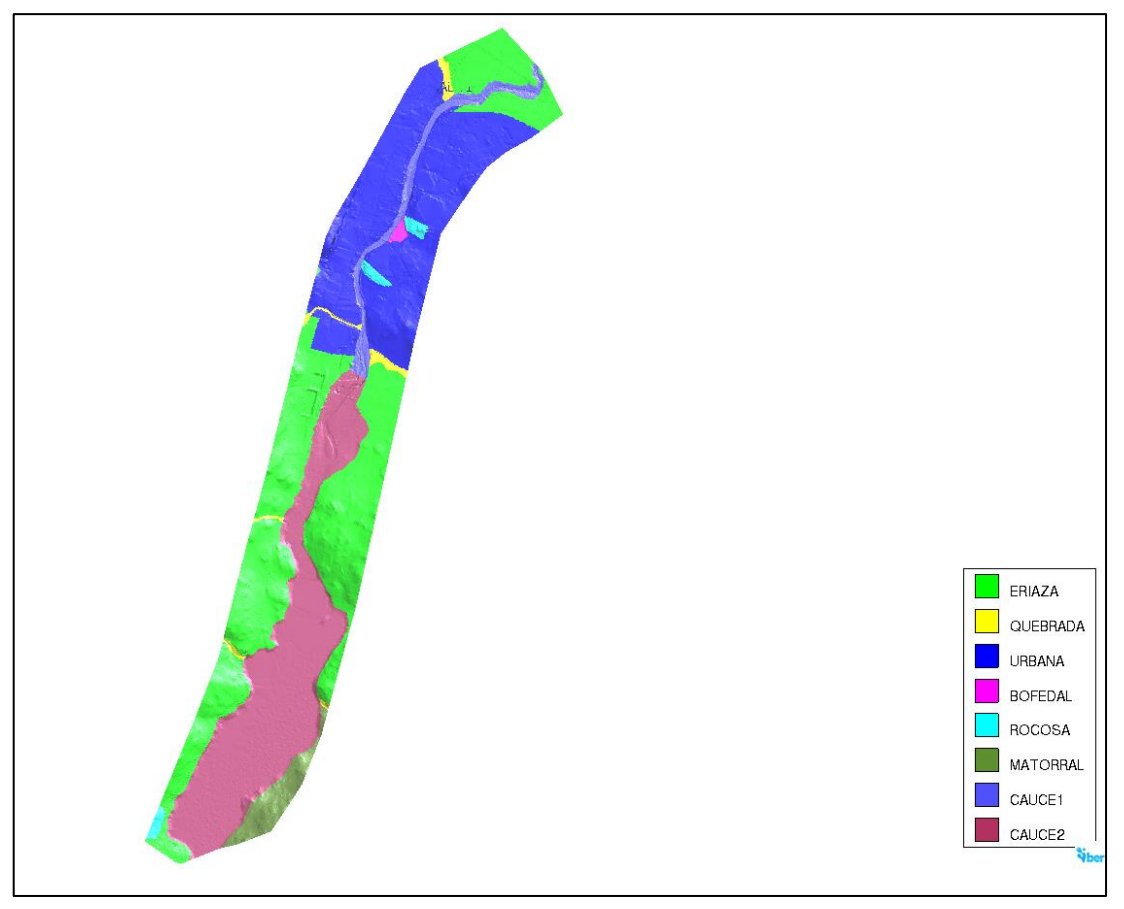

**Figura 36: Vista general de los valores de rugosidad sin actuaciones en IBER**

## **3.5.5. Rugosidades en estructuras**

Uno de los puntos importantes de entrada de agua hacia la ciudad, de acuerdo al modelamiento hidráulico, es el camino de ingreso a la ciudad de norte a sur, espacio en el cual el flujo no puede ser interceptado por muros, porque se obstruiría el paso vehicular. Por este motivo, se decidió elevar el camino de norte a sur, con un terraplén de máximo 1.00 m de altura y habilitar un acceso desde el río, que llegue a la misma cota, para entre ambos, conformar una barrera que no permita el paso de agua, pero sí de vehículos. El esquema es graficado en la Figura 37.

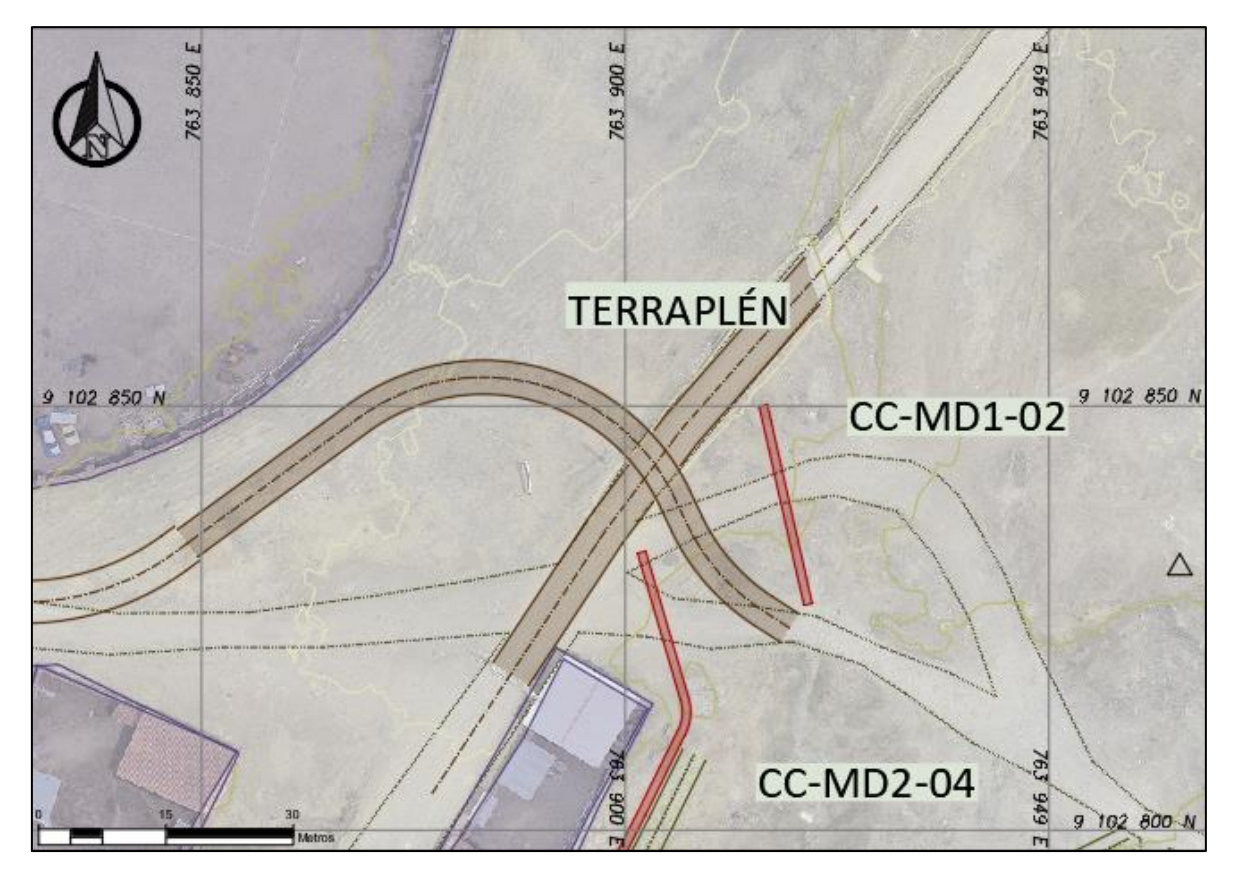

**Figura 37: Elevación del camino de acceso**

En el modelo Iber se ha creado el uso de suelo "TERRAPLEN" y se asignó un valor de coeficiente de Manning de n=0.024 como se observa en la Figura 38.

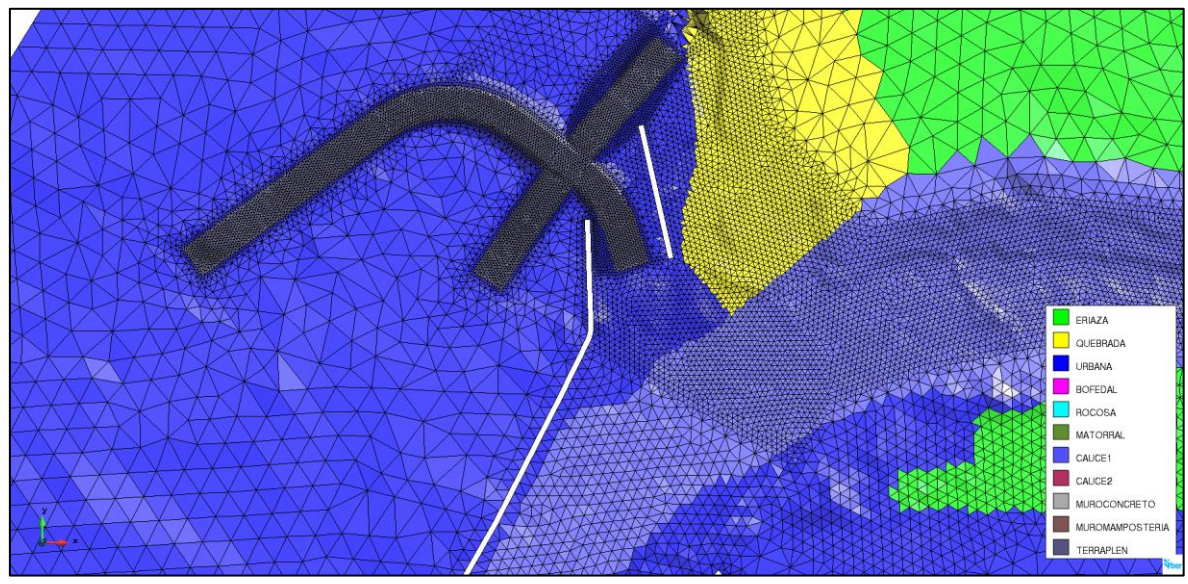

**Figura 38: Asignación del uso de suelo TERRAPLEN**

El trazo en planta de los muros de defensa ribereña, fue definido en función al modelamiento hidráulico bidimensional para 100 años de periodo de retorno, en versión Sin Actuaciones; situando barreras de altura infinita a lo largo de la ciudad. Los muros de mampostería son elementos formados por piedras y concreto como se observa en la Figura 39, el valor de coeficiente de Manning es de n=0.020, mientras que los muros de concreto como se aprecia en la Figura 40, tiene un valor de rugosidad de n=0.016.

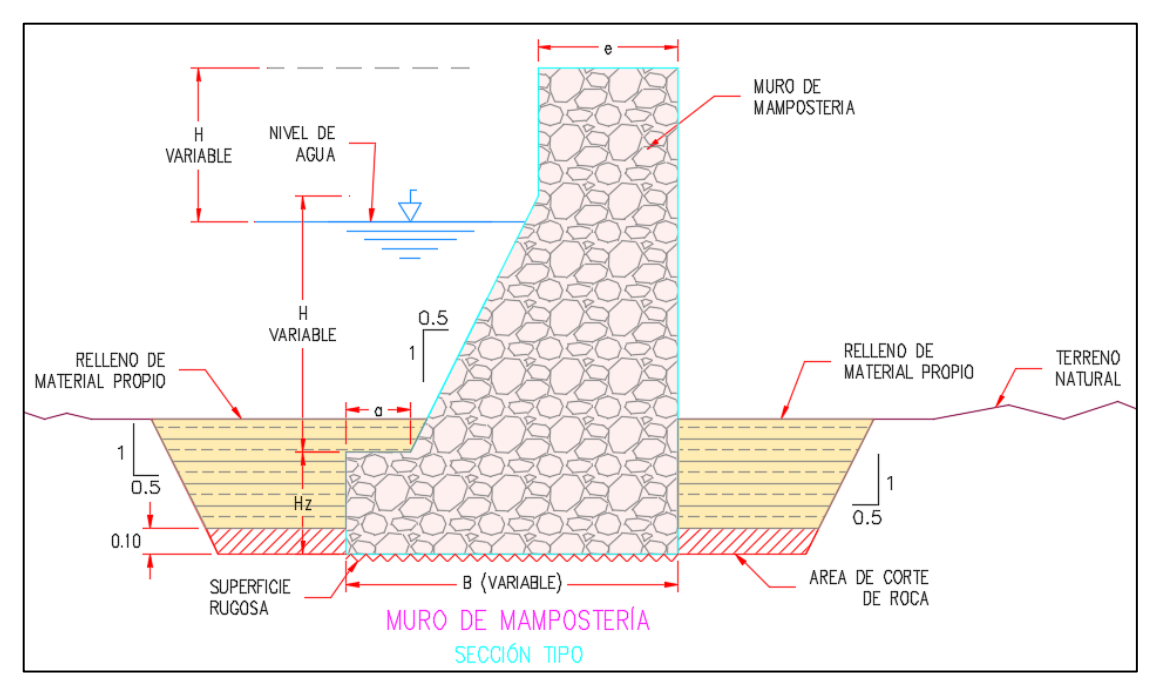

**Figura 39: Sección típica de muro de mampostería con concreto**

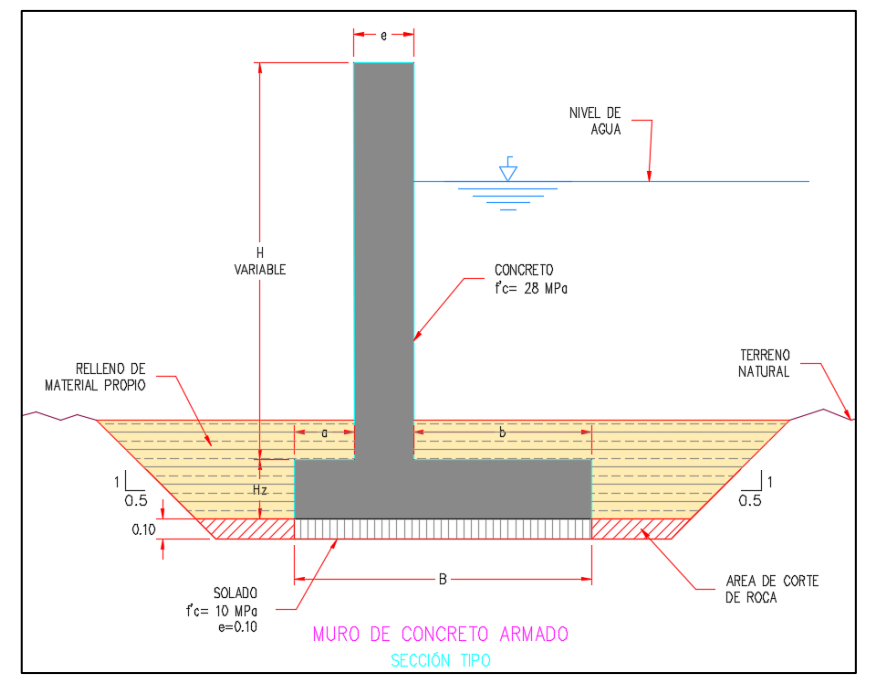

**Figura 40: Sección típica de muro de concreto armado**

En la siguiente Figura se observa las rugosidades consideradas para el escenario con proyecto.

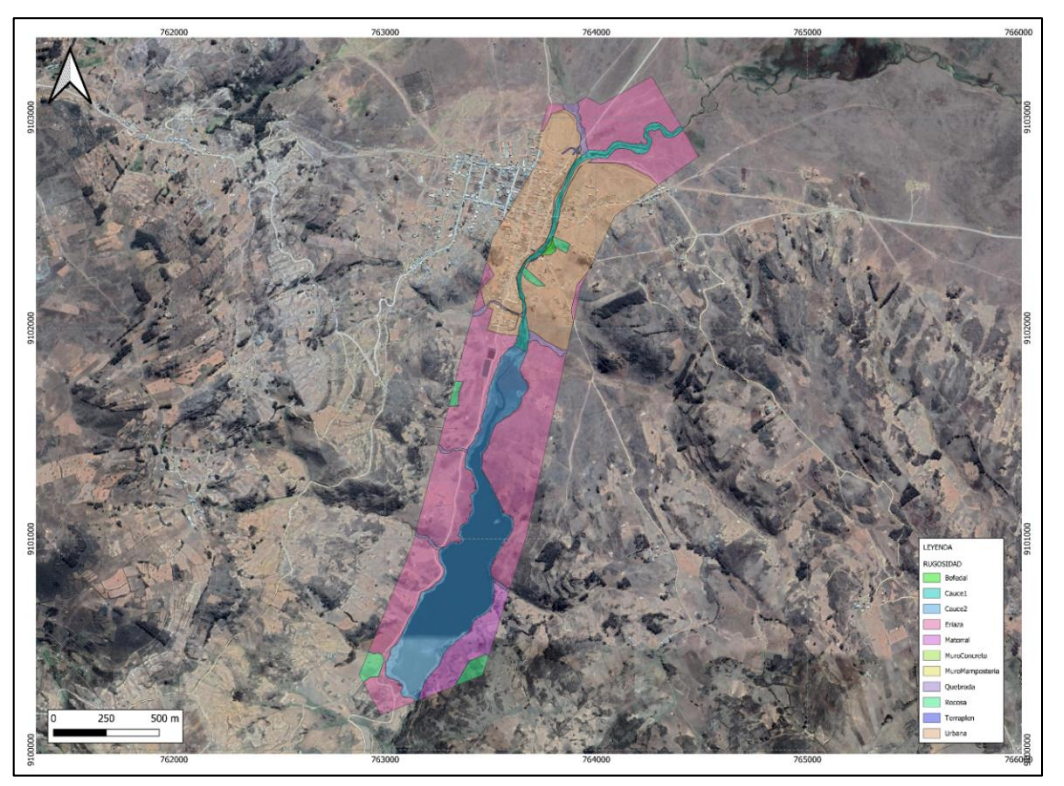

**Figura 41: Rugosidades del escenario con proyecto**

A continuación, se muestra la Tabla 15 con los valores de rugosidad del escenario con proyecto.

| Características del suelo | $\mathbf n$ |
|---------------------------|-------------|
| Matorral                  | 0.055       |
| <b>B</b> ofedal           | 0.040       |
| Quebrada                  | 0.044       |
| Cauce 2                   | 0.062       |
| Cauce 1                   | 0.069       |
| Rocosa                    | 0.025       |
| Eriaza                    | 0.030       |
| Urbana                    | 0.100       |
| Muro concreto             | 0.016       |
| Muro mampostería          | 0.020       |
| Terraplén                 | 0.024       |

**Tabla 15: Coeficientes de rugosidad estimados en situación con proyecto**

## **3.5.6. Fricción en paredes de los muros**

El documento *"Two-Dimensional Hydraulics Modeling for Highways in the River Environment"* de la U.S. Departament of Transportation Federal Highway Administration, en el ítem 5.3.3 Representation of Terrain and Hydraulic Controls (página 127), establece lo siguiente:

*Una malla 2D no puede representar paredes verticales excepto en el borde de la malla. De manera similar, no puede representar elementos sobresalientes porque la malla no se pliega sobre sí misma. Sin embargo, las características verticales pueden aproximarse como pendientes muy empinadas o como un muro en el borde del dominio. En algunos modelos es posible representar un muro vertical en el interior del dominio creando un hueco en el dominio. Los elementos empinados en la malla utilizados para representar una sección que se aproxima a la vertical pueden generar inestabilidades numéricas debido a variaciones potencialmente grandes en la solución sobre un elemento pequeño. Los voladizos deben eliminarse simplificando la malla.*

Tomando como recomendación lo indicado en el párrafo anterior, los muros de concreto y mampostería que tienen paredes verticales han sido insertados en el modelo como agujeros, y se asignó la rugosidad por "fricción en las paredes", mediante la pestaña *datos* > *general*, tal como se muestra en la Figura 42.

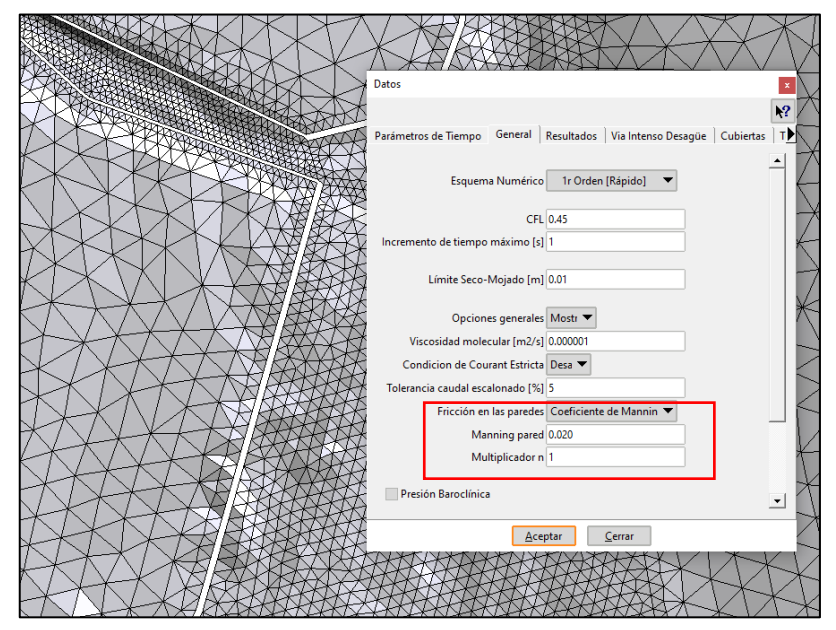

**Figura 42: Rugosidad mediante fricción en las paredes de Iber**
#### **3.5.7. Coeficiente de flujos en puentes**

Iber determina automáticamente en función de las condiciones hidráulicas, de la geometría del puente y de la topografía, el tipo de flujo que se produce, y puede ser:

- Flujo en lámina libre bajo tablero
- Flujo a presión bajo tablero (anegado o no anegado)
- Flujo a presión bajo tablero en transición anegado/no anegado
- Flujo en lámina libre sobre tablero (anegado o no anegado)

En la siguiente Figura se oberva los parametros del tablero del puente y en la Tabla 16 se muestra los coeficientes de descarga para cada condicion de flujo.

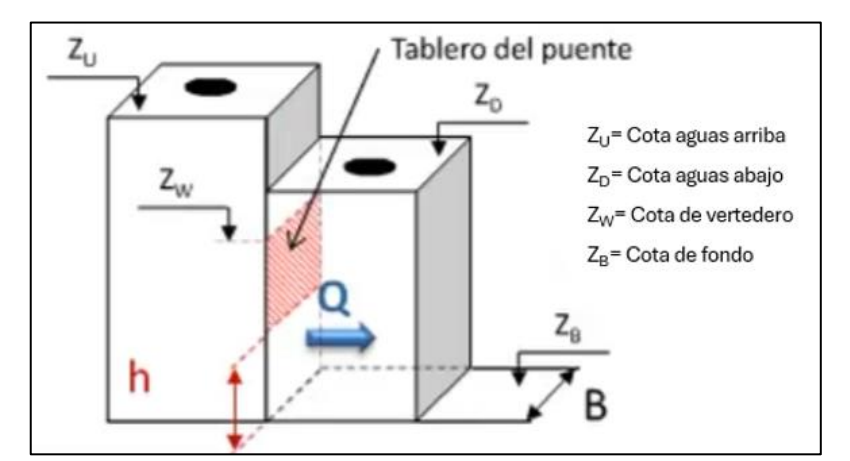

**Figura 43: Representación 3D de puentes en Iber**

| Tipo de flujo                  | Condición          | $(\mathbf{Z}_D - \mathbf{Z}_B) / (\mathbf{Z}_U - \mathbf{Z}_B)$ | $(\mathbf{Z_D} - \mathbf{Z_W}) / (\mathbf{Z_U} - \mathbf{Z_W})$ | Cd  |
|--------------------------------|--------------------|-----------------------------------------------------------------|-----------------------------------------------------------------|-----|
| Flujo a presión<br>bajo puente | Tablero no anegado | $0.00 - 0.67$                                                   | $\overline{\phantom{a}}$                                        | 0.6 |
|                                | Transición         | $0.67 - 0.80$                                                   |                                                                 | 0.6 |
|                                | Tablero anegado    | $0.80 - 1.00$                                                   |                                                                 | 0.8 |
| Flujo en lámina                | Tablero no anegado | ۰                                                               | < 0.67                                                          | 1.7 |
| libre sobre<br>tablero         | Tablero anegado    | $\blacksquare$                                                  | > 0.67                                                          | 1.7 |

**Tabla 16: Coeficientes de descarga**

## **3.5.8. Condición de contorno**

Las condiciones de contorno asignadas al modelo hidráulico permiten definir las características en los límites o fronteras de las áreas de flujo bidimensional, estas pueden ser condiciones aguas arriba y aguas abajo. Las condiciones de contorno de entrada se presentan en la Tabla 17.

| N° | <b>Entrada</b>      | Condición impuesta |
|----|---------------------|--------------------|
|    | Río Carabambita     | Hidrograma         |
|    | Quebrada Cambuluara | Caudal máximo      |

**Tabla 17: Tipo de condición de entrada**

La condición de salida es del tipo subcrítico porque aguas abajo de la zona del proyecto se ubica la presa Carabamba la cual tiene influencia aguas arriba.

## **Tabla 18:Condición de salida**

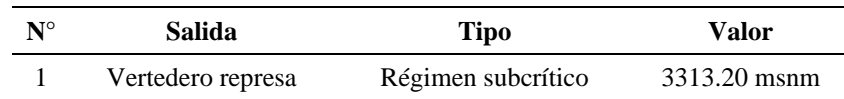

## **3.5.9. Condición inicial**

La condición inicial del modelo hidráulico es la cota de agua con valor de 3313.20, tal como se observa en la Figura 44.

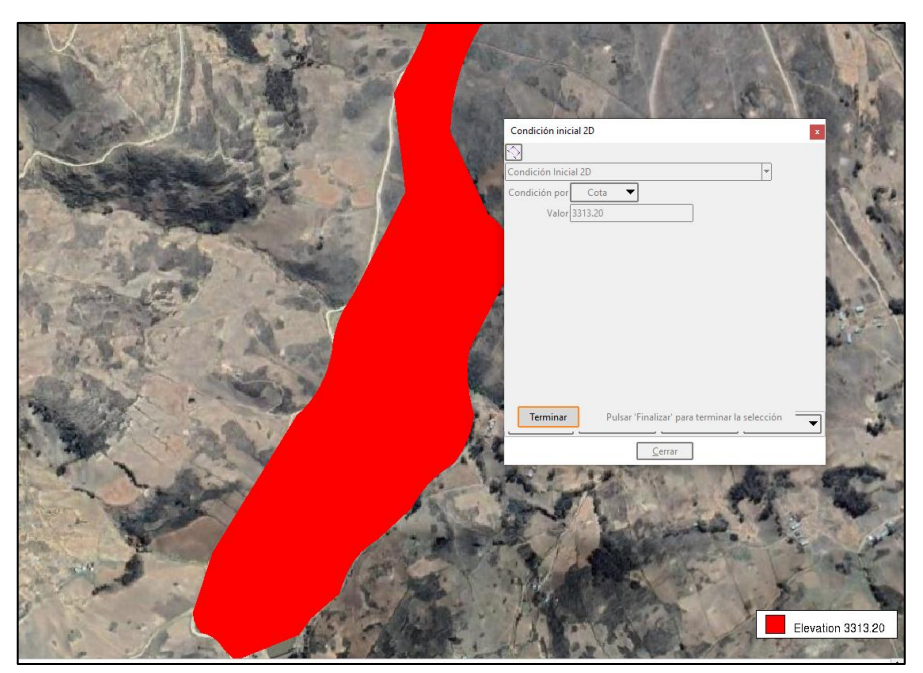

**Figura 44:Condición inicial ingresada al modelo Iber**

#### **3.5.10. Ingreso de la geometría de las estructuras**

Para poder representar la geometría de las actuaciones en el modelo hidráulico se ha utilizado la metodología de fusionar las superficies de las actuaciones con el terreno natural, a continuación, se indica el detalle de los pasos a seguir:

- a) Usando Civil 3D creamos una superficie del suelo, trazamos el eje de las actuaciones, creamos el perfil e identificamos los diferentes ensamblajes que necesitamos.
- b) Importamos el ensamblaje personalizado a Civil 3D, configuramos los parámetros de la obra lineal como especificar objetivos y rango de estaciones para la región (Ver Figura 45).
- c) Creamos la superficie de la obra lineal (terraplén) usando los límites de superficie de la obra lineal para evitar triangulaciones fuera de la superficie del corredor.

| Χ<br>A Corridor Properties - CONFL-RIGHT |                                        |                                                                                           |                        |                      |                            |                   |                           |
|------------------------------------------|----------------------------------------|-------------------------------------------------------------------------------------------|------------------------|----------------------|----------------------------|-------------------|---------------------------|
|                                          |                                        | Information   Parameters   Codes   Feature Lines   Surfaces   Boundaries   Slope Patterns |                        |                      |                            |                   |                           |
| $\mathbf{F}$<br>éò.<br><b>B</b>          | Add data<br>Data type:<br>$\Box$ Links |                                                                                           | $\checkmark$           | Specify code:<br>Top |                            | ╬<br>$\checkmark$ | $\boldsymbol{\mathsf{x}}$ |
| Name                                     |                                        | Surface Style                                                                             | <b>Render Material</b> | Add as Breakline     | <b>Overhang Correction</b> | Description       |                           |
| $E$ $\hat{\mathbf{a}}$<br>₽<br>۰Þ        | <b>V</b> CONFL-LEFT<br>Top             | Contours 1m and 5 <b>and</b> ByLayer                                                      | 嚸                      | ☑                    | <b>Top Links</b>           |                   |                           |
|                                          |                                        |                                                                                           |                        |                      | Cancelar<br>Aceptar        | Apply             | Ayuda                     |

**Figura 45:Creación de superficie de la obra lineal**

- d) Exportamos las superficies de la obra lineal en formato tiff (ráster) previamente verificamos la georreferenciación del archivo (Zona 17S) y las unidades (Sistema Internacional), también es importante especificar el tamaño de celda del ráster.
- e) Usando el software Qgis realizamos el proceso de pegado de terreno con las estructuras proyectadas, el resultado (ráster modificado) se presenta en la Figura 46.

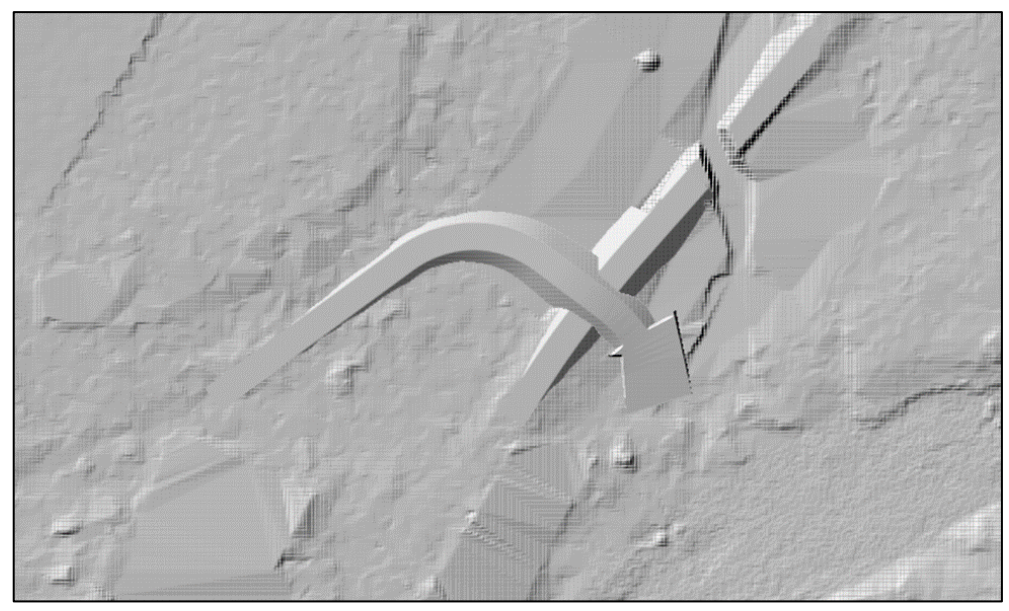

**Figura 46:Visualización del terreno natural con el terraplén proyectado**

La geometría de los tres puentes y la alcantarilla existente se han ingresado directamente al software tal como se muestra en la Figura 47.

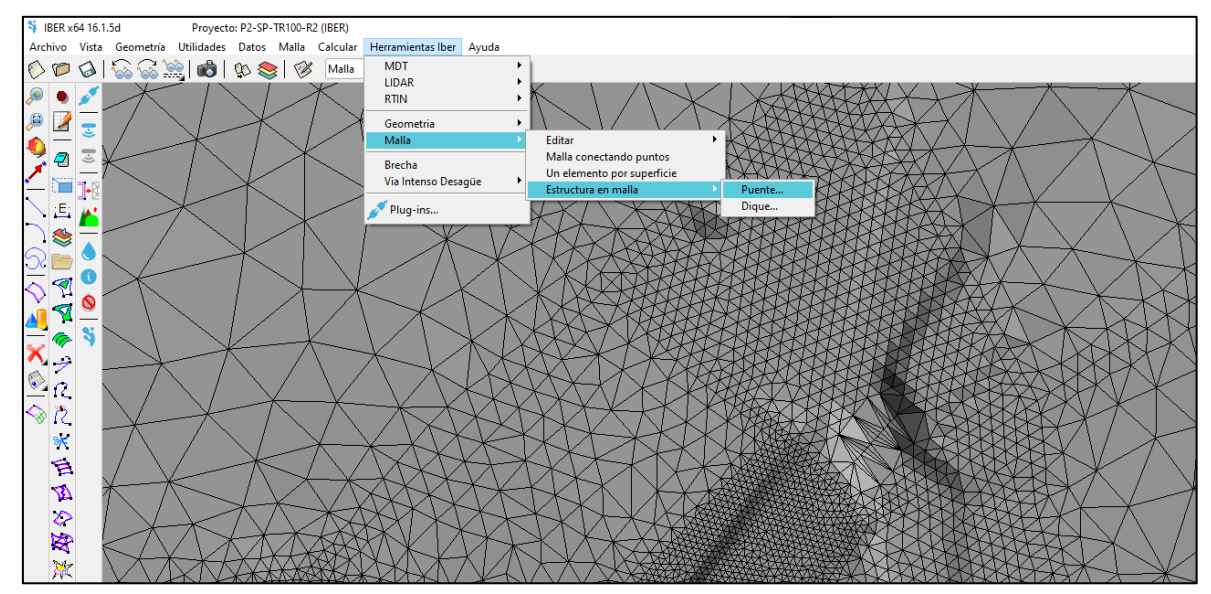

**Figura 47:Herramienta de ingreso de puentes en Iber**

La Figura 48 presenta los parámetros (coordenadas del eje, cota superior e inferior del tablero y ancho de puente) de ingreso del puente de la Quebrada Cambuluara en el modelo, está estructura tiene un ancho de tablero de 5m.

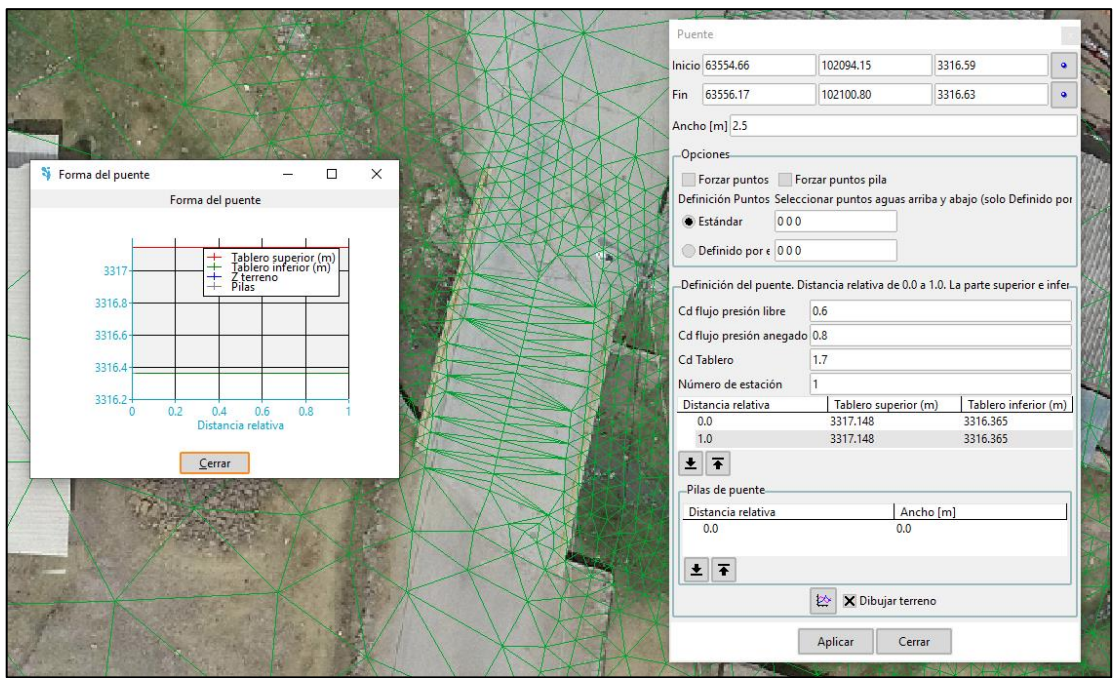

**Figura 48:Ingreso del puente de la Quebrada Cambuluara en Iber**

La Figura 49 muestra la ubicación del puente cerca del arco de ingreso a la ciudad de Carabamba y la Figura 50 presenta los parámetros (coordenadas del eje, cota superior e inferior del tablero y ancho de puente) de ingreso del puente en el modelo.

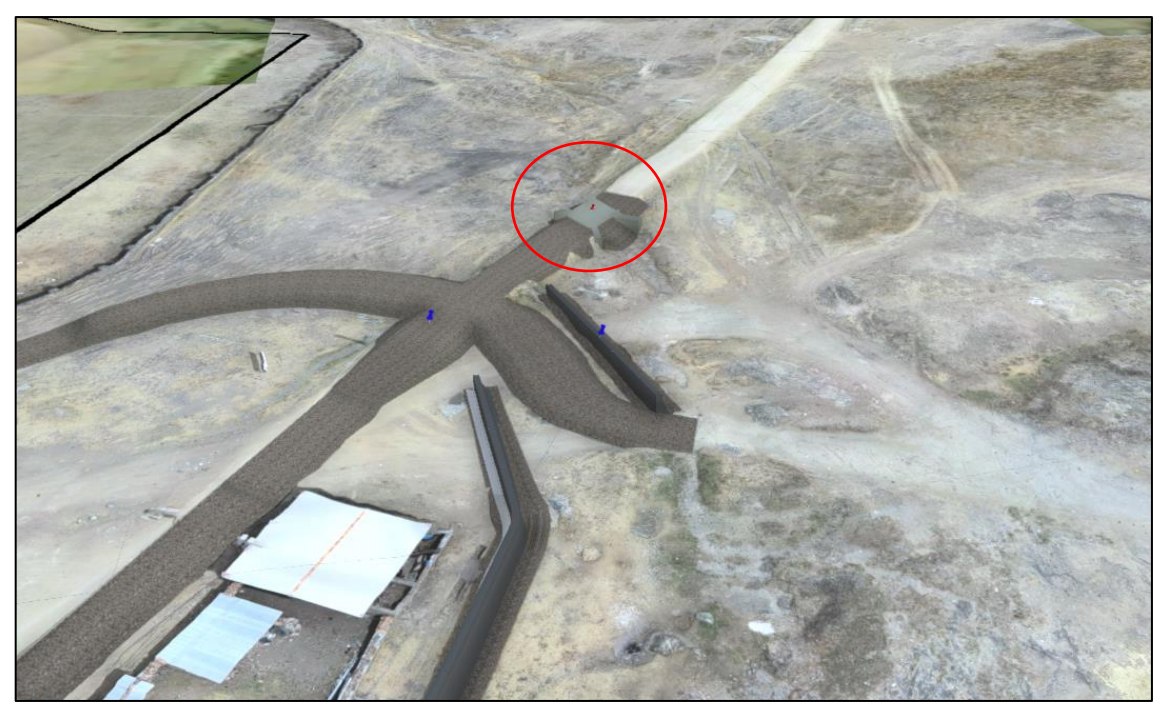

**Figura 49:Puente cerca del arco de la ciudad Carabamba**

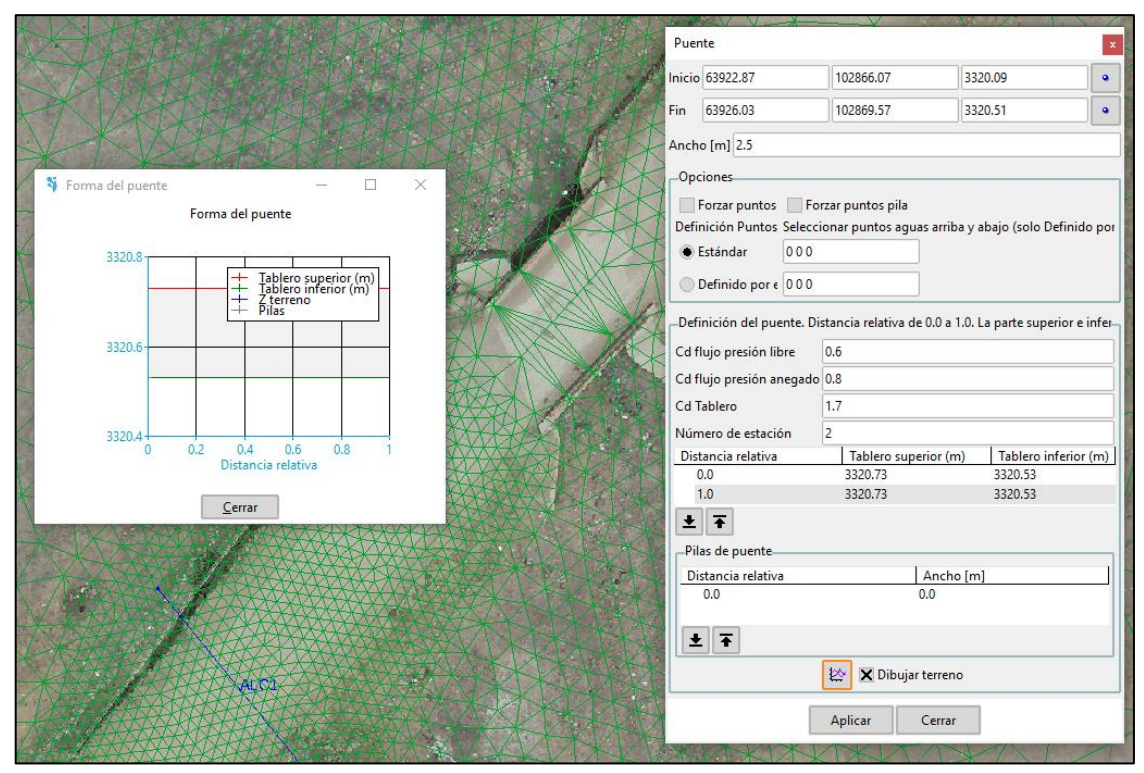

**Figura 50: Ingreso del puente cerca del arco de la ciudad Carabamba en Iber**

La Figura 51 presenta los parámetros (coordenadas del eje, cota superior e inferior del tablero, ancho de puente, ubicación y ancho del pilar) de ingreso del Puente Carabamba en el modelo.

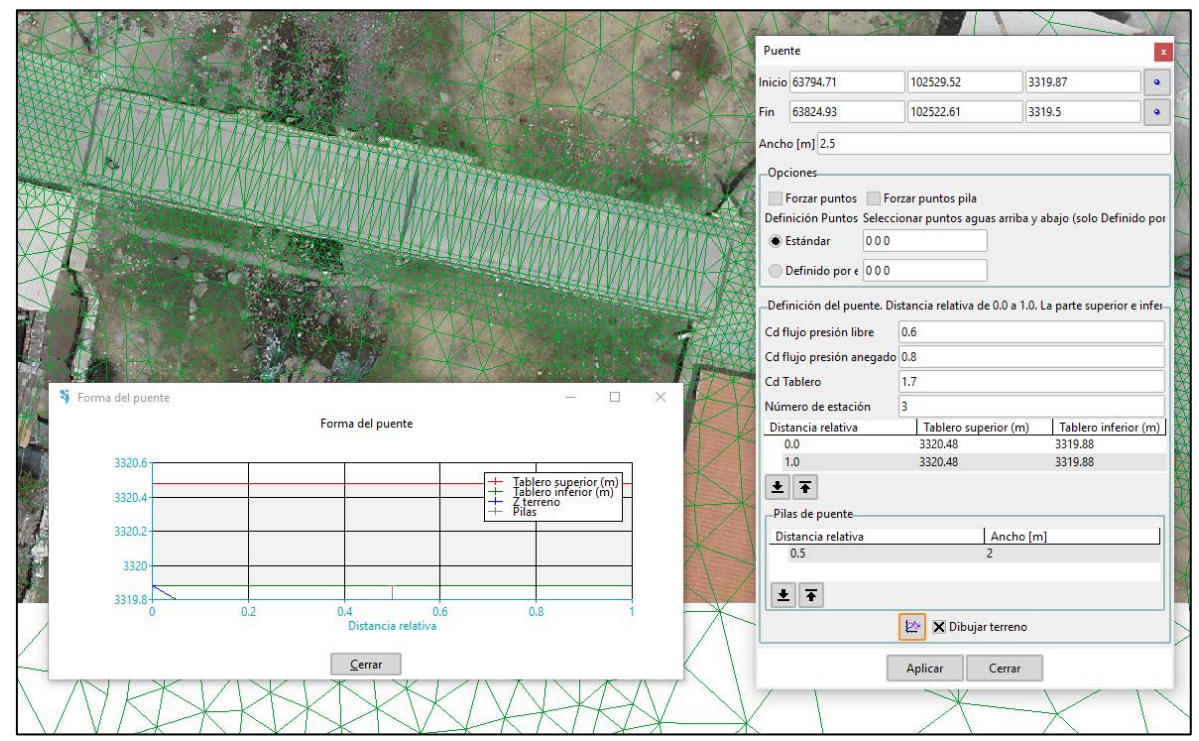

**Figura 51:Ingreso del Puente Carabamba en Iber**

La Figura 52 presenta los parámetros (coordenadas del eje, cota entrada y salida, material, dimensiones) de ingreso de la alcantarilla en el modelo.

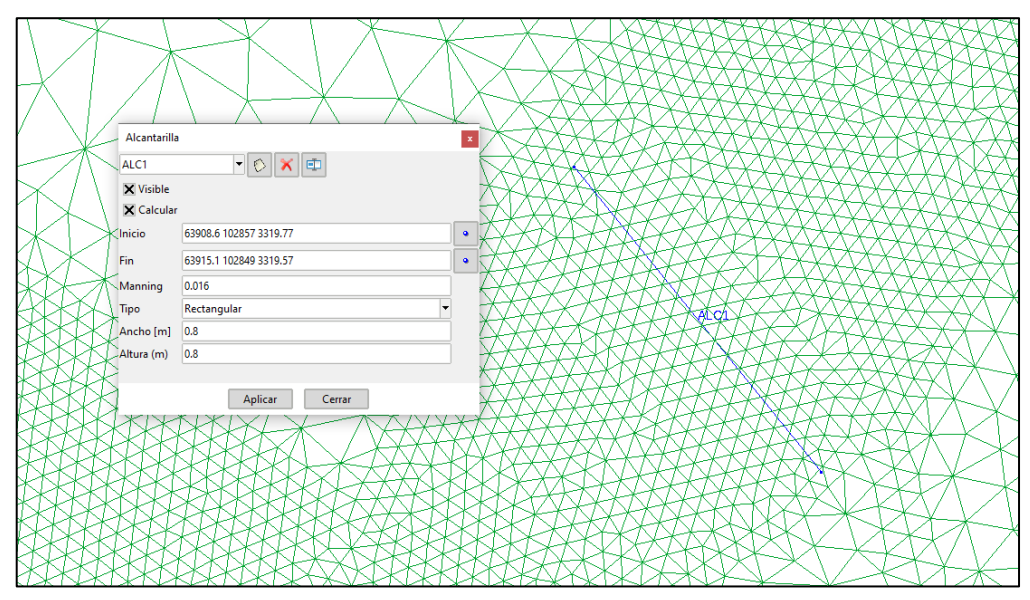

**Figura 52:Ingreso de la alcantarilla existente en Iber**

# **IV. RESULTADOS Y DISCUSIÓN**

En esta sección se describe y analiza los resultados de la modelación hidráulica bidimensional del río Carabambita para un período de retorno de 100 años y la propuesta de muros de concreto. A continuación, se analizan los resultados de los tirantes y velocidades en las ubicaciones más relevantes del tramo de estudio.

## **4.1. RESULTADOS DEL MODELAMIENTO HIDRÁULICO SIN PROYECTO**

#### **4.1.1. Análisis de tirantes**

Cerca del Puente Carabamba, en el cauce principal, se registraron tirantes de hasta 2.4 metros. Aguas abajo del puente, se pudo observar un desbordamiento en la margen derecha del río Carabambita.

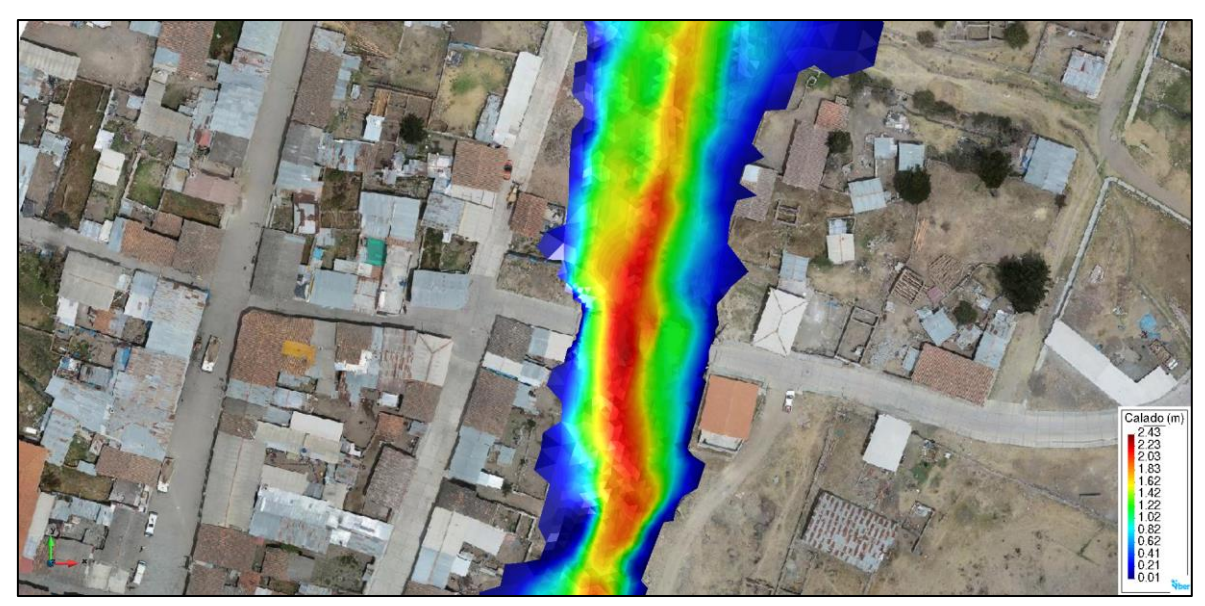

**Figura 53: Huella de inundación en la zona del Puente Carabamba**

En el badén, se registraron tirantes de hasta 1.25 metros. Además, el agua alcanzó las vías con un tirante de 0.77 metros en la margen derecha y 0.5 metros en la margen izquierda.

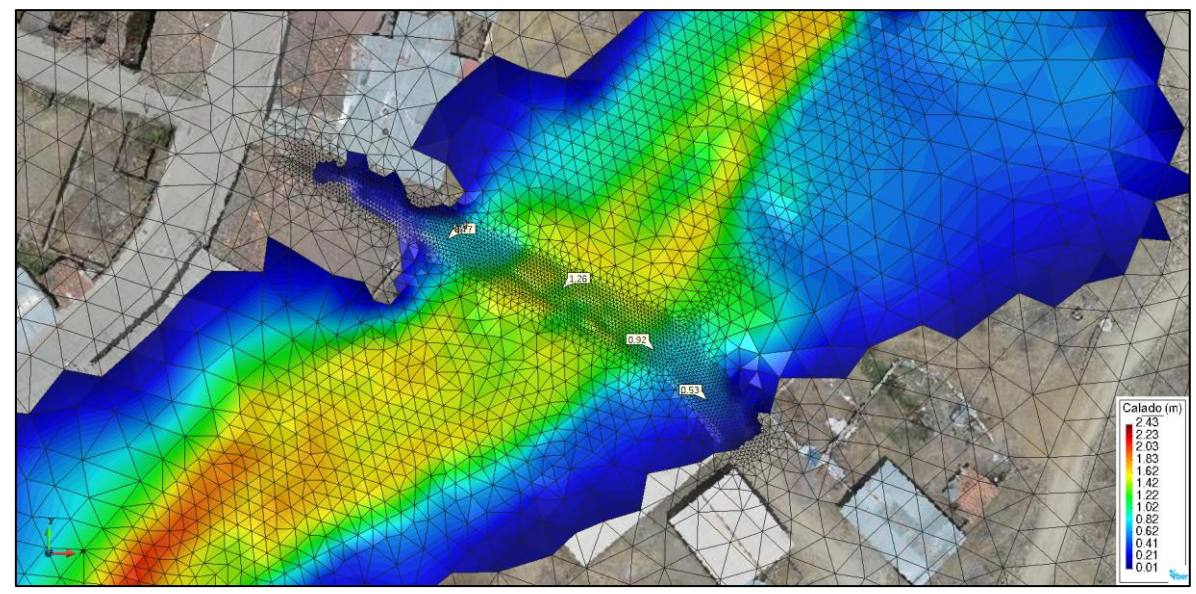

**Figura 54:Tirantes alcanzados en el baden**

En la confluencia de la Quebrada Cambualara, se pudo observar un desbordamiento en ambas márgenes.

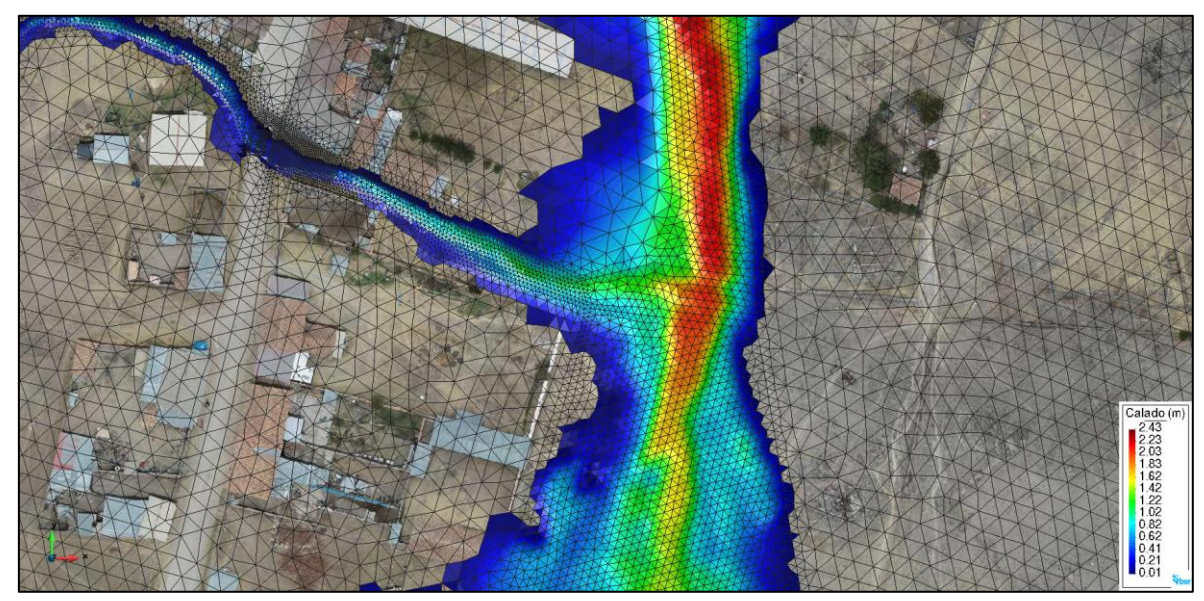

**Figura 55:Tirantes alcanzados en la zona de confluencia**

#### **4.1.2. Análisis de velocidades**

El tramo que exhibe la mayor velocidad, registrando 3.4 m/s, se extiende entre el badén y el Puente Carabamba. En la zona de confluencia con la quebrada Cambualara, se observaron velocidades alcanzando valores de 2.3 m/s.

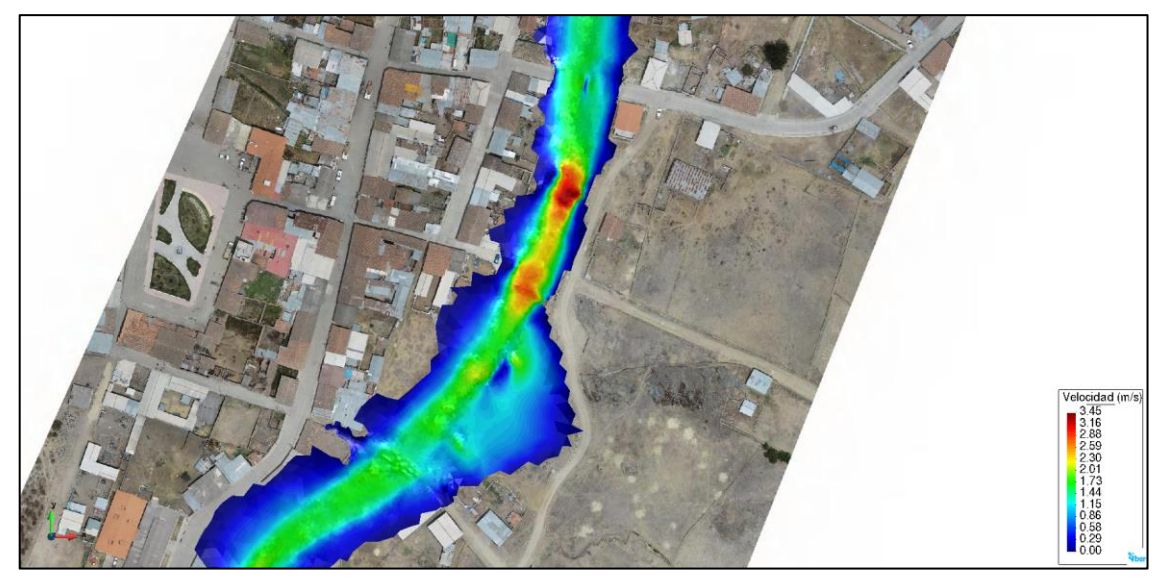

**Figura 56: Velocidades entre el baden y el Puente Carabamba**

En la Figura 57, se puede apreciar que la velocidad aguas arriba del pilar del puente es de 1.42 m/s, mientras que aguas abajo del pilar, la velocidad disminuye a 0.63 m/s.

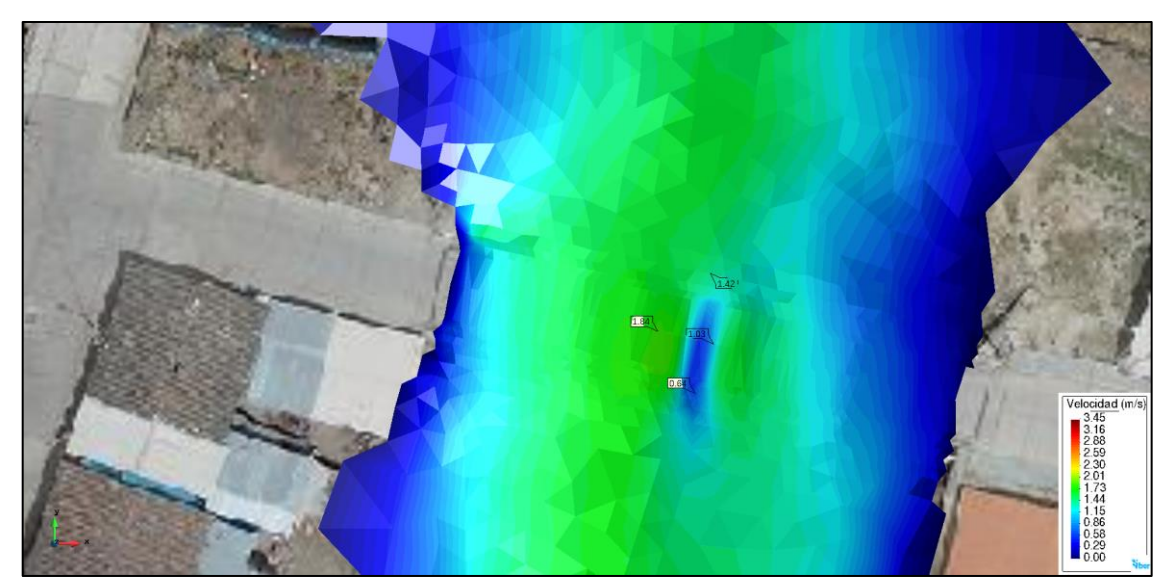

**Figura 57:Velocidades en el pilar del Puente Carabamba**

## **4.2. PROPUESTA DE DEFENSAS RIBEREÑAS CON MUROS DE CONCRETO**

#### **4.2.1. Criterios para el Trazado en planta de las defensas ribereñas**

La disposición en planta de los muros de defensa ribereña se determinó a través del modelamiento hidráulico bidimensional para un período de retorno de 100 años, en su versión inicial Sin proyecto. Este enfoque implicó la colocación de barreras de altura infinita en las áreas donde el agua podría ingresar a la ciudad y luego se ajustó su disposición con base en los resultados obtenidos. Este proceso continuó hasta lograr la versión final que proporcionara protección a toda la ciudad.

La ubicación de los muros en planta se guió por varios criterios, incluyendo:

- Evitar que el flujo del río, con el caudal de diseño, ingresara a la ciudad.
- Mantener una distancia mínima de 4.00 metros entre los muros y las viviendas, de modo que los espacios intermedios pudieran mantenerse iluminados y limpios.
- Conservar un ancho uniforme del cauce del río, similar al cálculo de ancho estable, para prevenir cambios abruptos y giros pronunciados en la dirección del flujo.
- Evitar dañar la infraestructura existente.
- Considerar la ubicación de posibles interferencias.
- Basarse en los resultados del modelamiento hidráulico.

## **4.2.2. Ubicación de los muros proyectados**

El tramo de estudio abarca tanto los muros de mampostería (CC-MD1-02, CC-MD2-04, CC-MI2-03, CC-MI3-05-A, CC-MD4-08-B, CC-MD4-08-C, CC-MD5-09-A y CC-MD5-09-B) como los muros de concreto (CC-MD3-06-A, CC-MD3-06-B, CC-MI3-05-B, CC-MD4-08- A, CC-MI4-07-A, CC-MI4-07-B y CC-MI4-07-C), los cuales están situados en ambas márgenes del cauce.

En la Tabla 19 se presentan las coordenadas de inicio y final de las soluciones proyectadas.

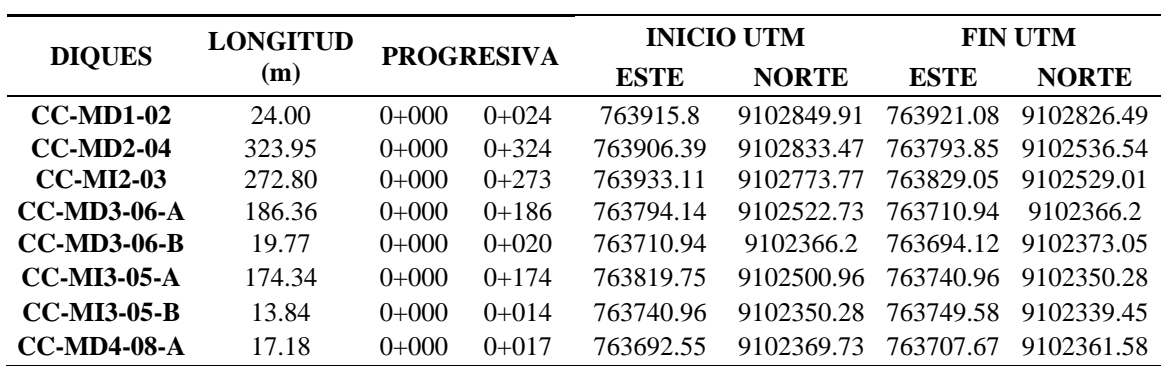

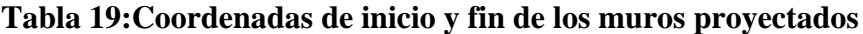

«Continuación»

| $CC-MD4-08-B$      | 345.02 | $0+000$ | $0+345$  | 763707.67 | 9102361.58 763629.78 |           | 9102066.21           |
|--------------------|--------|---------|----------|-----------|----------------------|-----------|----------------------|
| $CC-MD4-08-C$      | 63.08  | $0+000$ | $0+063$  | 763572.87 | 9102093.4            | 763629.78 | 9102066.21           |
| $CC-MI4-07-A$      | 11.51  | $0+000$ | $0+011$  | 763738.47 | 9102344.83           |           | 763745.75 9102335.92 |
| <b>CC-MI4-07-B</b> | 48.02  | $0+000$ | $0+048$  | 763738.47 | 9102344.83           |           | 763699.16 9102317.76 |
| <b>CC-MI4-07-C</b> | 56.98  | $0+000$ | $0+0.57$ | 763702.53 | 9102325.23           | 763667.31 | 9102282.76           |
| $CC-MD5-09-A$      | 67.45  | $0+000$ | $0+067$  | 763571.12 | 9102087.23           | 763631.38 | 9102059.12           |
| <b>CC-MD5-09-B</b> | 99.41  | $0+000$ | $0+099$  | 763631 38 | 9102059.12           | 763581.47 | 9101987.74           |

La disposición final de los muros proyectados, se aprecia en las siguientes Figuras y en la Tabla 20 se describe la tipología de los muros.

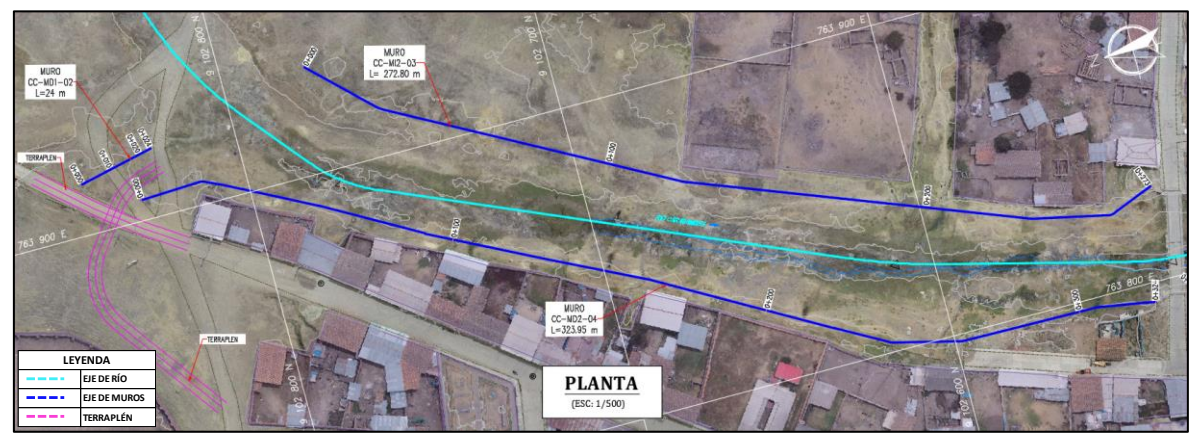

**Figura 58: Muros proyectados al inicio del tramo y antes del Puente Carabamba**

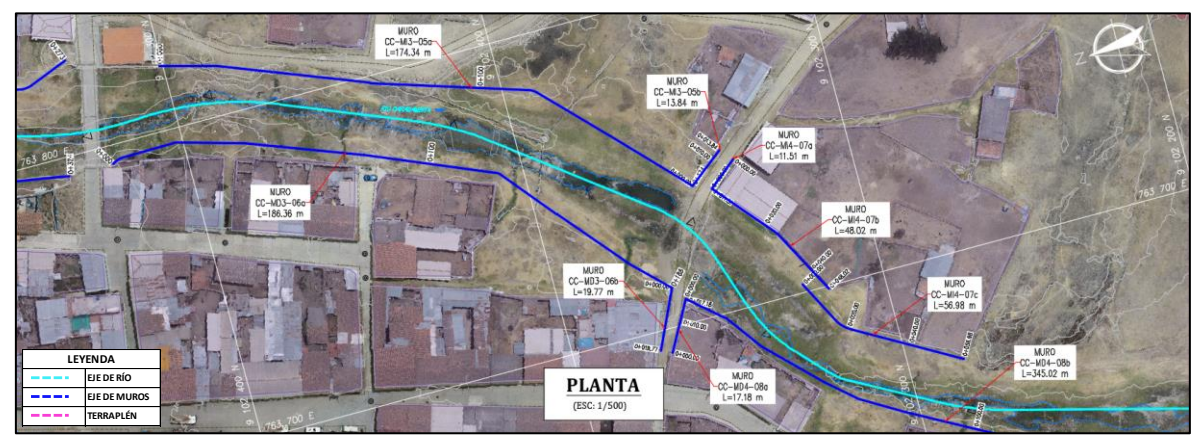

**Figura 59: Muros proyectados entre el Puente Carabamba y el badén**

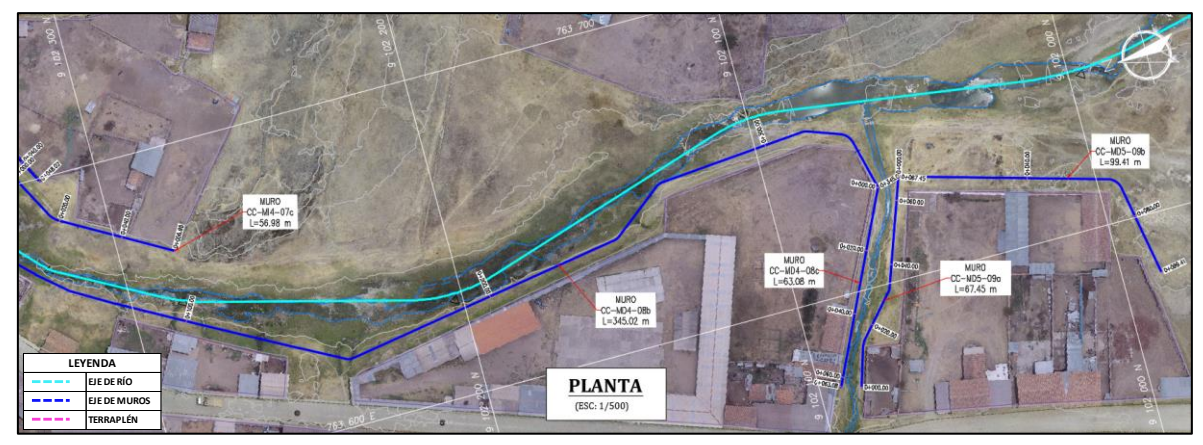

**Figura 60: Muros proyectados en la confluencia y al final del tramo**

| <b>DIQUES</b>      | <b>LONGITUD</b><br>(m) | <b>PROGRESIVA</b> |           | TIPO            |
|--------------------|------------------------|-------------------|-----------|-----------------|
| $CC-MD1-02$        | 24.00                  | $0+000$           | $0+024$   | Mampostería     |
| $CC-MD2-04$        | 323.95                 | $0+000$           | $0+324$   | Mampostería     |
| <b>CC-MI2-03</b>   | 272.80                 | $0+000$           | $0+273$   | Mampostería     |
| <b>CC-MD3-06-A</b> | 186.36                 | $0+000$           | $0+186$   | Concreto Armado |
| $CC-MD3-06-B$      | 19.77                  | $0+000$           | $0+020$   | Concreto Armado |
| <b>CC-MI3-05-A</b> | 174.34                 | $0+000$           | $0+174$   | Mampostería     |
| <b>CC-MI3-05-B</b> | 13.84                  | $0+000$           | $0 + 014$ | Concreto Armado |
| $CC-MD4-08-A$      | 17.18                  | $0+000$           | $0 + 017$ | Concreto Armado |
| $CC-MD4-08-B$      | 345.02                 | $0+000$           | $0+345$   | Mampostería     |
| <b>CC-MD4-08-C</b> | 63.08                  | $0+000$           | $0+063$   | Mampostería     |
| <b>CC-MI4-07-A</b> | 11.51                  | $0+000$           | $0+011$   | Concreto Armado |
| <b>CC-MI4-07-B</b> | 48.02                  | $0+000$           | $0 + 048$ | Concreto Armado |
| <b>CC-MI4-07-C</b> | 56.98                  | $0+000$           | $0 + 057$ | Concreto Armado |
| <b>CC-MD5-09-A</b> | 67.45                  | $0+000$           | $0+067$   | Mampostería     |
| $CC-MD5-09-B$      | 99.41                  | $0+000$           | $0+099$   | Mampostería     |

**Tabla 20: Tipologia de los muros proyectados**

## **4.3. RESULTADOS DEL MODELAMIENTO HIDRÁULICO CON PROYECTO**

### **4.3.1. Análisis de tirantes**

Se efectuó un modelamiento hidráulico bidimensional para un período de retorno de 100 años, y como resultado se obtuvieron los tirantes máximos, que varían a lo largo del tramo del río Carabambita, que se extiende desde el kilómetro 0+000 hasta el kilómetro 1+451.19. Estos tirantes pueden ser utilizados por el diseñador como referencia para determinar la

altura adecuada de las defensas proyectadas, lo que, a su vez, permitirá calcular los parámetros hidráulicos necesarios para el diseño de los muros, tanto los de concreto armado como los de concreto ciclópeo. Esto se representa visualmente en la Figura 61.

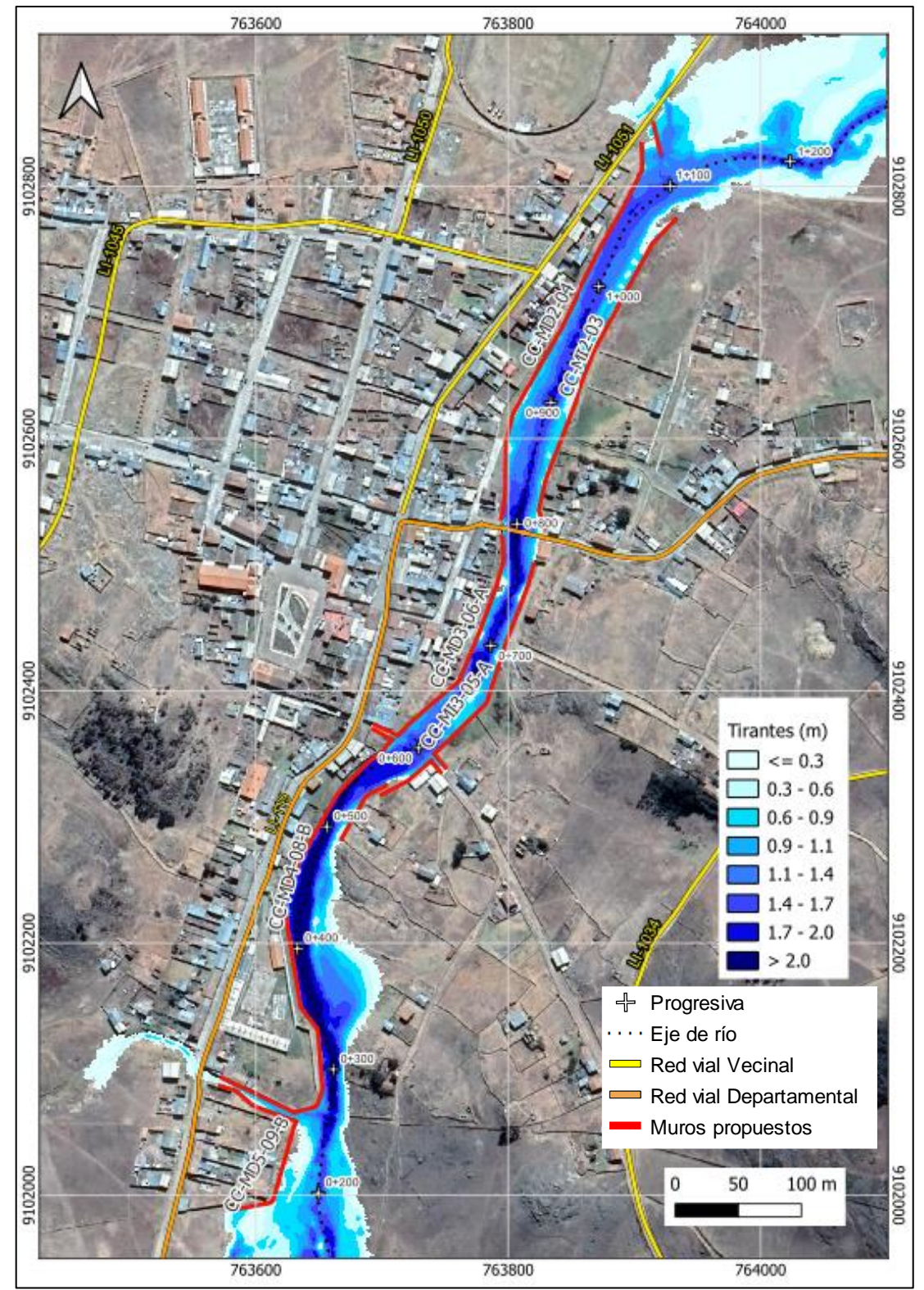

**Figura 61:Mapa de tirantes máximas con proyecto**

En la Figura 61 se observa que los tirantes más altos se presentan a la altura de las progresivas 0+300 a 0+500 y 0+800 km, valores mayores a 2 m.

En la Figura 62 se presenta los resultados de la simulación hidráulica en el Puente Carabamba. La cota del inferior del tablero es 3319.88 y la cota de agua es 3318.07 y el tirante máximo en esta sección es 2.2 m para un periodo de retorno de 100 años.

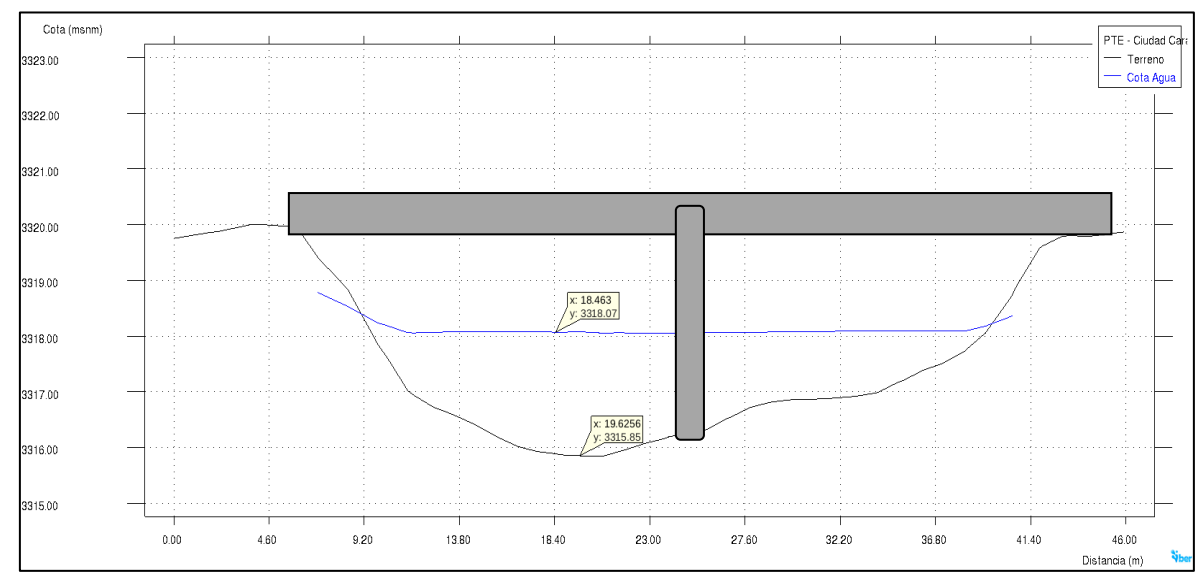

**Figura 62:Tirantes en el Puente Carabamba**

#### **4.3.2. Análisis de velocidades**

En la Figura 63 se observa que las velocidades más altas se presentan en las progresivas 0+500, 0+700 y 0+800, con valores en ciertos puntos mayores a los 2.31 m/s. Se puede ver que no se registran velocidades muy altas, que puedan afectar a la infraestructura propuesta.

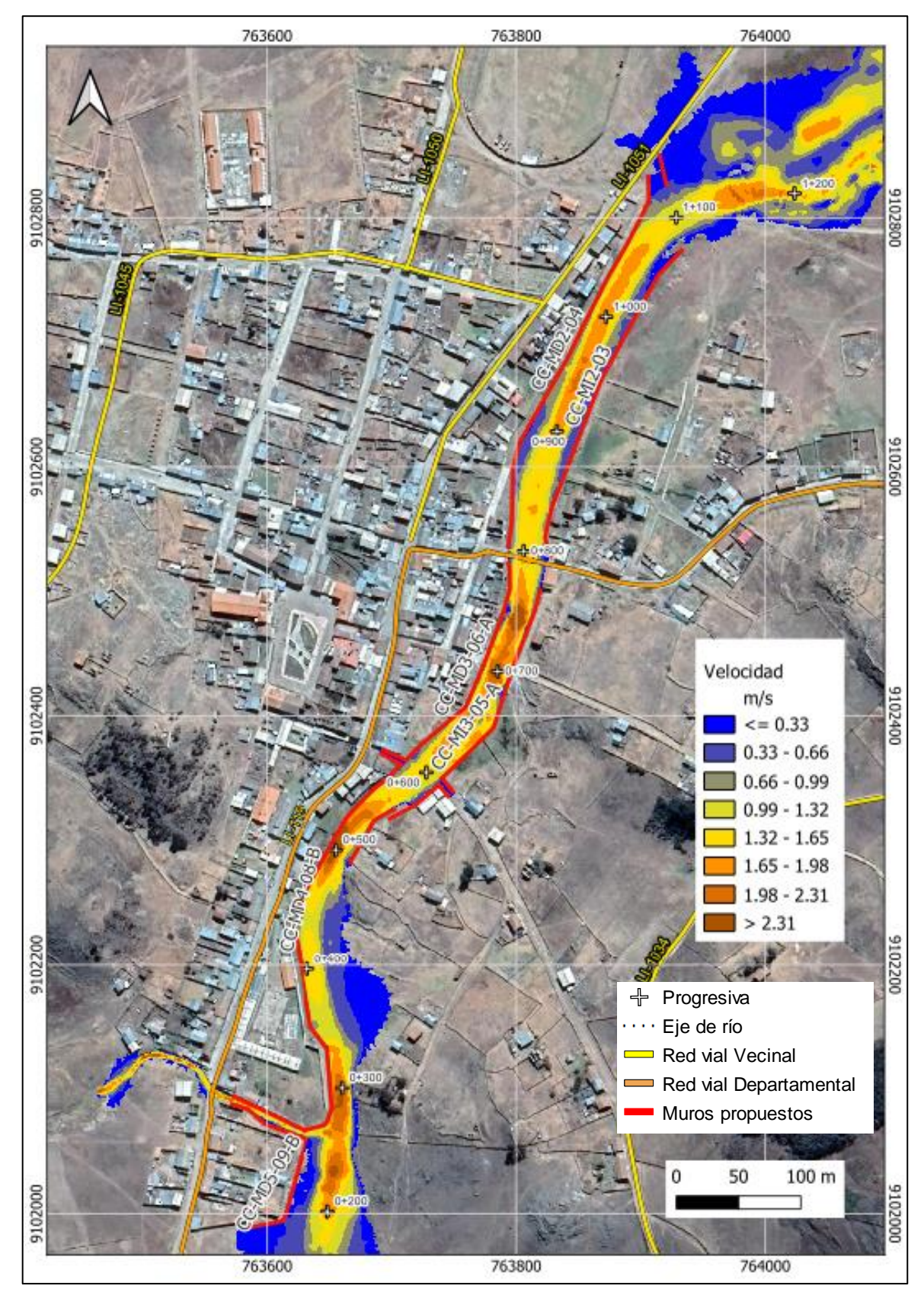

**Figura 63:Mapa de velocidades máximas con proyecto**

## **V. CONCLUSIONES**

Respecto al objetivo general se concluye:

- Con los resultados del modelamiento hidráulico bidimensional, se analizó los criterios técnicos del diseño de las defensas ribereñas con muros de concreto. Se propusieron en total 15 diques de concreto de los cuales 07 son de concreto armado y 08 de mampostería concreto.

Respecto a los objetivos específicos se concluye:

- Con el hidrograma obtenido por medio del estudio hidrológico, el cual tiene como caudal máximo 55.18 m3/s, se logró realizar la simulación hidráulica bidimensional del río Carabambita para un periodo de retorno de 100 años.
- De acuerdo a los resultados del modelamiento hidráulico, se determinó las variables hidráulicas, tirantes y velocidades del río Carabambita, para un periodo de retorno de 100 años. Este análisis permitió identificar las zonas inundables, así mismo proponer estructuras de mitigación con la finalidad de reducir el impacto de las inundaciones en la zona urbana de Ciudad Carabamba.
- Del modelamiento hidráulico bidimensional del río Carabambita en situación sin proyecto, desde la progresiva 0+600 hasta confluencia de la quebrada Cambualara se obtuvieron los tirantes máximos que varían de 1.5m a 2.5m.
- En el badén, se registraron tirantes de hasta 1.25 metros. Además, el agua alcanzó las vías con un tirante de 0.77 metros en la margen derecha y 0.5 metros en la margen izquierda.
- En la confluencia de la quebrada Cambualara se observa que existe desbordamientos en ambas márgenes, la tirante máxima obtenida fue de 0.50m en la huella de inundación de la margen izquierda.
- Del modelamiento hidráulico bidimensional del río Carabambita en situación sin proyecto, el tramo que exhibe la mayor velocidad, registrando 3.4 m/s, se extiende entre el badén y el Puente Carabamba.
- Con los resultados del modelamiento hidráulico en situación sin proyecto se obtuvo la velocidad máxima aguas arriba del pilar del puente de 1.42 m/s, mientras que aguas abajo del pilar, la velocidad disminuye a 0.63 m/s.
- Con los resultados de cota de agua se ha verificado el gálibo para el Puente Carabamba tal como lo indica el Manual de Puentes, que brinda las pautas necesarias para el planeamiento, el análisis y el diseño, de puentes carreteros especificando en cada caso los requisitos mínimos. En particular, en el apartado 2.1.4.3.3.1 Altura Libre Sobre el Nivel del Agua en ríos, se establece lo siguiente: "En los puentes sobre cursos de agua, se debe considerar como mínimo una altura libre de 1.50 m de la parte más baja del fondo de la viga de la superestructura con respecto al nivel de aguas máximas extraordinarias, NAME, que corresponde al caudal de diseño cuando el río no arrastra palizadas. Para el caso de los ríos que arrastran palizadas y troncos se considerará como mínimo la altura libre de 2.50 m." El Puente Carabamba no desborda, ya que el gálibo obtenido es de 1.80 m de altura libre.
- En base a los resultados del modelo hidráulico bidimensional en situación con proyecto, se ha corroborado que el terraplén propuesto en la entrada a la Ciudad Carabamba no experimentará inundaciones. Esto se sustenta en el hecho de que la elevación máxima del terraplén alcanza los 3320.93 metros sobre el nivel del mar (m.s.n.m.), mientras que el nivel del agua se sitúa a 3319.95 m.s.n.m., lo que proporciona un borde libre de 0.98 metros.

## **VI. RECOMENDACIONES**

- Instalar una estación pluviométrica en la cabecera de la cuenca Carabambita para la obtención de datos reales de lluvia y cuantificar duración de las tormentas a fin de establecer un patrón de comportamiento hidrológico según los eventos que se presenten en esta zona.
- Se sugiere la mejora y la instalación de estaciones pluviométricas y pluviográficas en la cuenca Viru. Esto se hace con el objetivo de registrar una cantidad más amplia de datos y mejorar su calidad. Esta acción facilitará la realización de investigaciones y estudios para proyectos futuros con un mayor grado de precisión.
- Se recomienda llevar a cabo planes de ordenamiento territorial a mediano y largo plazo. Estos planes deberían incluir la reubicación de las poblaciones que se encuentran en áreas propensas a inundaciones. Esto se debe a que los proyectos estructurales tienen una vida útil definida y, como resultado, es importante prepararse para el futuro mediante la planificación y ejecución de acciones de reubicación de la población en riesgo.
- Es esencial llevar a cabo actividades de mantenimiento tanto antes como después de la ocurrencia de eventos extraordinarios causados por la presencia del fenómeno El Niño. Esto contribuye significativamente a la prevención y mitigación de daños, asegurando que las infraestructuras y sistemas estén en condiciones óptimas antes del evento y permitiendo una recuperación más rápida y efectiva después del mismo. Ante una próxima avenida.

## **VII. BIBLIOGRAFÍA**

- Aparicio, F. (1992). *Fundamentos de hidrología de superficie*. México D.F. México: Editorial Limusa.
- Ayala, J. (2014). *Modelamiento hidráulico bidimensional, para la determinación de planos de inundaciónde Quillacollo* (Tesis de maestría). Universidad Mayor de San Simón, Cochabamba, Bolivia.
- Bladé, E., Cea, L., Corestein, G., Escolano, G., Puertas, J., Vázques-Cendón, E., . . . Coll, A. (20 de noviembre de 2012). Iber: herramienta de simulación numérica de flujo en ríos. *Revista Internacional de Métodos Numéricos para Cálculo y Diseño en Ingeniería*, 1
- Buzai, G. (2013). *Sistema de información geográfica (SIG) - Teoría y aplicación*. Luján. Buenos Aires. Argentina: Universidad Nacional de Luján.
- Chow, V. (2004). *Hidráulica de canales abiertos*. Santa Fé de Bogotá, Colombia: Nomos S.A.
- Chow, V., Maidment, D. y W. Mays, L. (1994). *Hidrología aplicada*. Santa Fé de Bogotá, Colombia: Editorial Nomos S.A.
- Cueva, M., Cañon, J. y Cea, L. (noviembre de 2018). *El modelo iber como herramienta docente de ayuda al aprendizaje y análisis de fenómenos de flujo bidimensionales.* Asociación Mexicana de Hidráulica, 1.
- Iber. (2014). *Modelo de flujo bidimensional en ríos y estuarios*. España.: Ministerio de Fomento.
- Instituto Geofísico del Perú [IGP]. (s.f.). *¿Qué son los modelos numéricos?* Perú: Ministerio del Ambiente. Recuperado de http://met.igp.gob.pe/modelos/modelos.html
- Ministerio de Transporte y Comunicaciones [MTC]. (2018). *Manual de hidrología, hidráulica y drenaje.* Lima, Perú.
- Obrascón Huarte Lain [OHLA]. (2022). *D10131 – Entregable - Topografía para EDI – Topografía – Diseño - Río Virú.* Lima. Perú.
- Obrascón Huarte Lain [OHLA]. (2022). *D3031 – Entregable – Informe – Hidrología – Diseño - Río Virú.* Lima. Perú.
- Obrascón Huarte Lain [OHLA]. (2022). *D4011 - Entregable - Modelo Hidráulico - Ciudad Carabamba – Diseño - Río Virú.* Lima. Perú.
- Olaya, V. (2014). *Sistemas de Información Geográfica*. España: CreateSpace Independent Publishing Platform.
- Pérez, G., Rodríguez, J. y Molina, J. (2014). *Ingeniería de ríos*. Michoacana, México: Universidad Michoacana de San Nicolás de Hidalgo.
- Pucha-Cofrep, F., Fries, A., Cánovas-García, F., Oñate-Valdivieso, F. y Gonzáles-Jaramillo, V. (2017). *Fundamentos de SIG, Aplicaciones con ArcGIS*. Ecuador: Ediloja Cia. Ltda.
- Robles, T. (2016). *Implementación de modelos unidimensionales para la simulación del funcionamiento hidráulico de sistemas de lagunas y canales* (Tesis de pregrado). Universidad Nacional Autónoma de México, Ciudad de México, México.
- Rocha, A. (1998). *Introducción a la hidráulica fluvial*. Lima. Perú: Universidad Nacional de Ingeniería.
- Rodríguez, P. (2008). *Hidráulica II.* México.
- Villón, M. (2002). *Hidrología*. Cartago. Costa Rica: Taller de publicaciones del Instituto Tecnológico de Costa Rica.
- Villón, M. (2007). *Hidráulica de canales*. Ediciones Villón.
- Villón, M. (s.f.). *Hidrología Estadística*. Lima. Perú.

**VIII. ANEXOS**

**ANEXO 1: INFORMACIÓN METEOROLÓGICA**

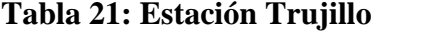

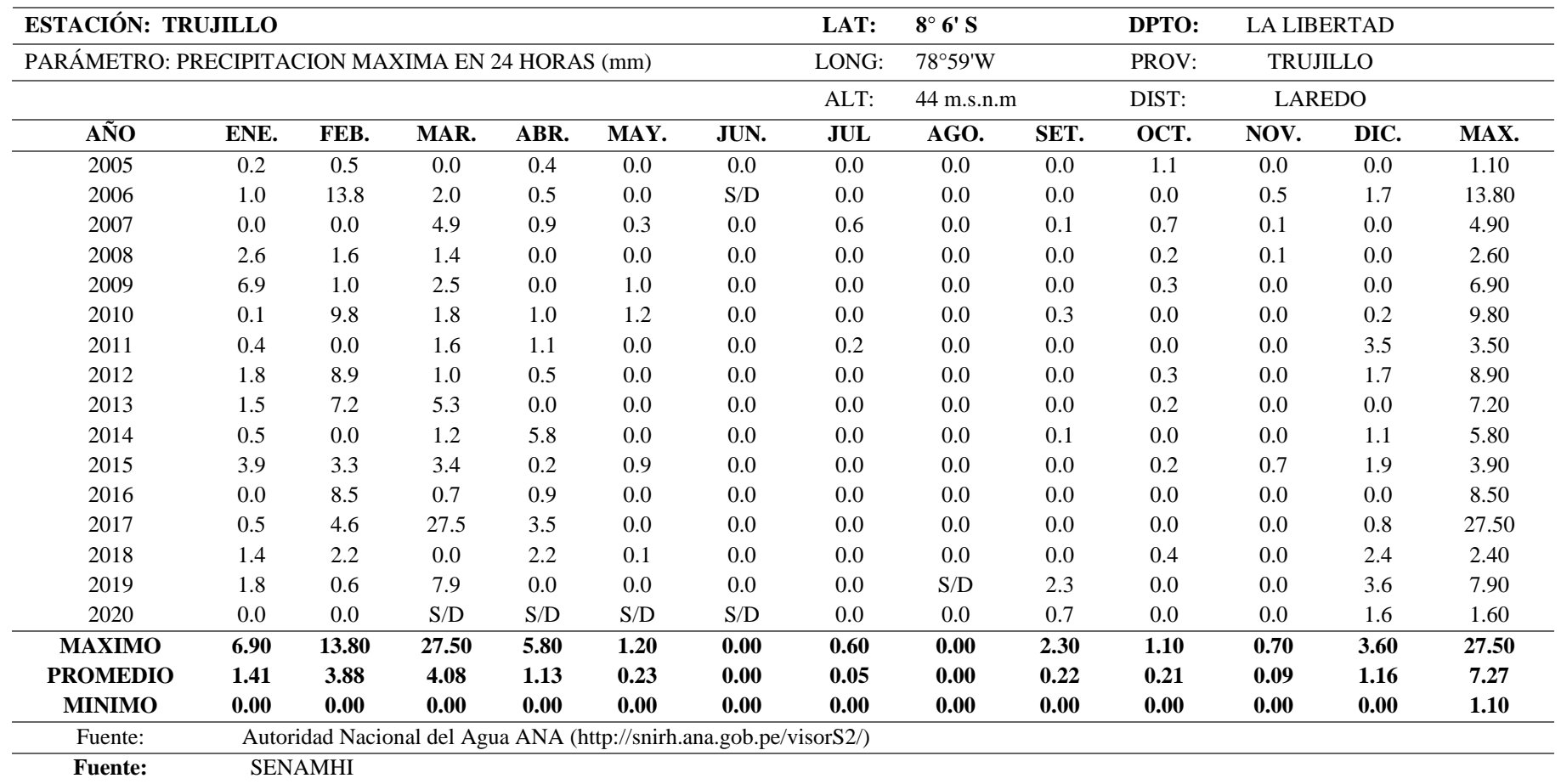

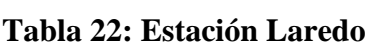

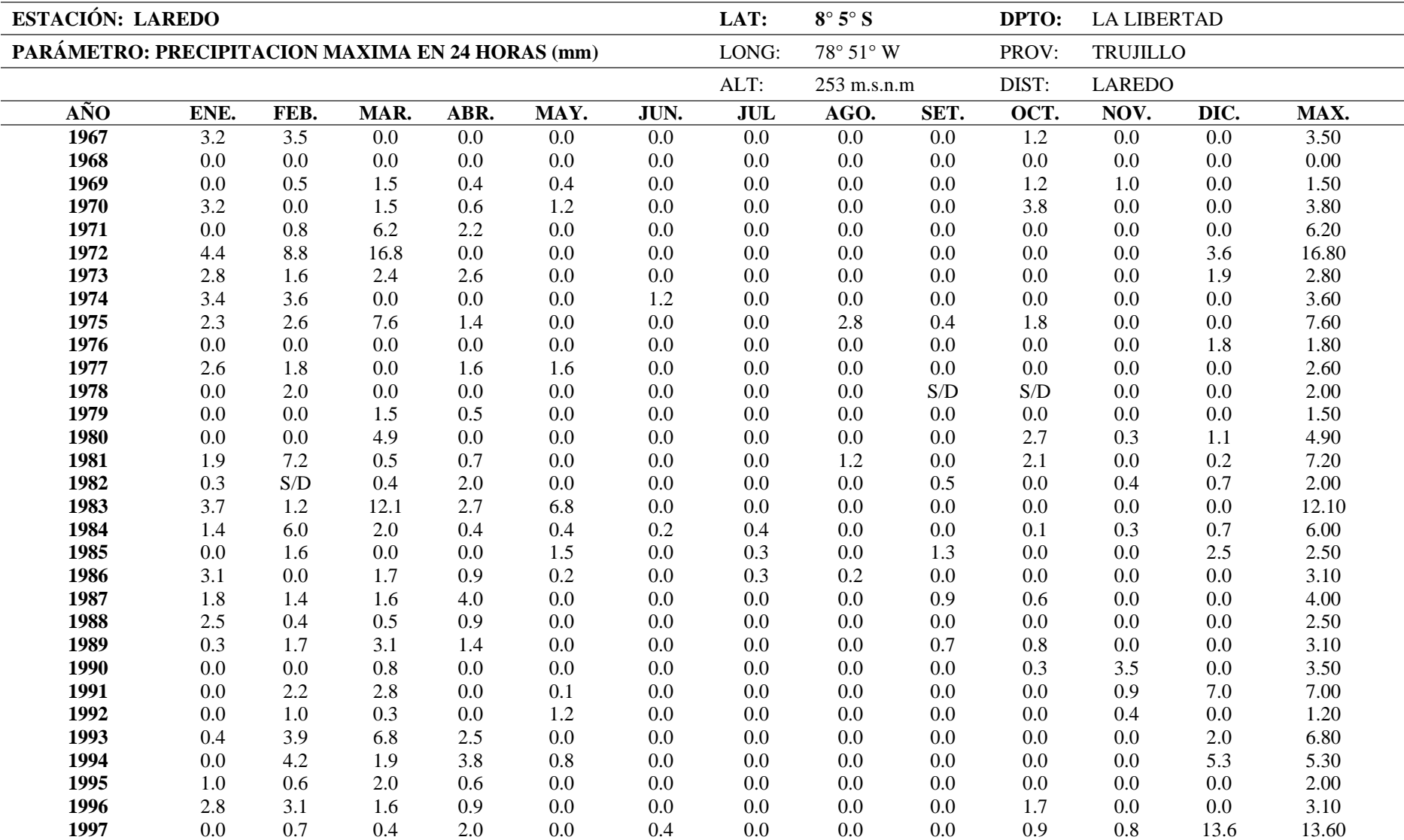

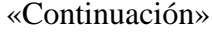

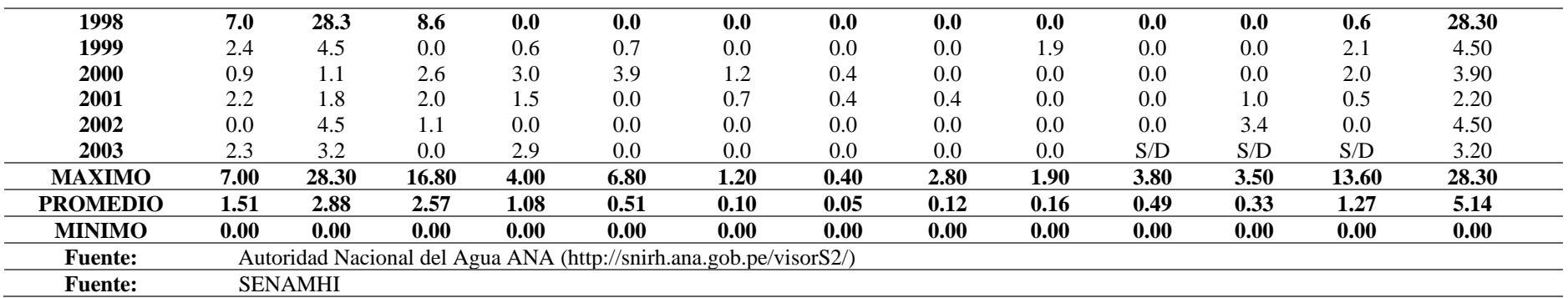

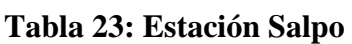

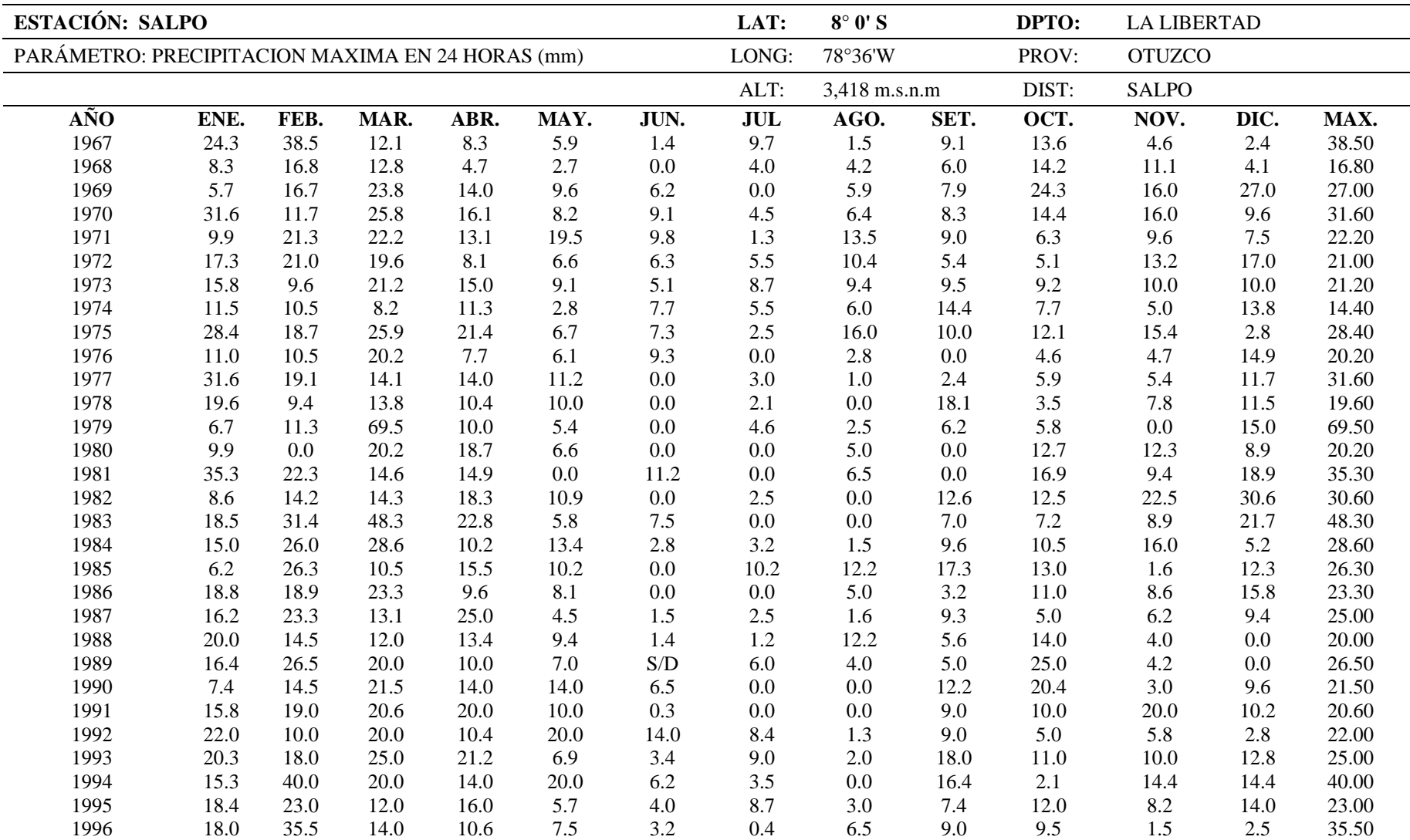

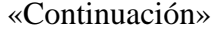

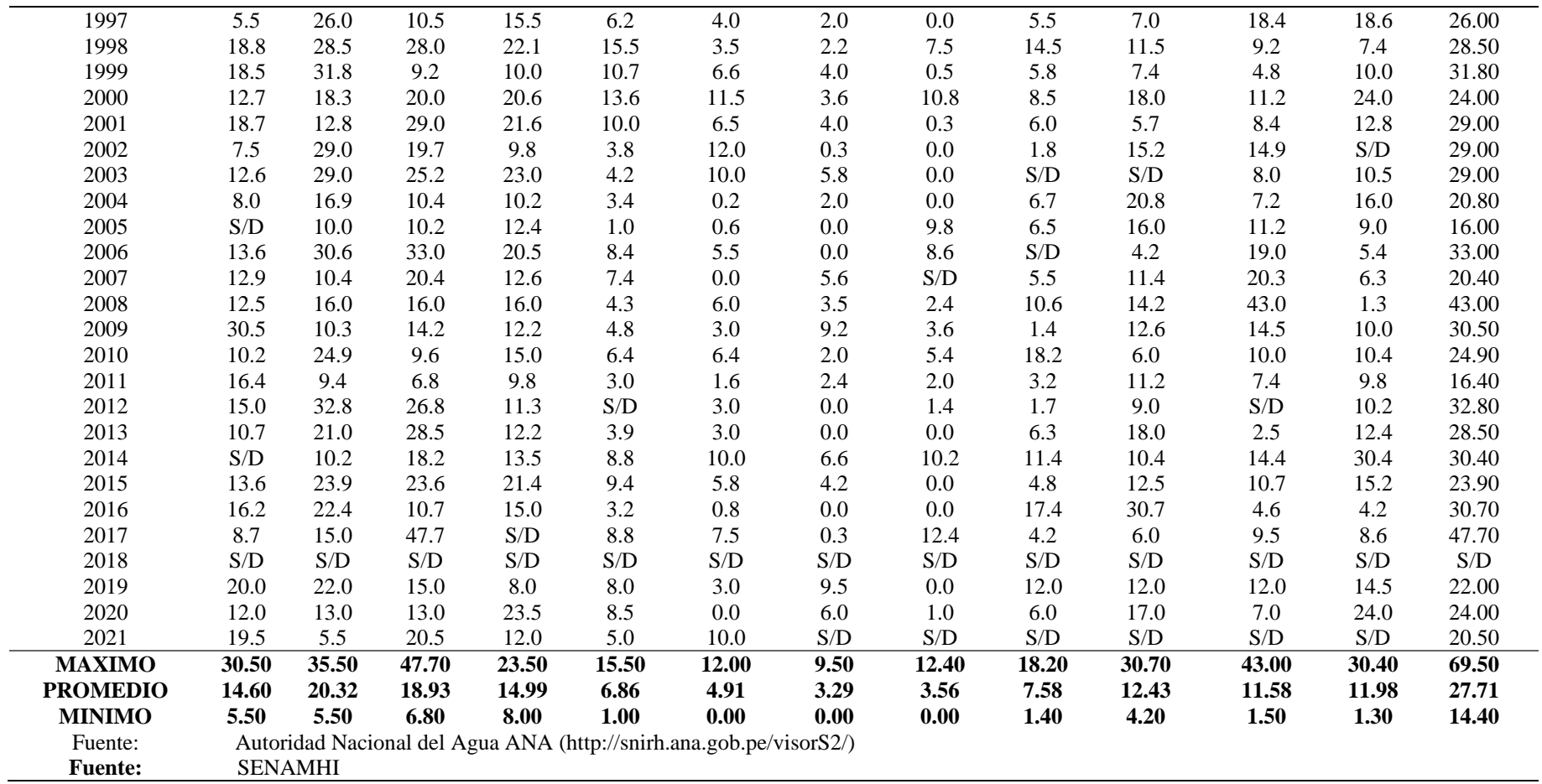

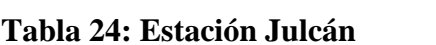

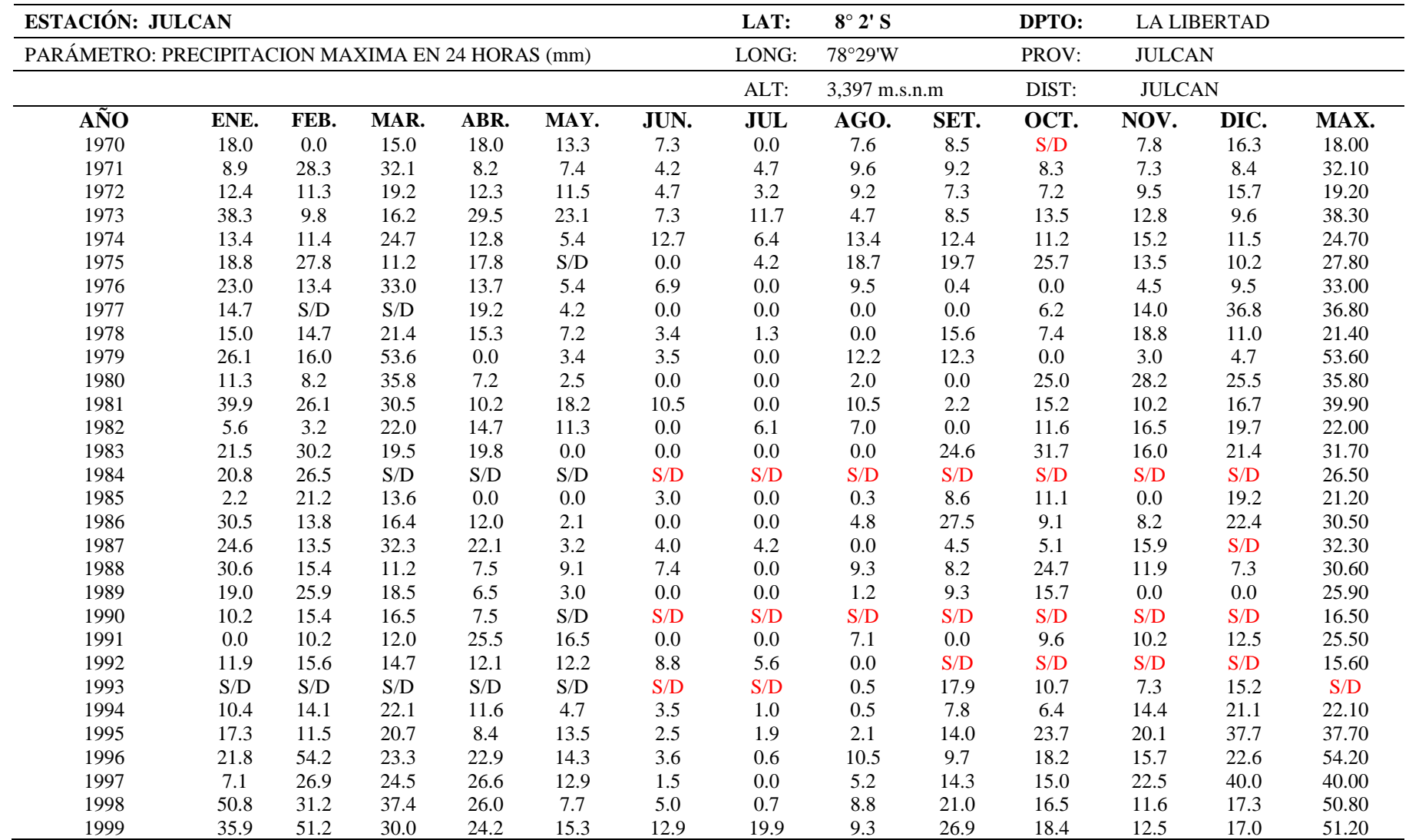

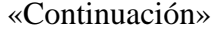

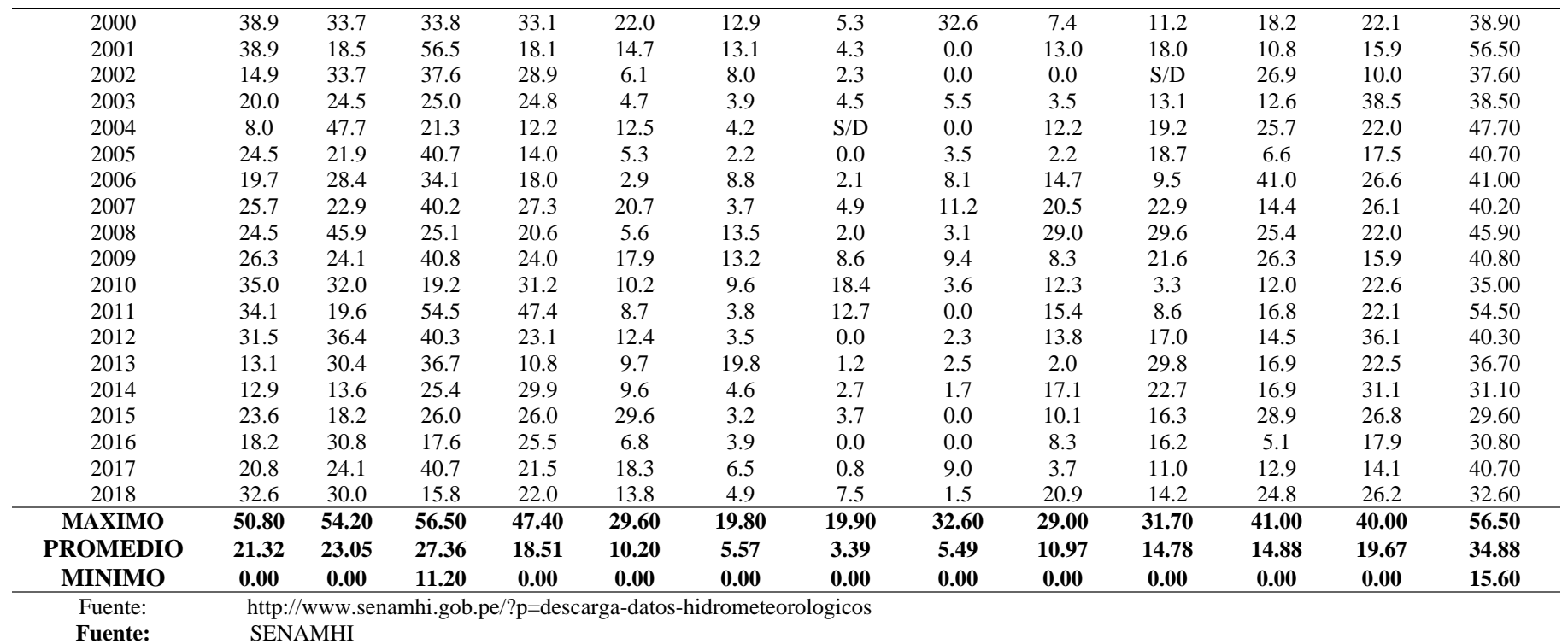

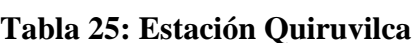

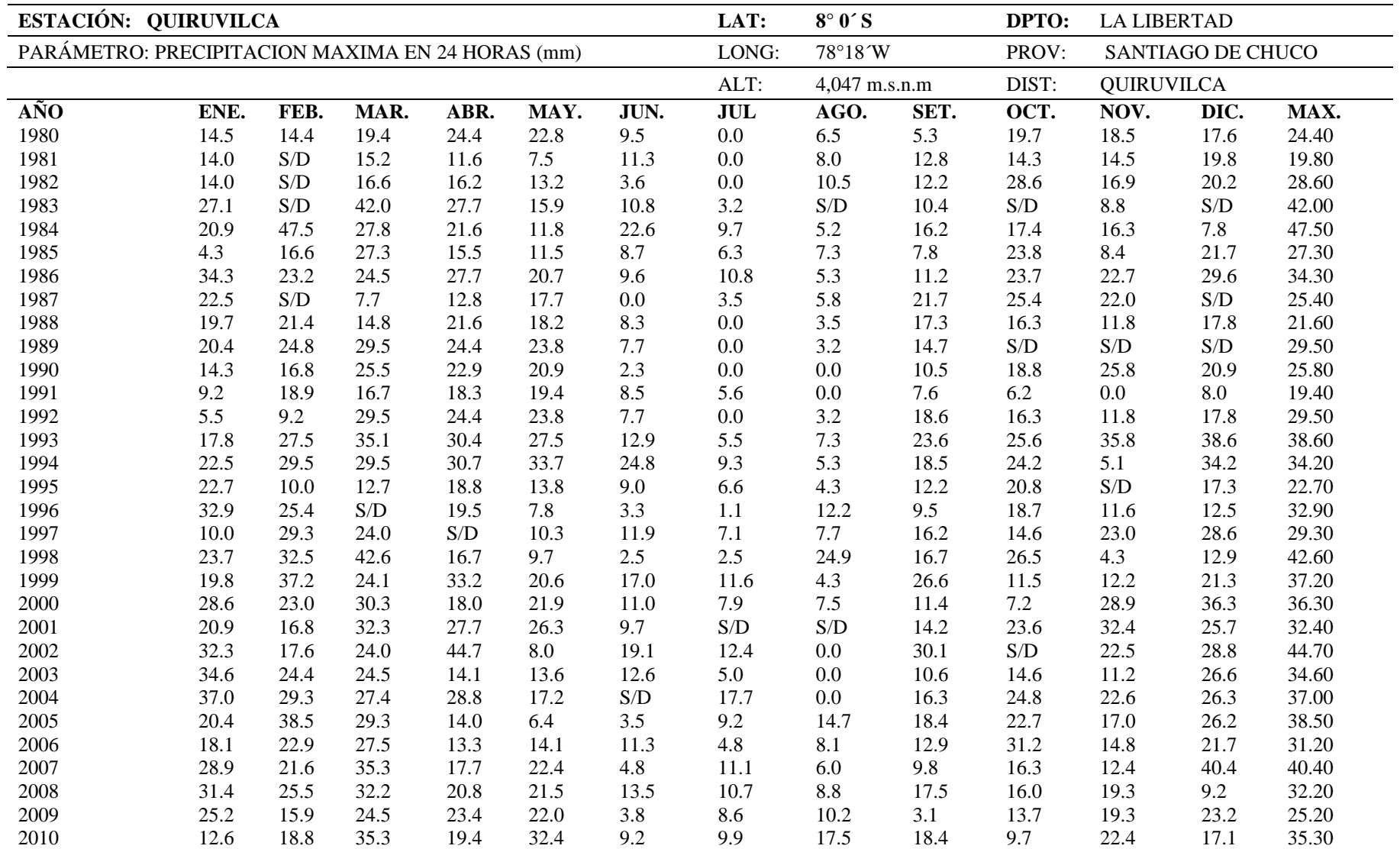

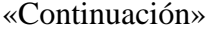

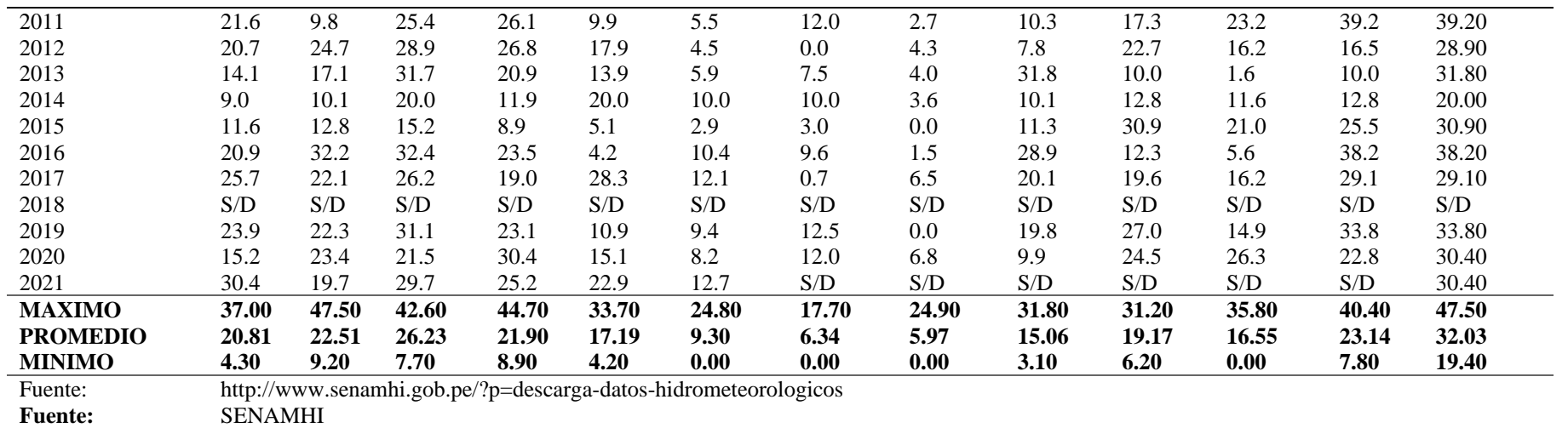

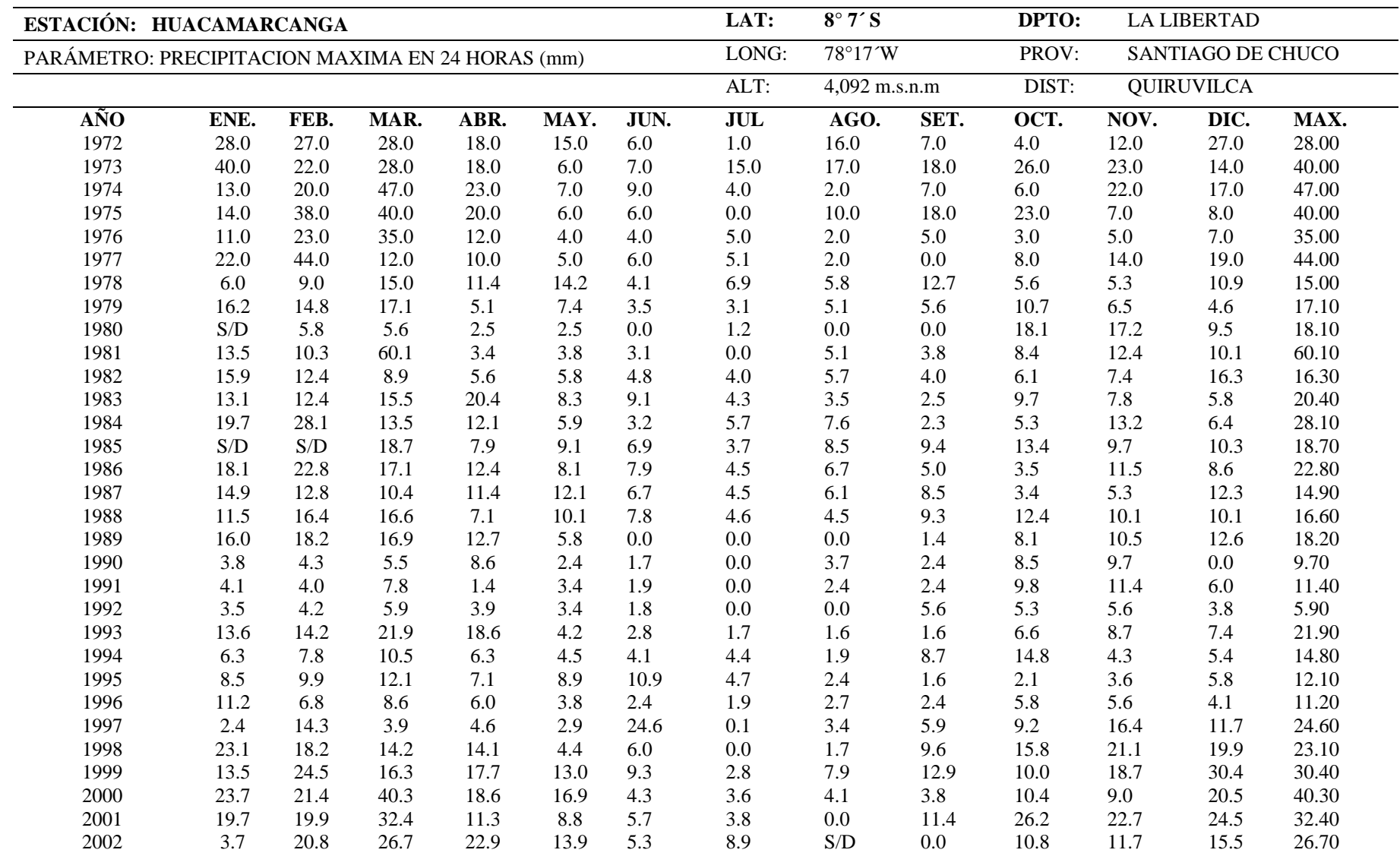

# **Tabla 26: Estación Huacamarcanga**

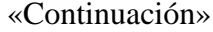

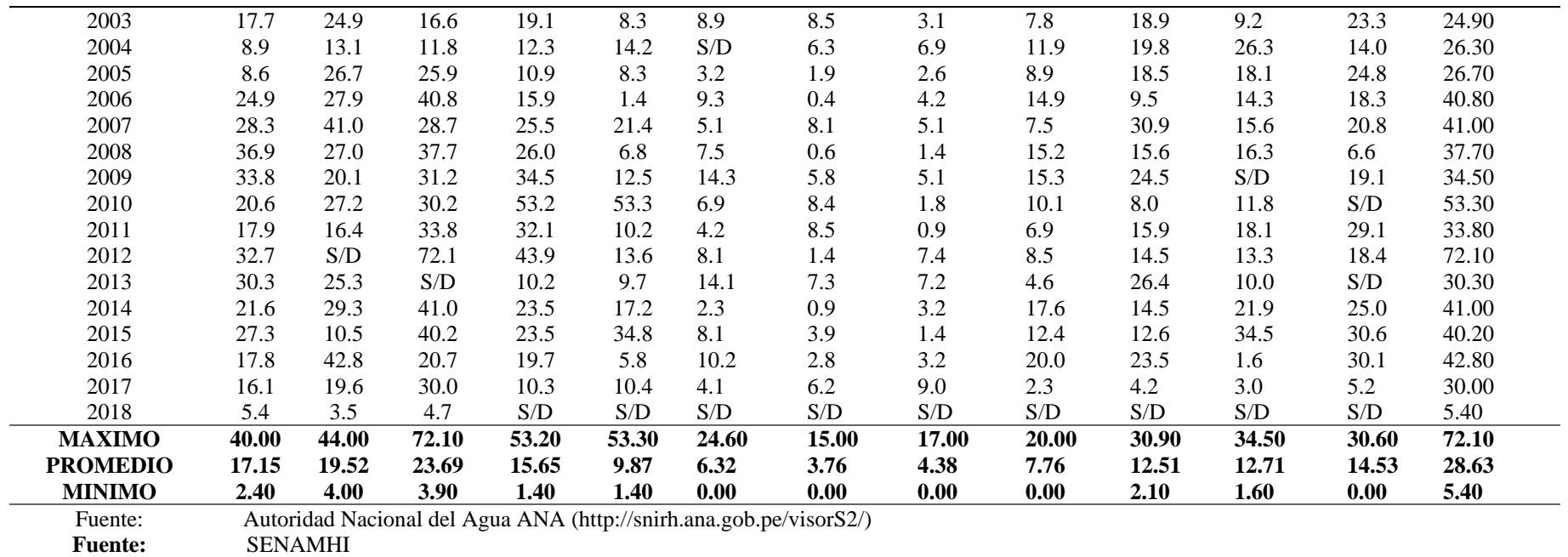

**ANEXO 2: INFORMACIÓN HIDROMÉTRICA**

## SERVICIO NACIONAL DE METEOROLOGÍA E HIDROLOGÍA DEL PERÚ

Director de la Oficina de Servicio al Cliente

**SENAMHI** 

S/D= Sin Dato

Oficina General de Estadística e Informática

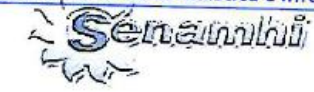

# OFICINA GENERAL DE ESTADISTICA E INFORMATICA

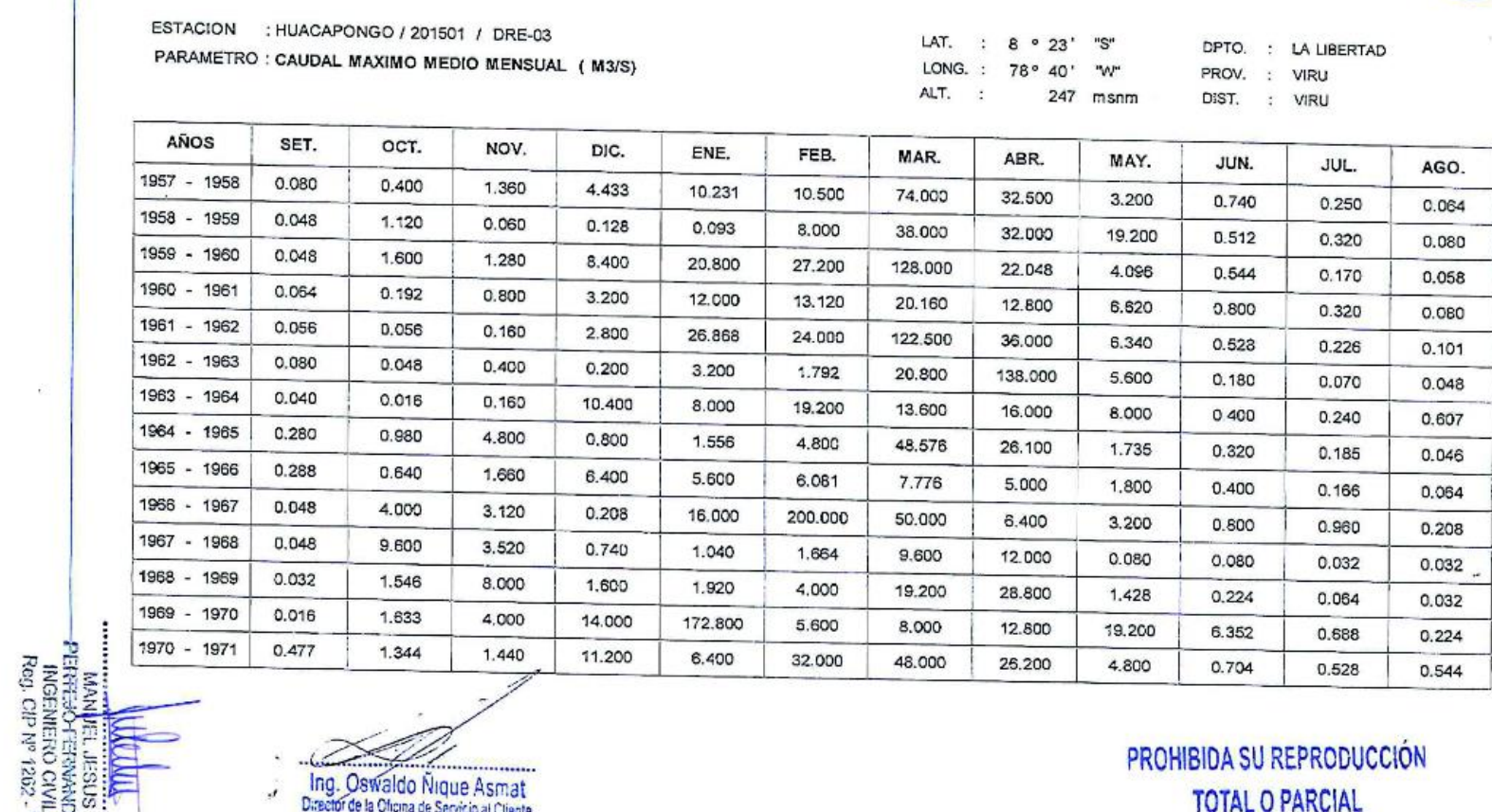

E

ÖЛ

 $\sqrt{1}$ 

INFORMACIÓN PREPARADA PARA : INGENIERIA, PLANIFICACIÓN Y DESARROLLO, S.L. SUCURSAL DEL PERU LIMA, TO DE SETIEMBRE DEL 2014

Nº DOCCICO ID-201400000000 ISON ADDONOSA DOM

# SERVICIO NACIONAL DE METEOROLOGÍA E HIDROLOGÍA DEL PERÚ<br>Oficina General de Estadística e Informática

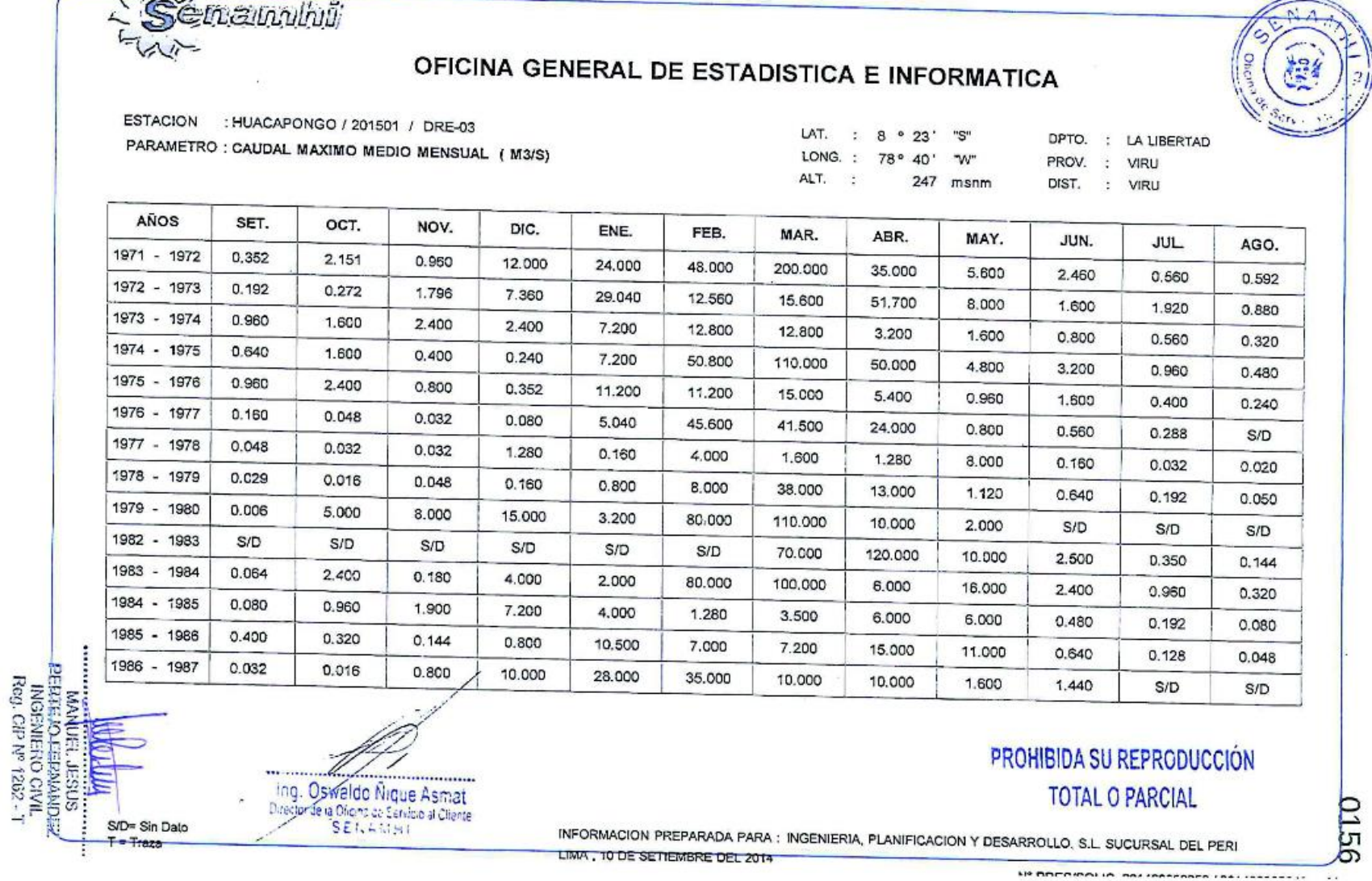
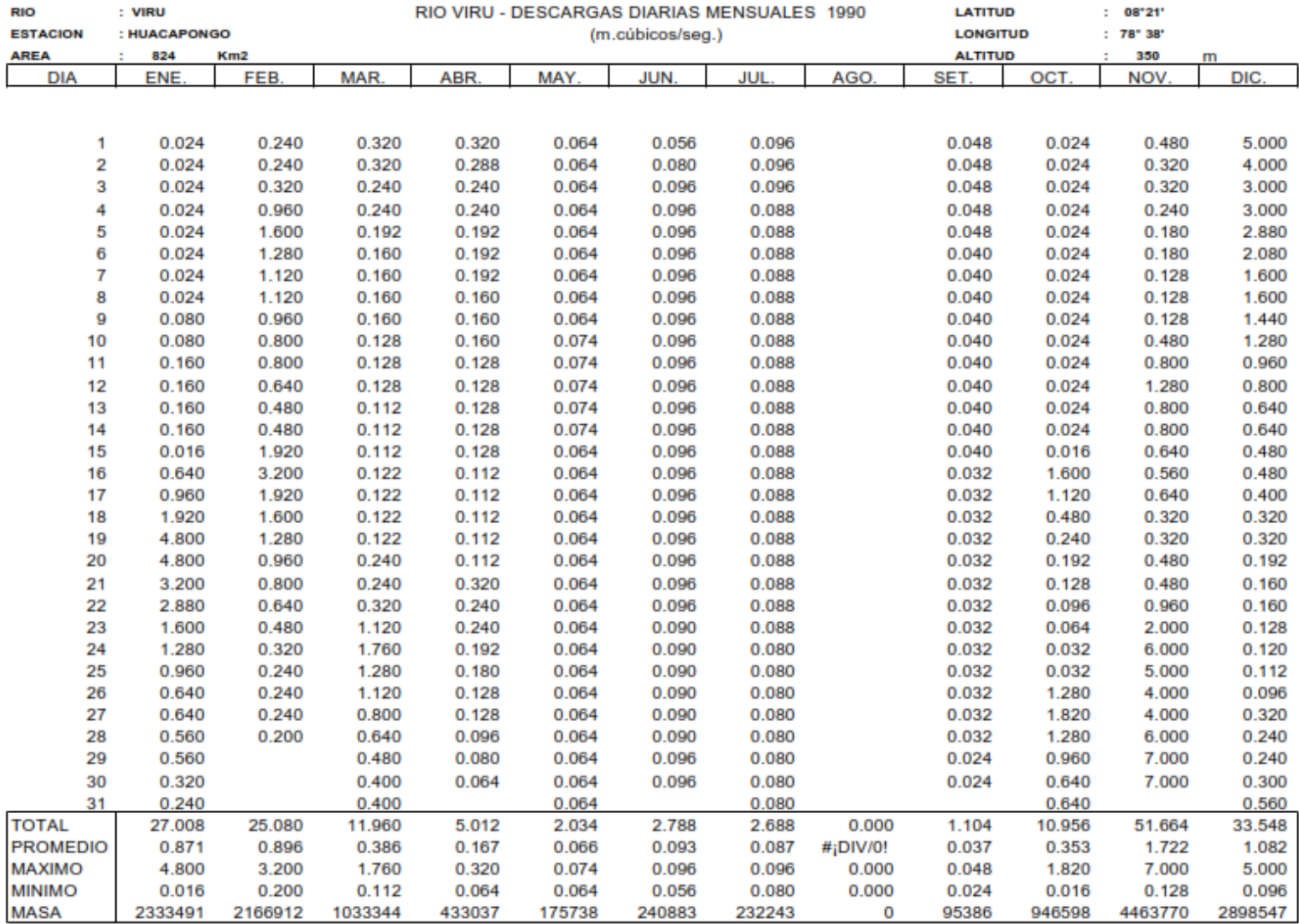

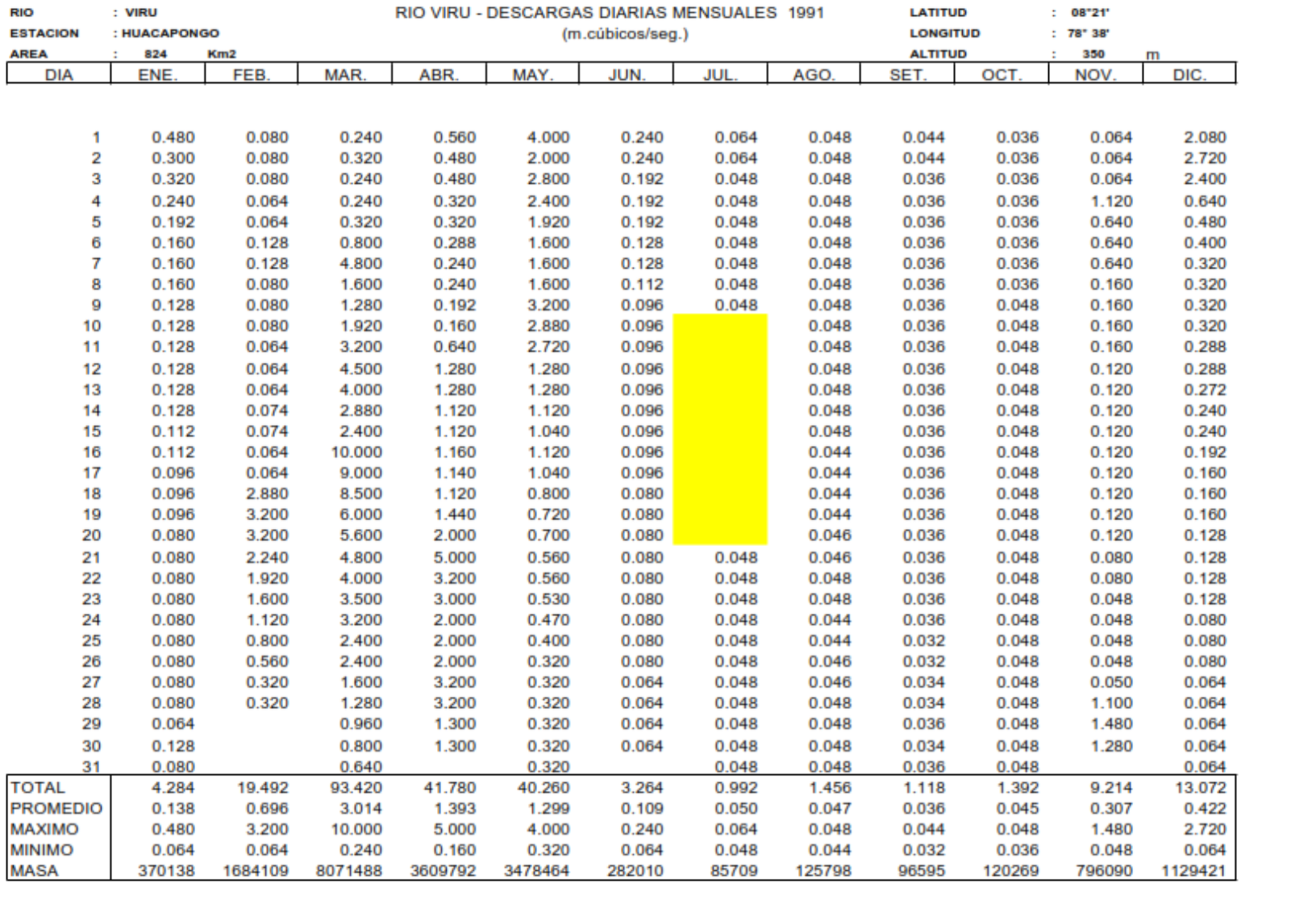

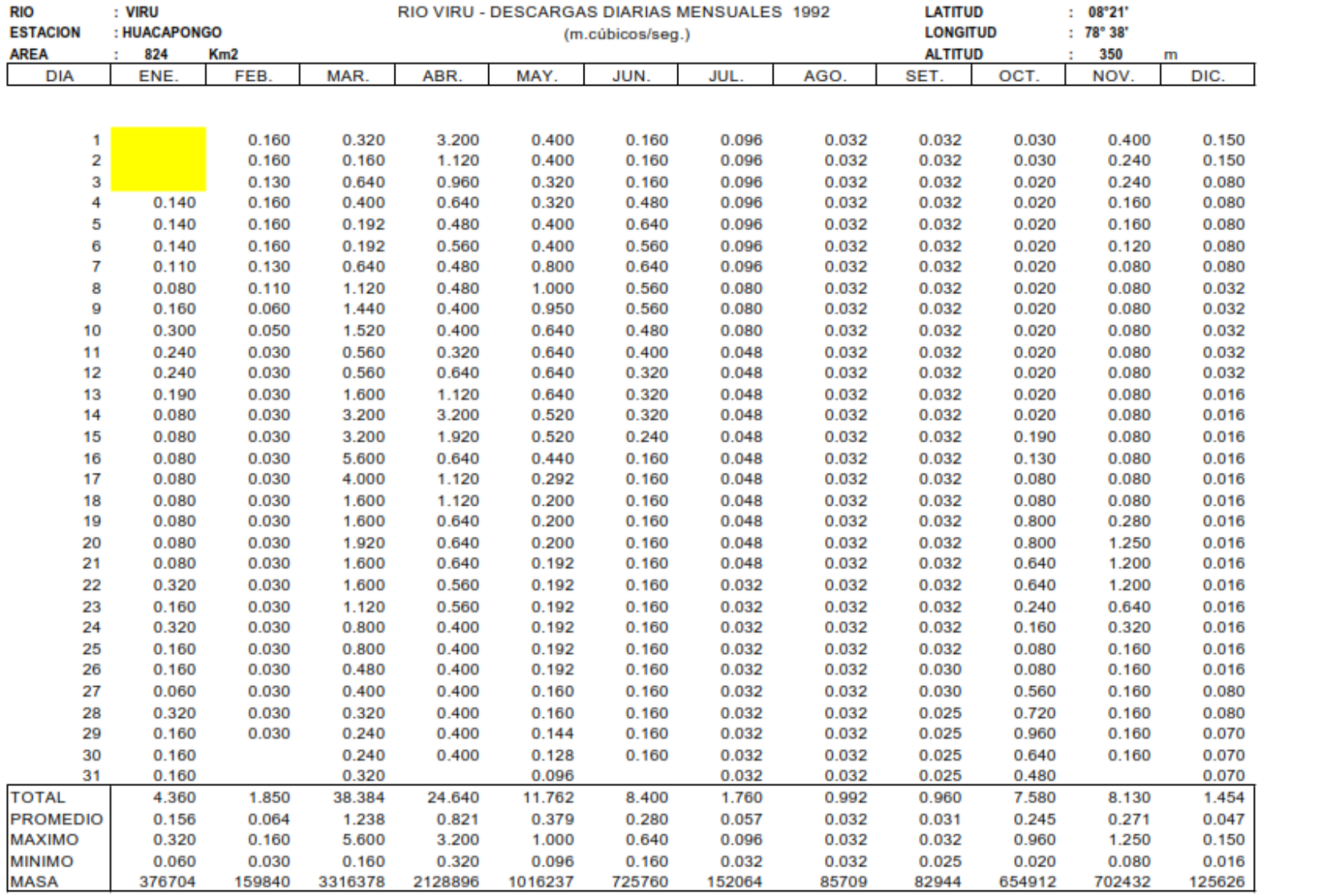

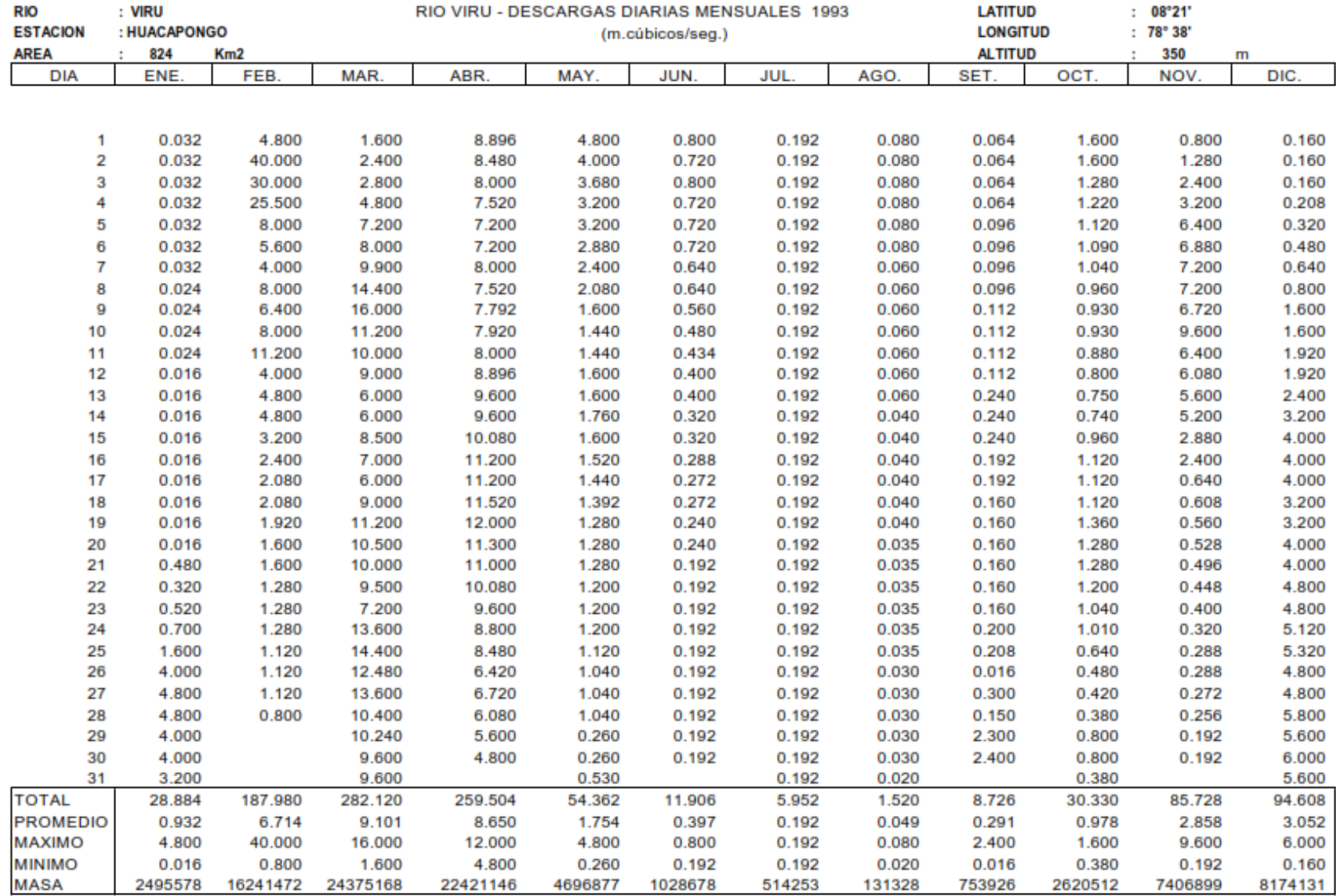

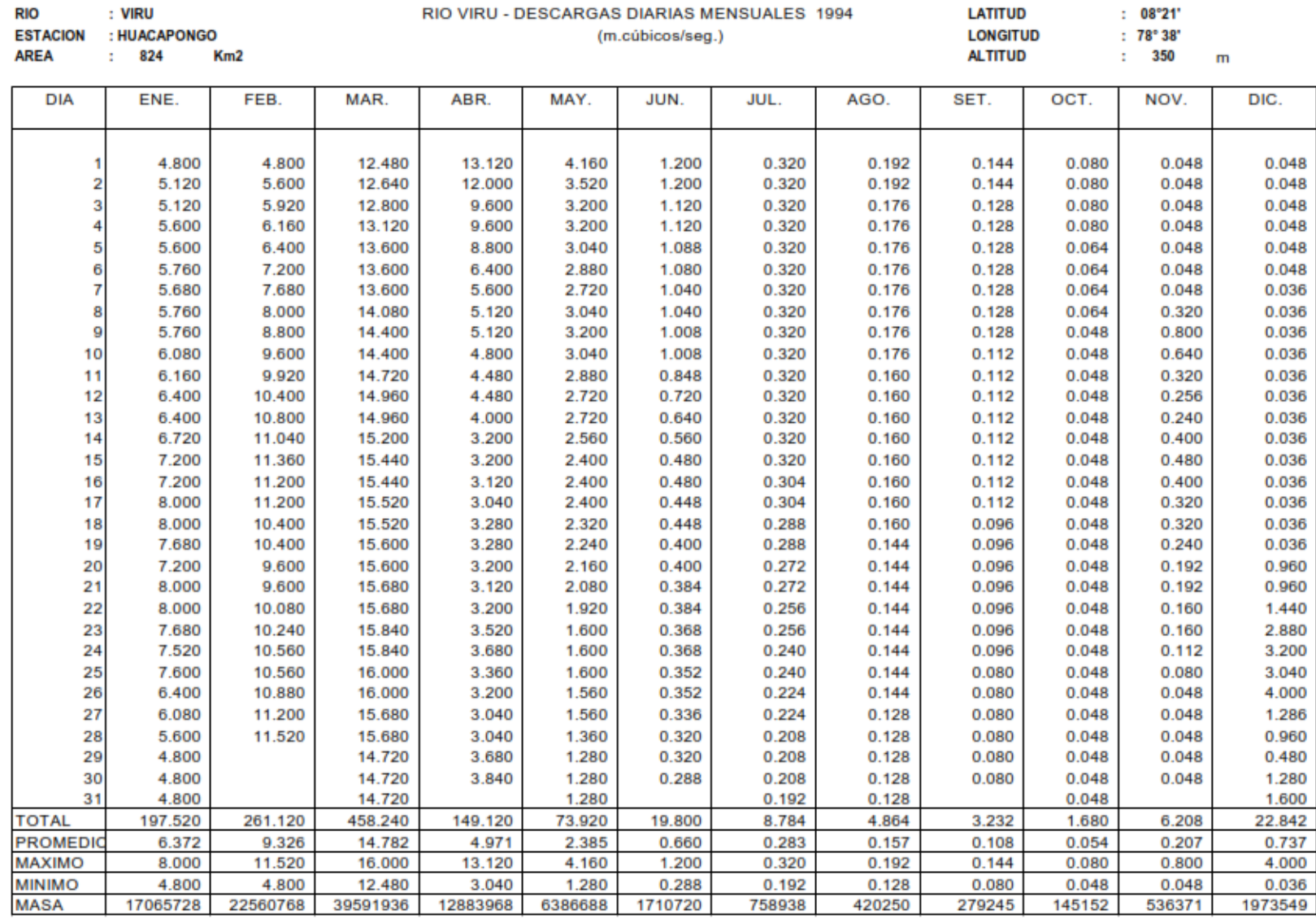

RIO VIRU - DESCARGAS DIARIAS MENSUALES 1994

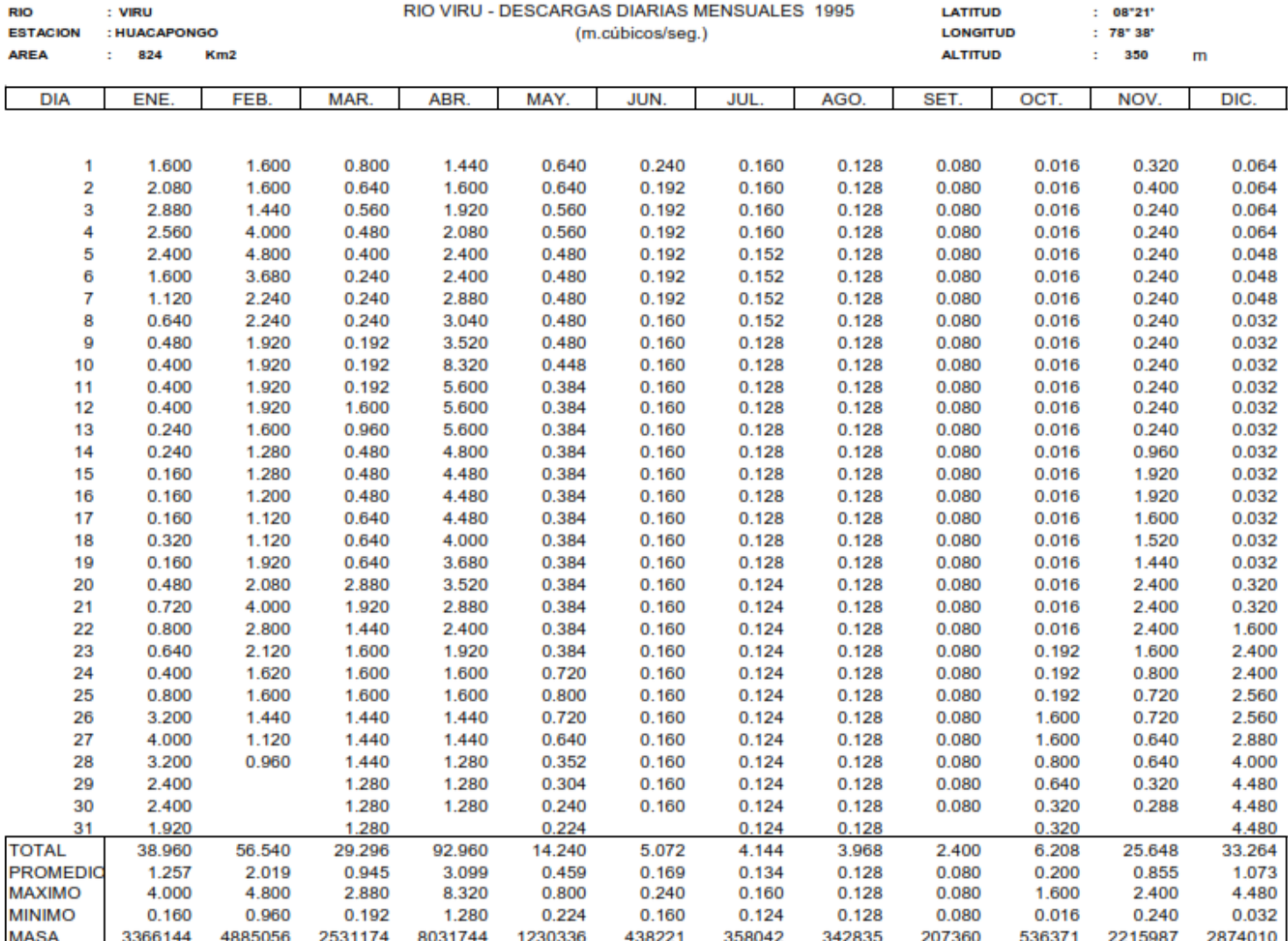

MINAG- DRALL-OIA LA LIBERTAD

FUENTE: ADMINISTRACION TECNICA DE RIEGO MOCHE-VIRU-CHAO.

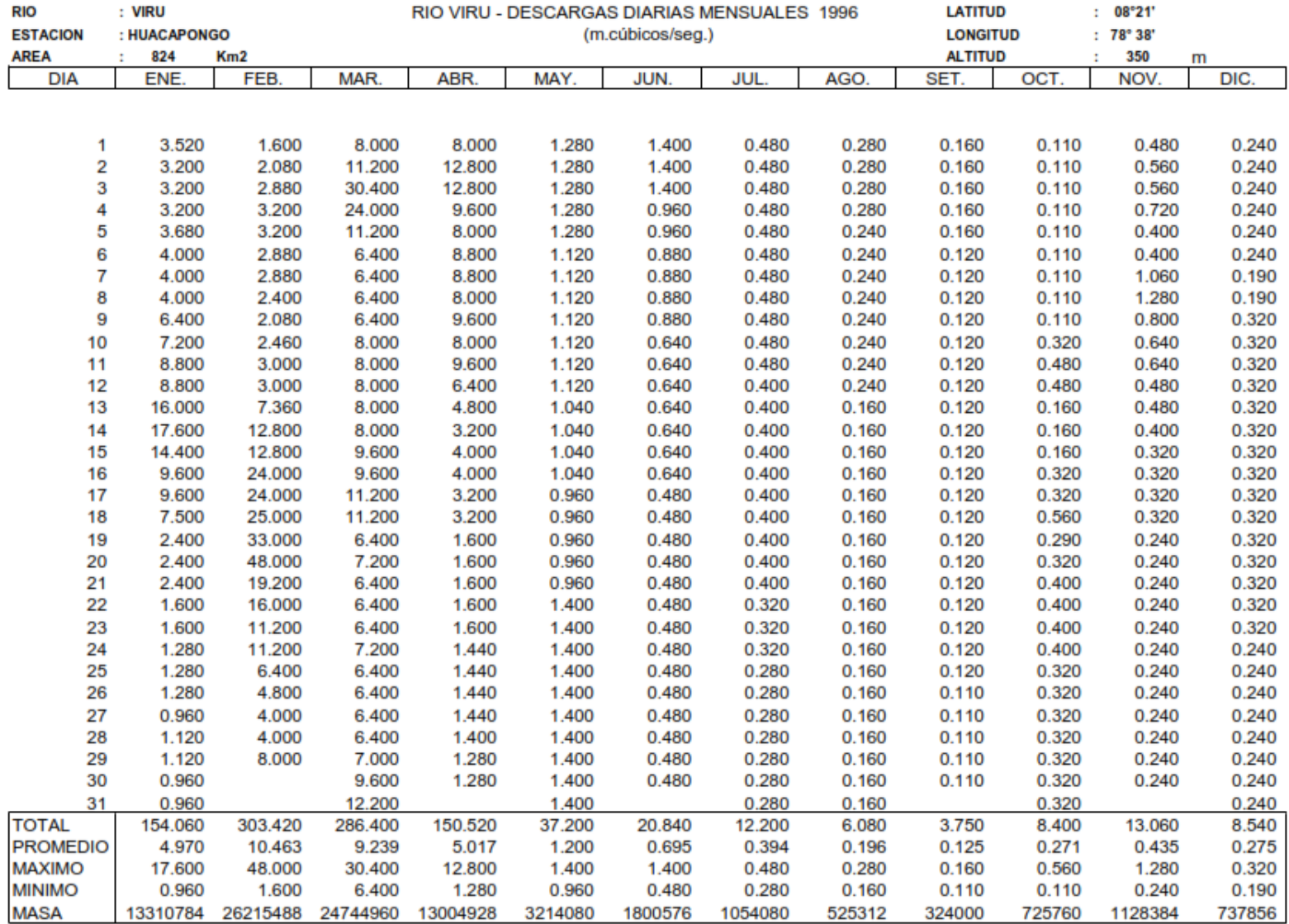

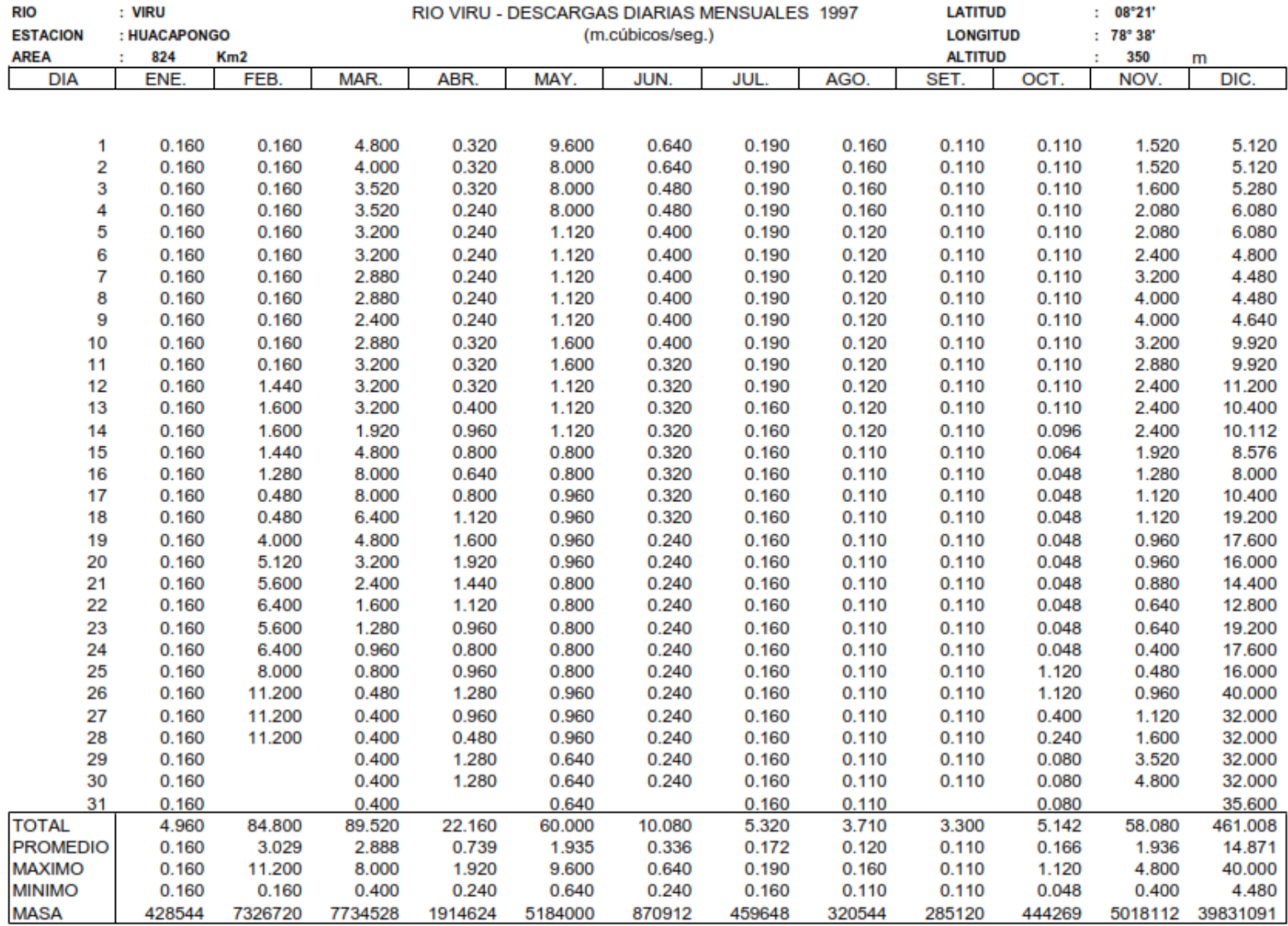

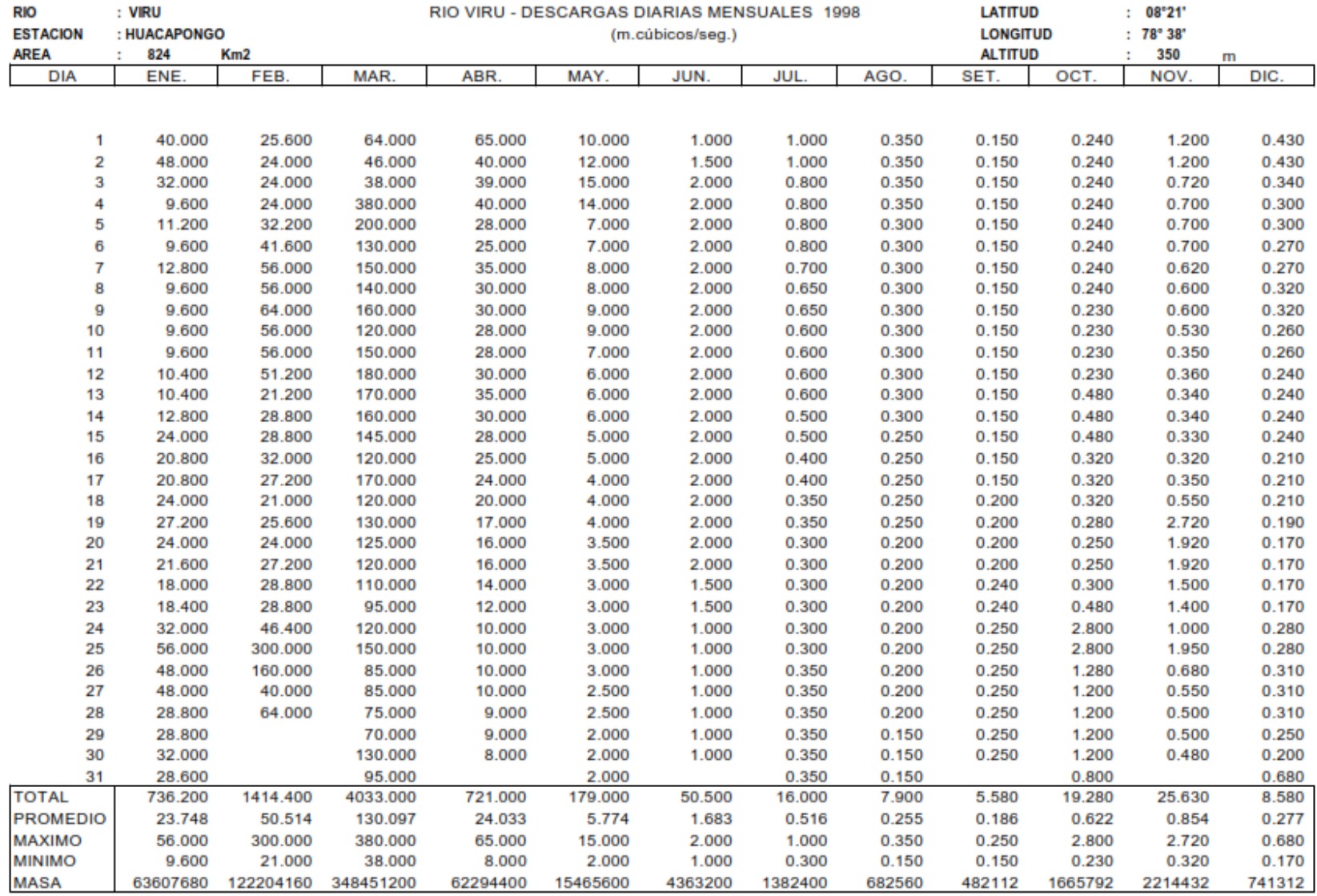

MINAG-DRALL-OIA LA LIBERTAD

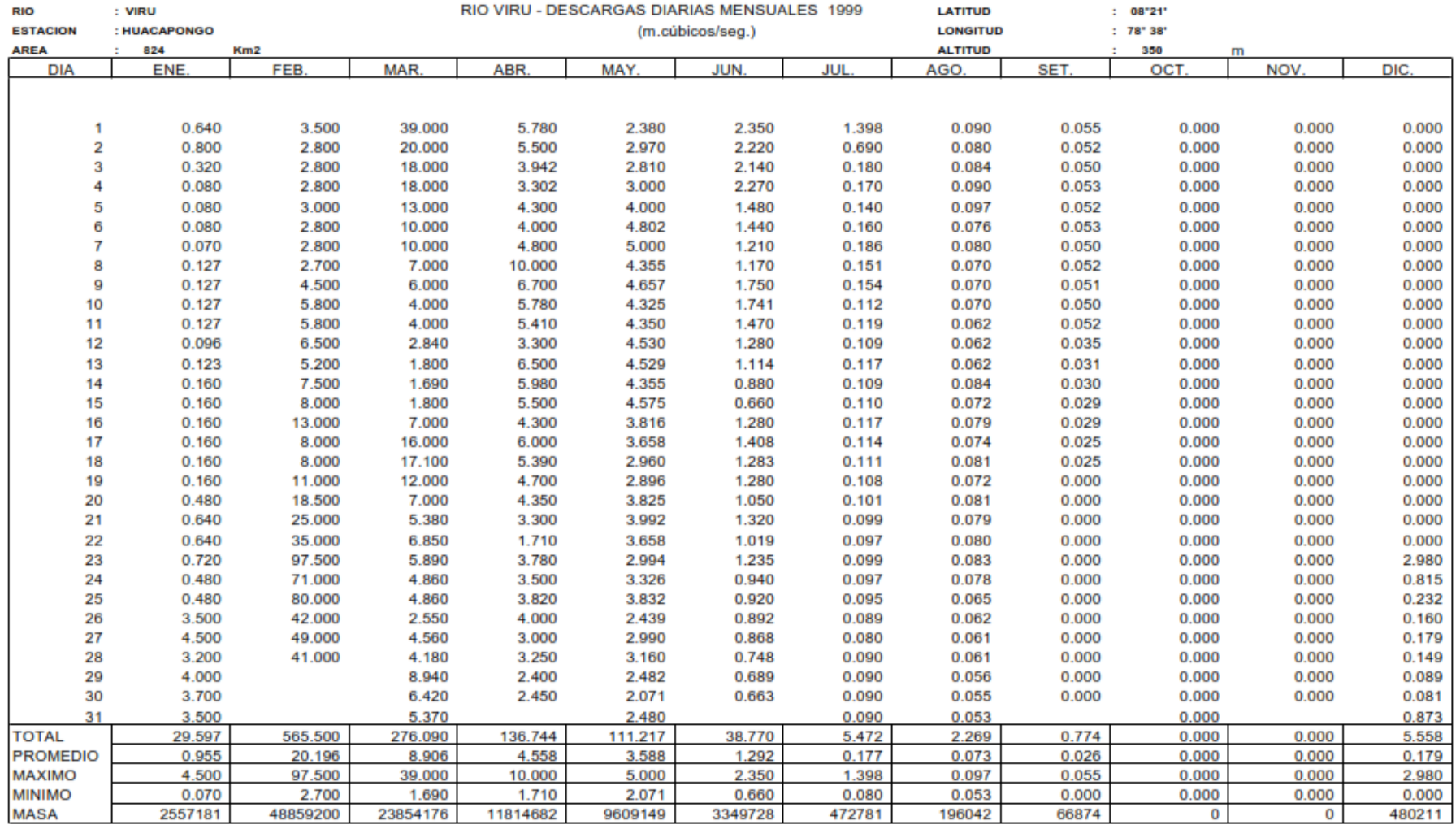

**FUENTE: CHAVIMOCHIC** 

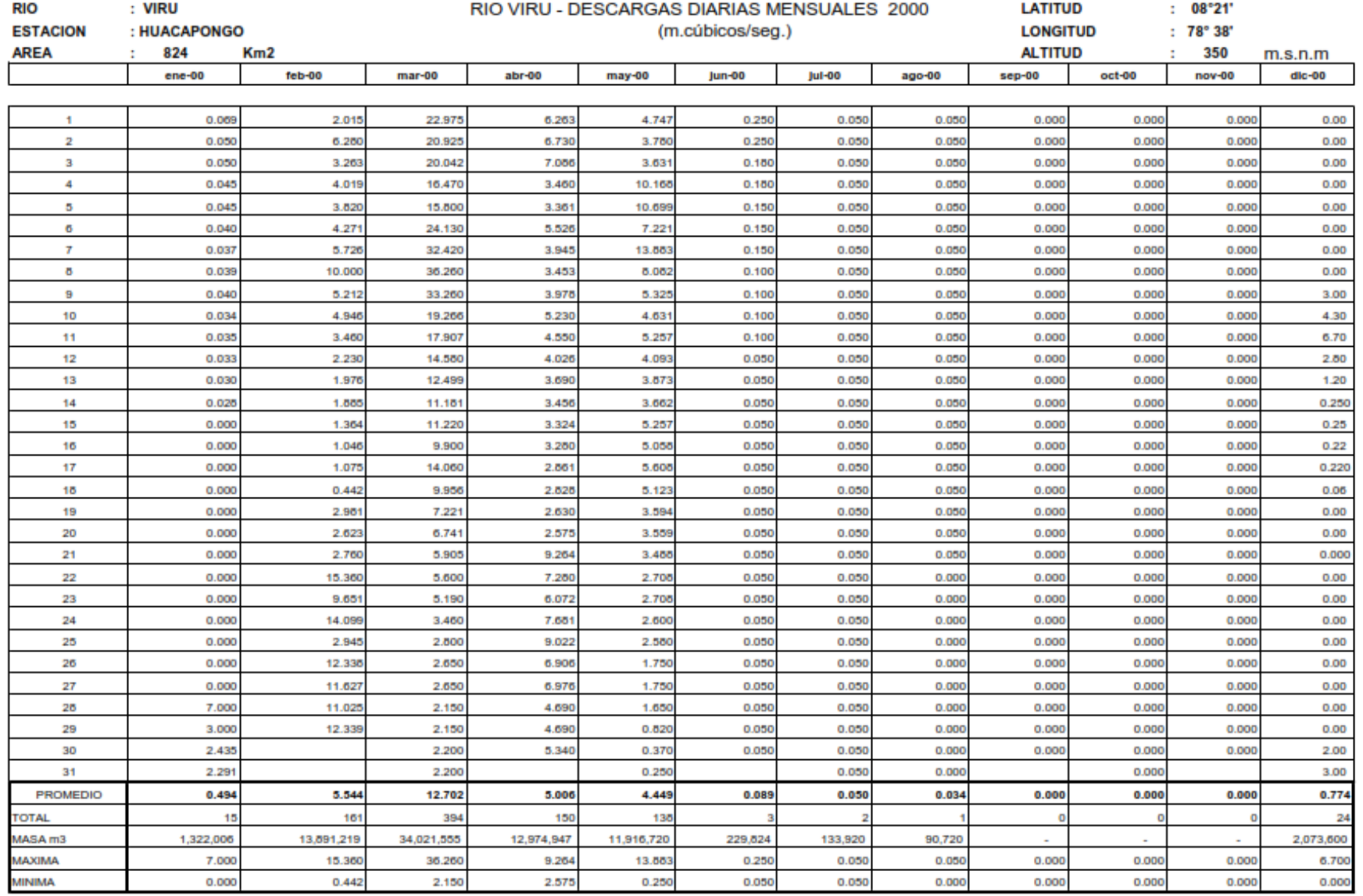

FUENTE: PROYECTO ESPECIAL DE IRRIGACION CHAVIMOCHIC

MINAG-DRALL-OIA LA LIBERTAD

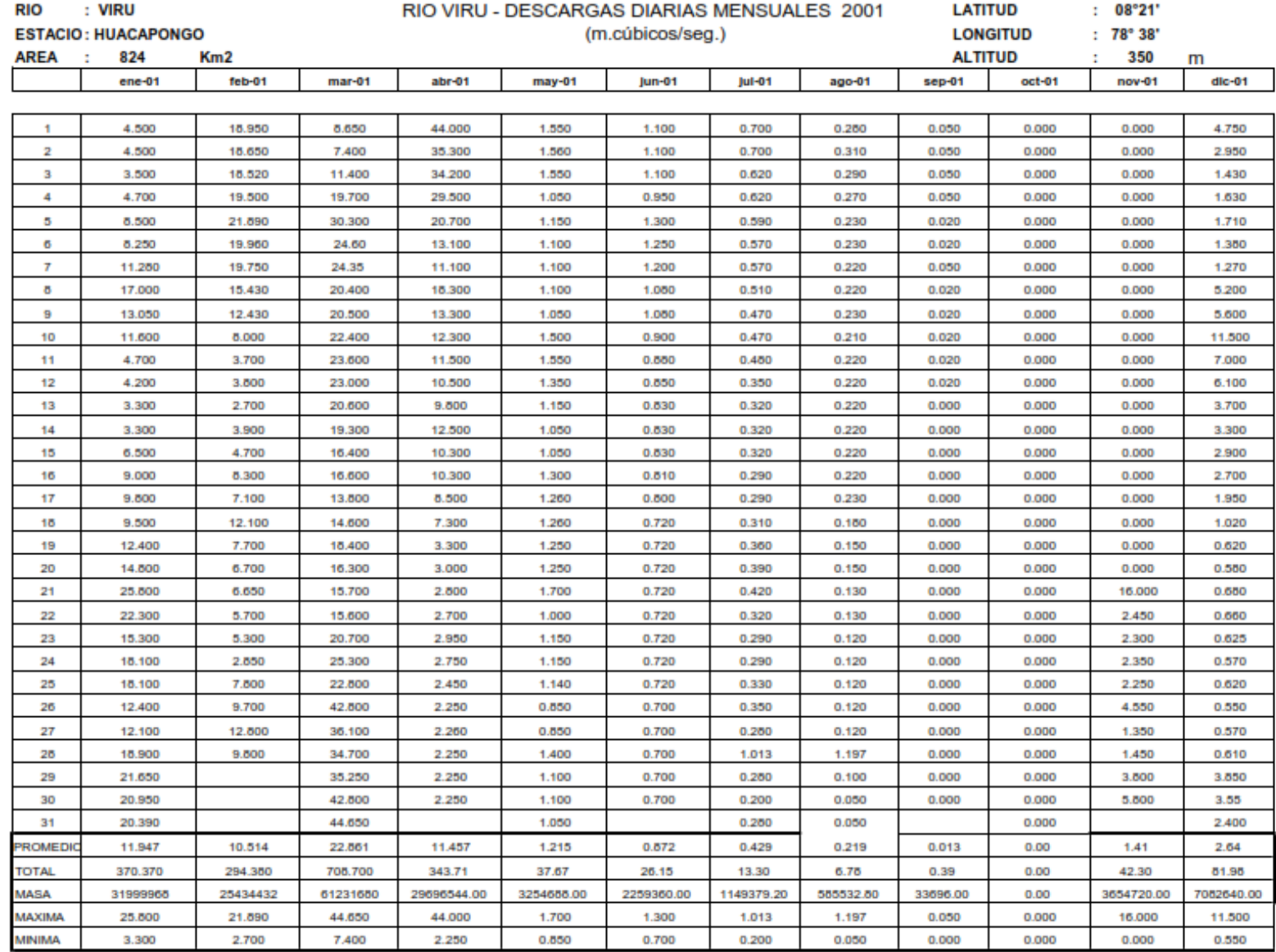

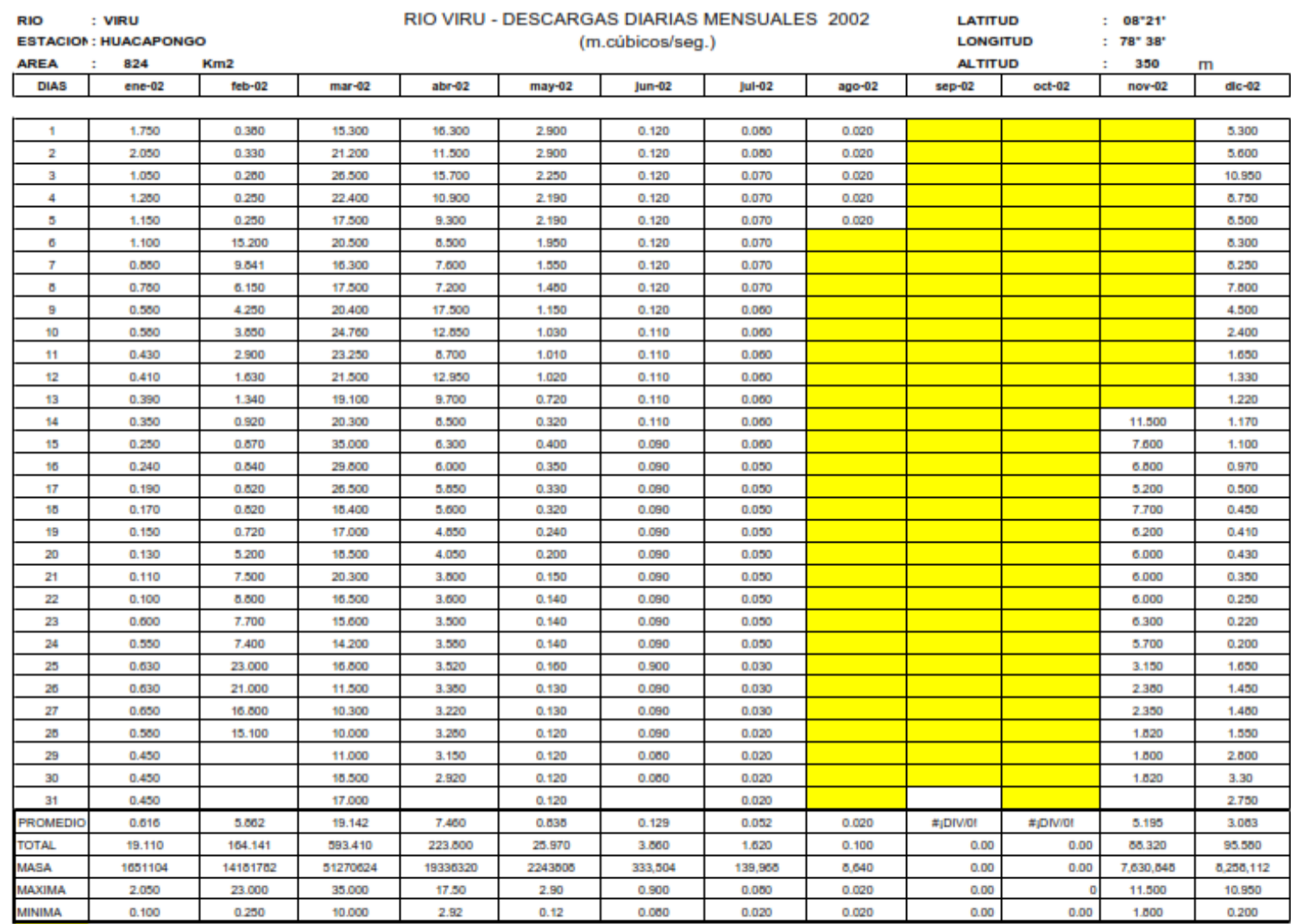

SIN INFORMACION

FUENTE: ATDRMVCH Y CHAVIMOCHIC DIRECCION DE INFORMACION AGRARIA LA LIB.

**DIRECCION REGIONAL AGRARIA** 

**LA LIBERTAD** 

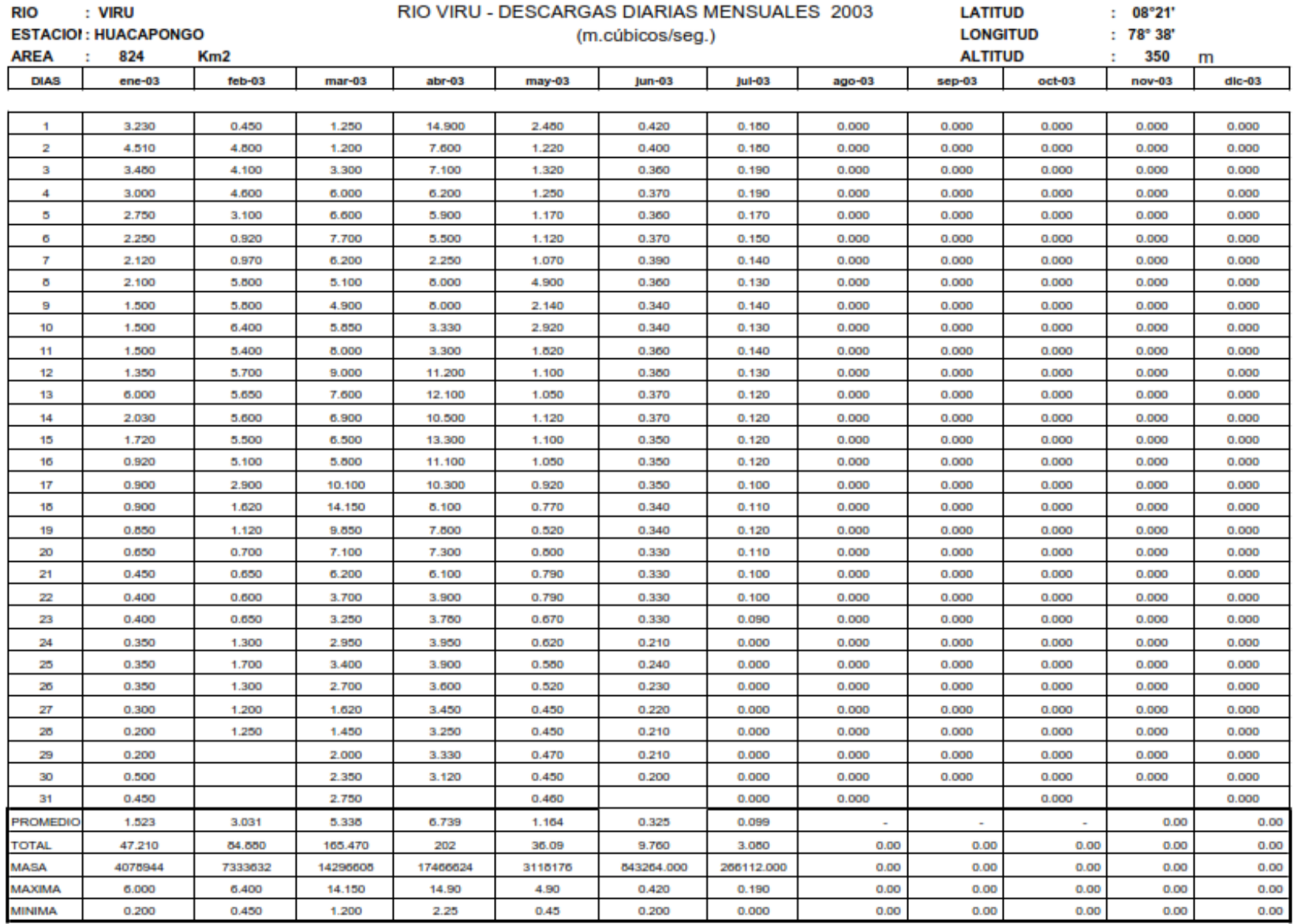

# RIO VIRU - DESCARGAS DIARIAS MENSUALES 2003

**LATITUD**  $: 08°21"$ 

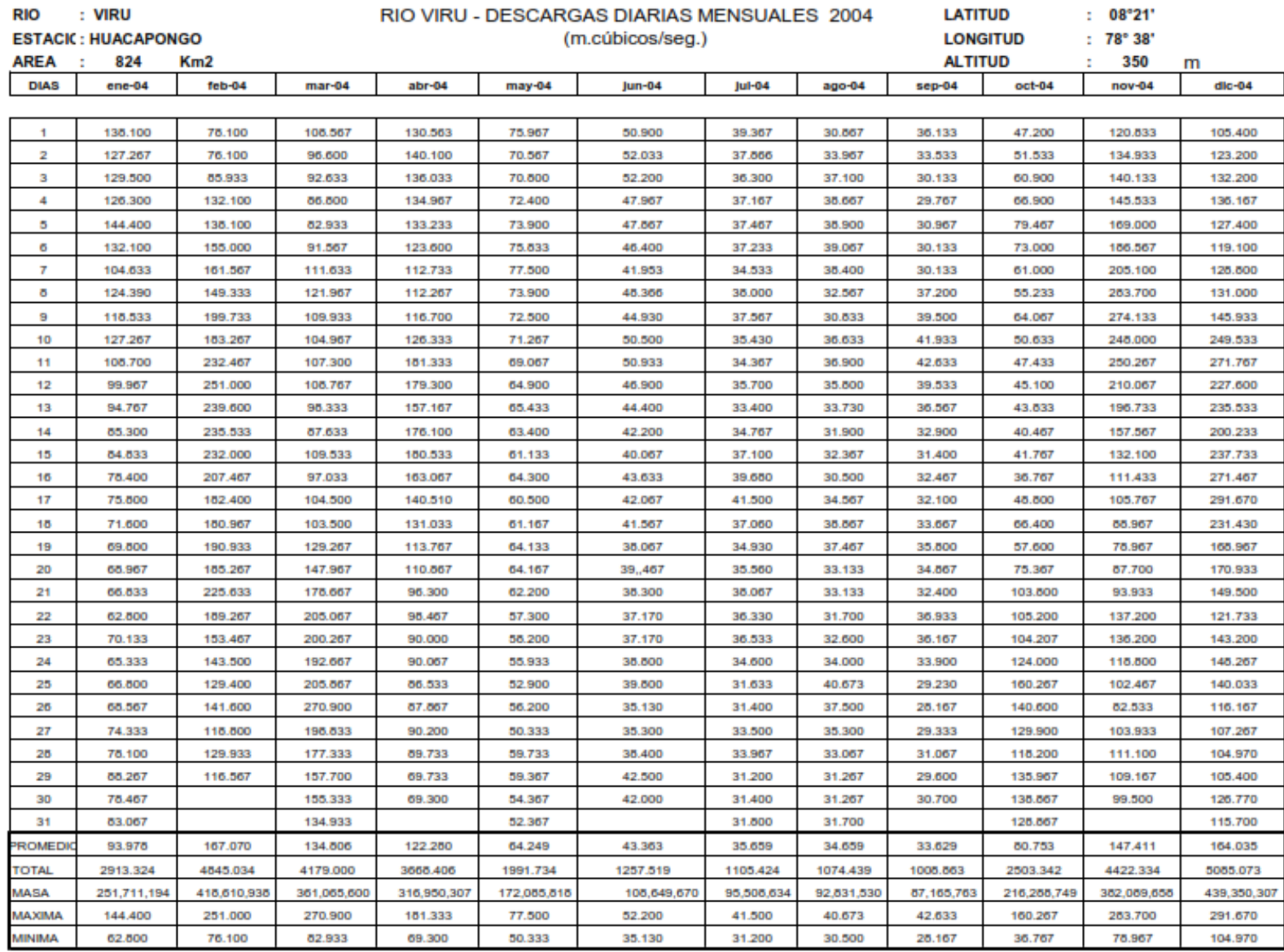

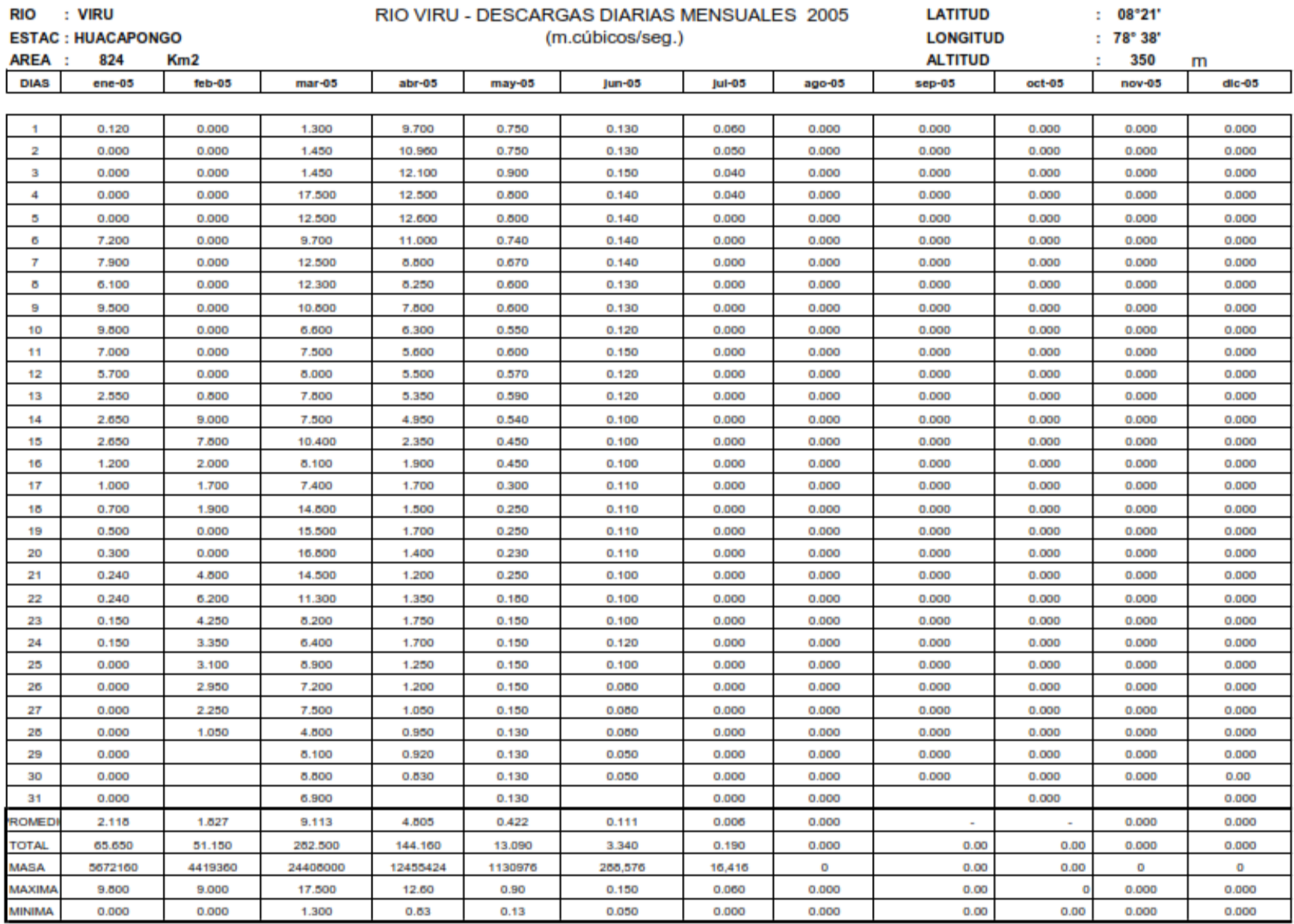

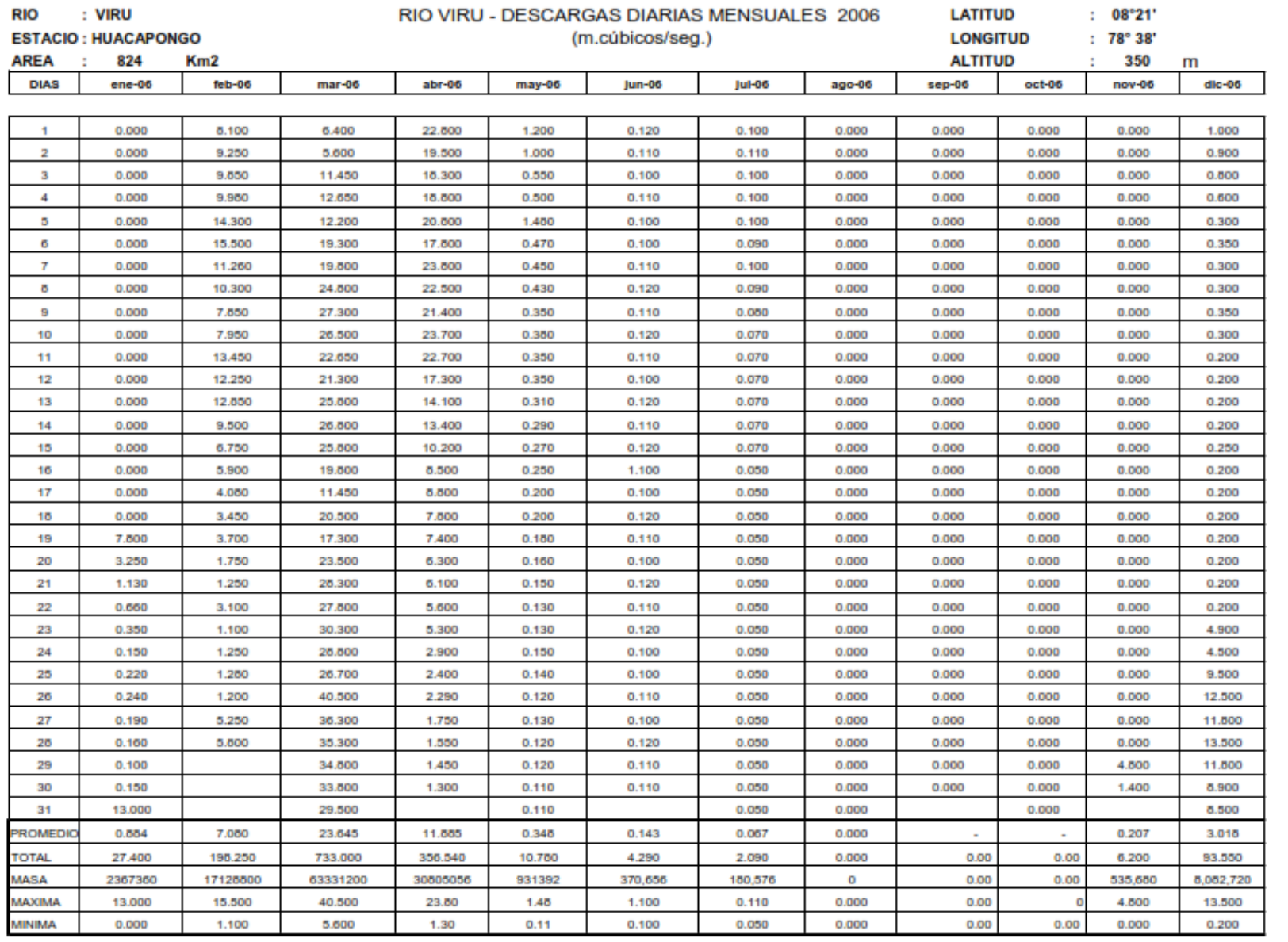

# PIO VIRIL DESCARGAS DIARIAS MENSUALES, 2006

**LATITUD**  $0.000241$ 

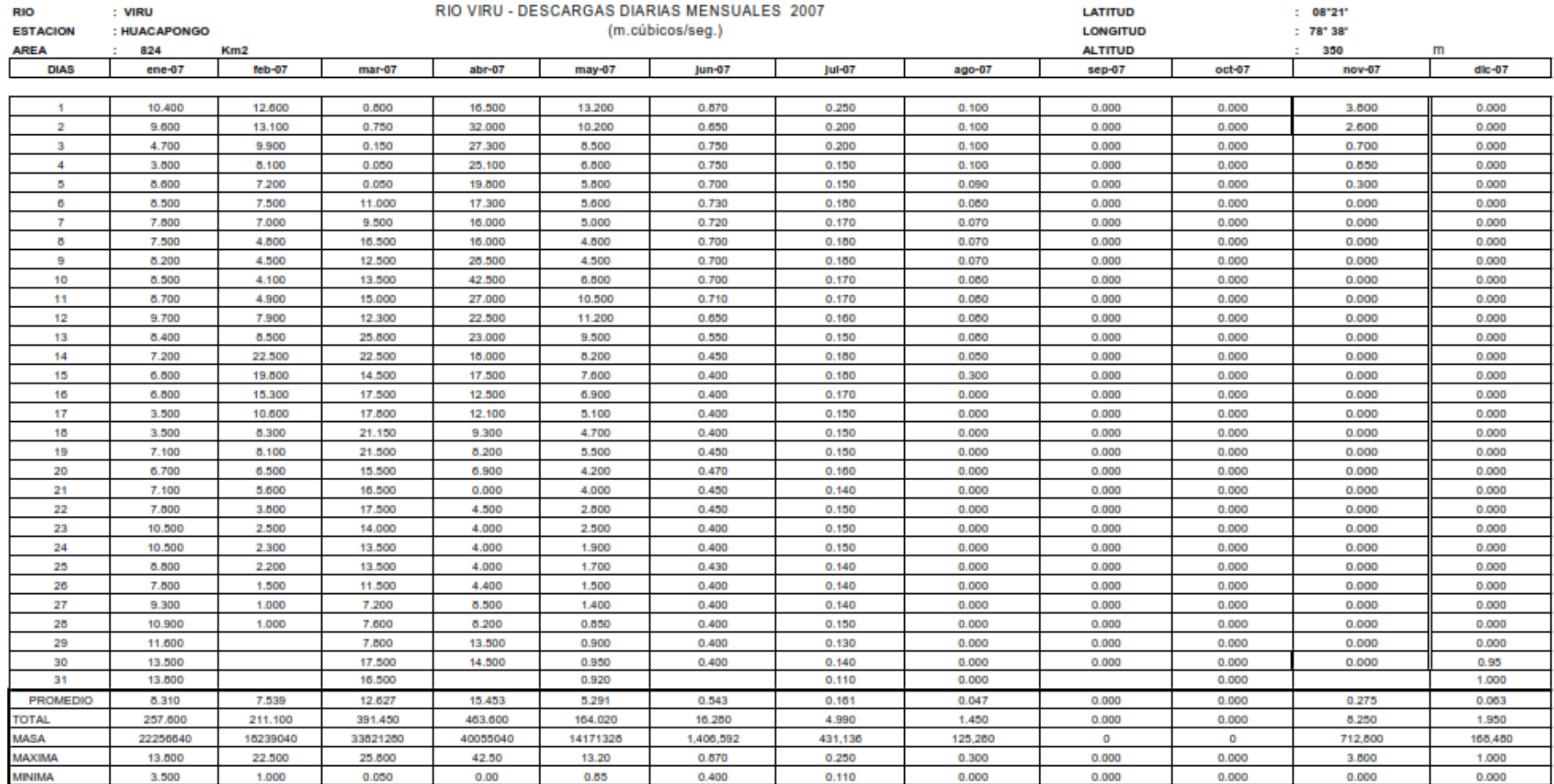

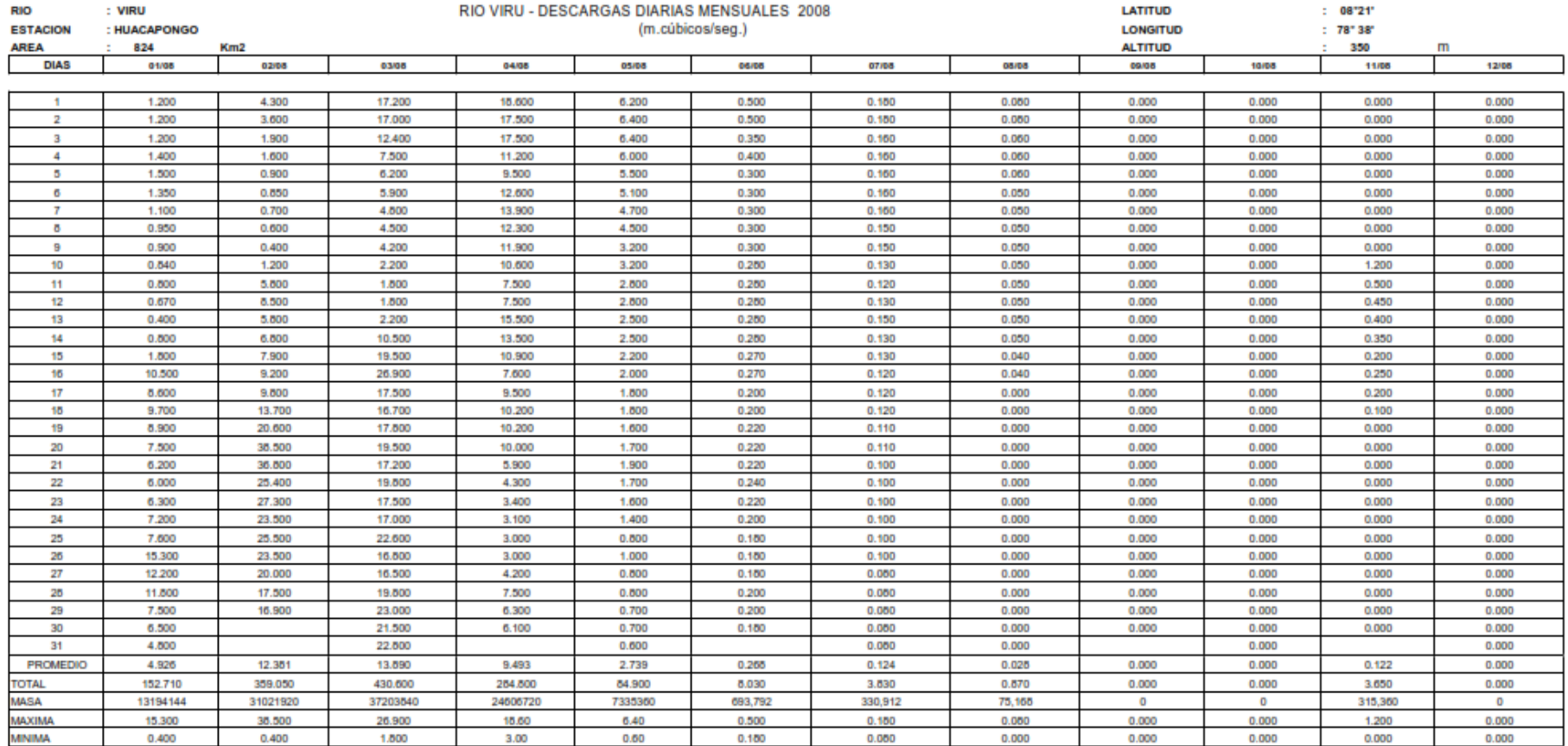

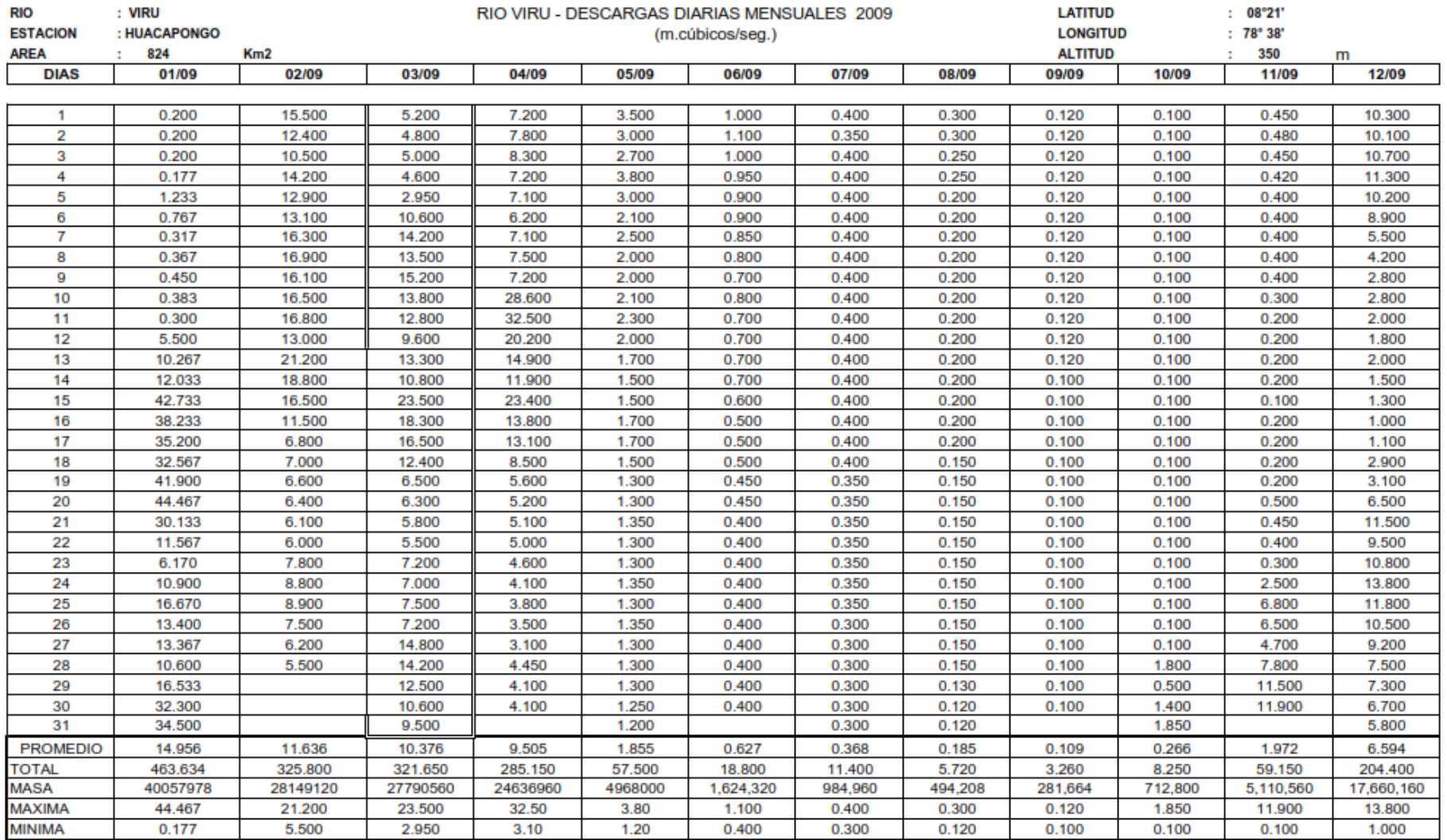

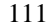

### **GOBIERNO REGIONAL LA LIBERTAD GERENCIA REGIONAL DE AGRICULTURA**

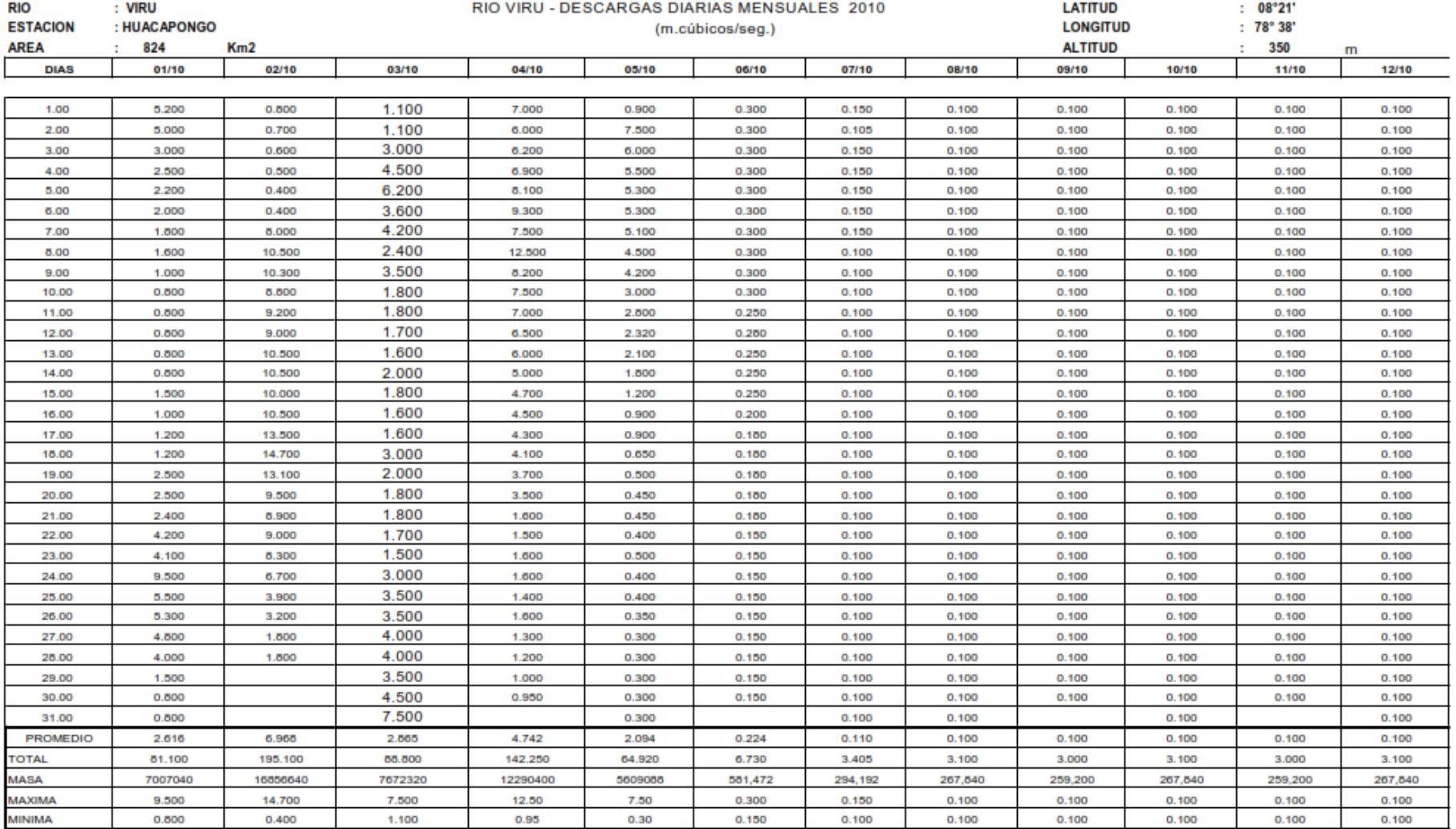

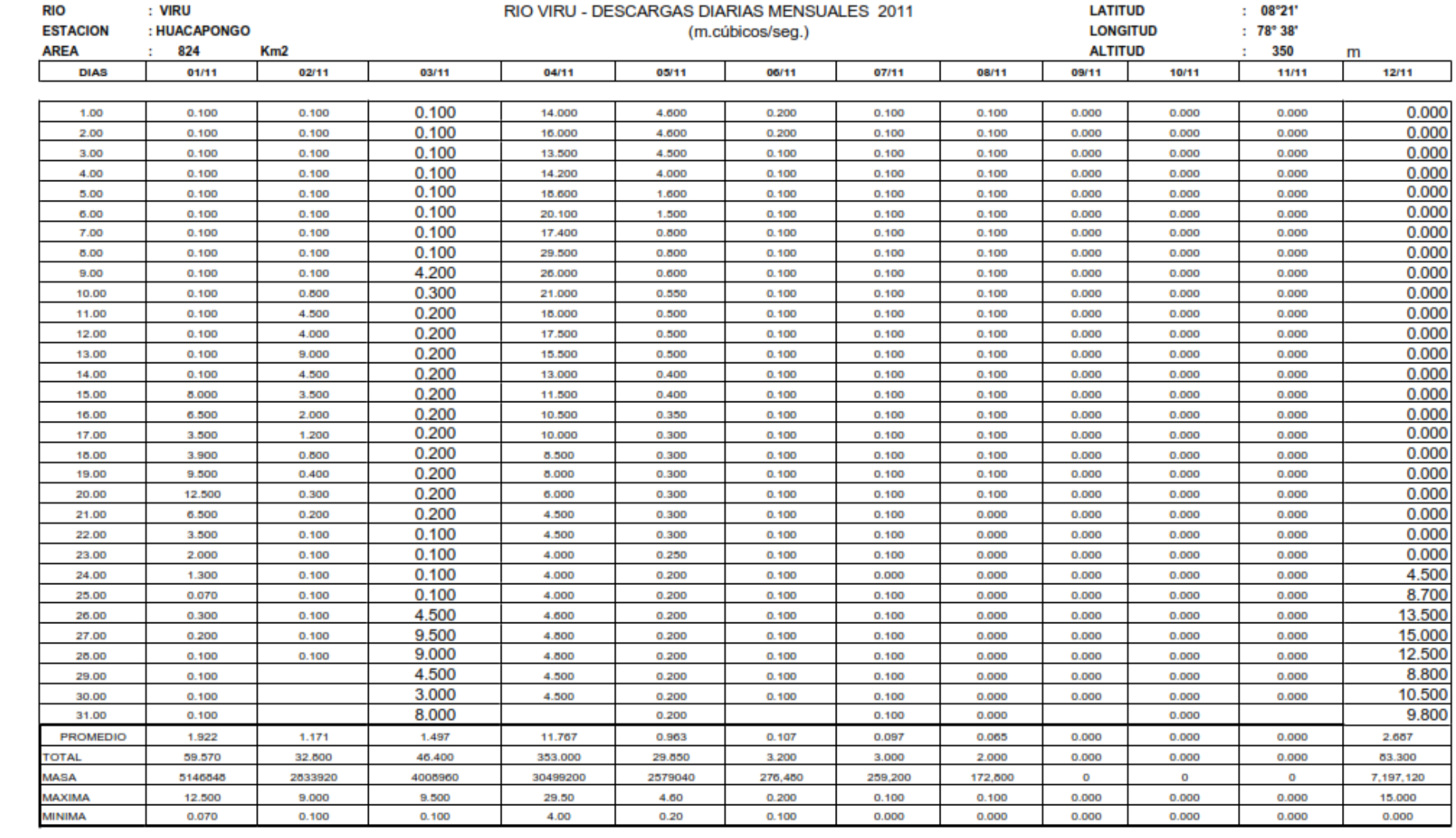

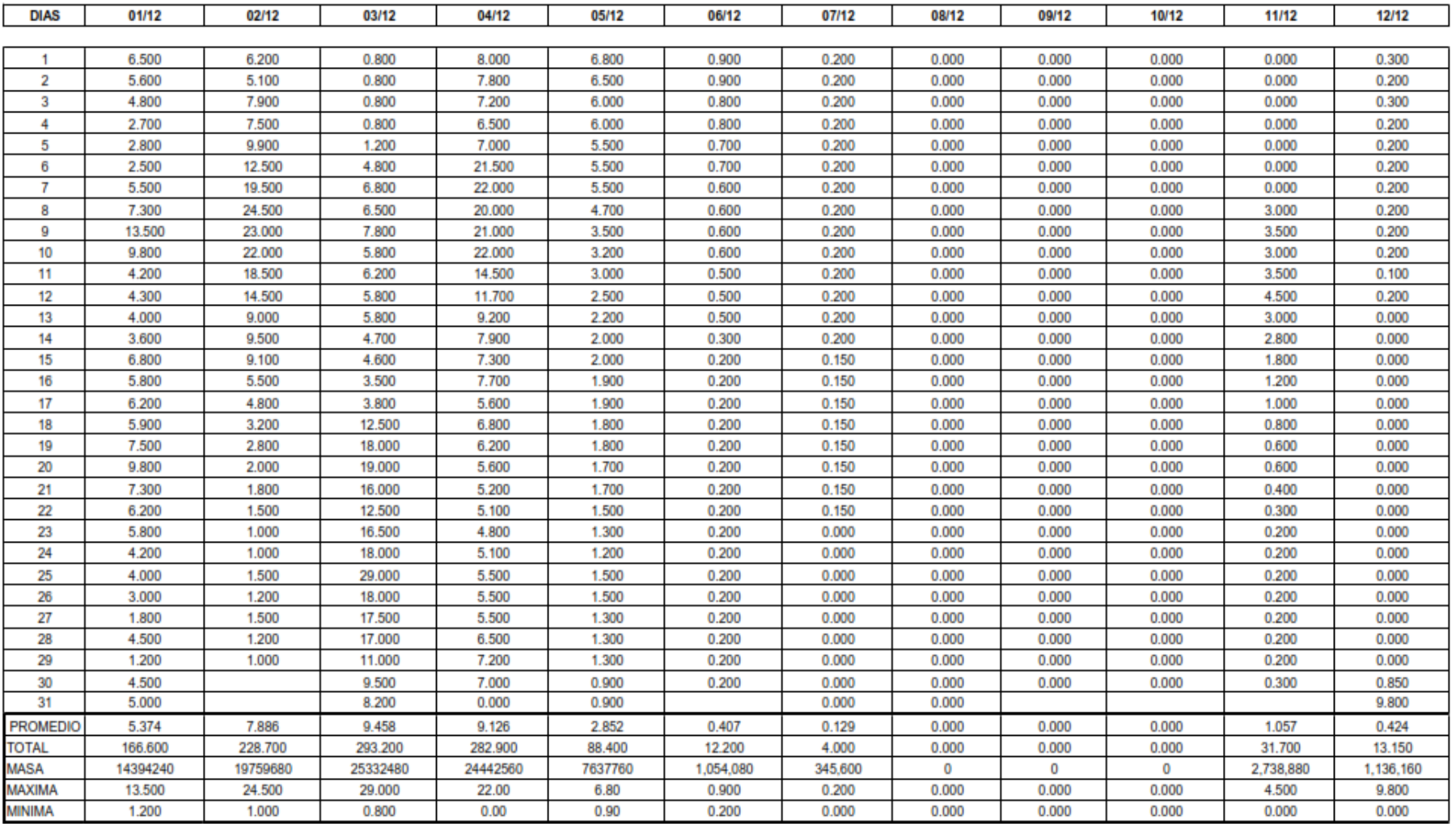

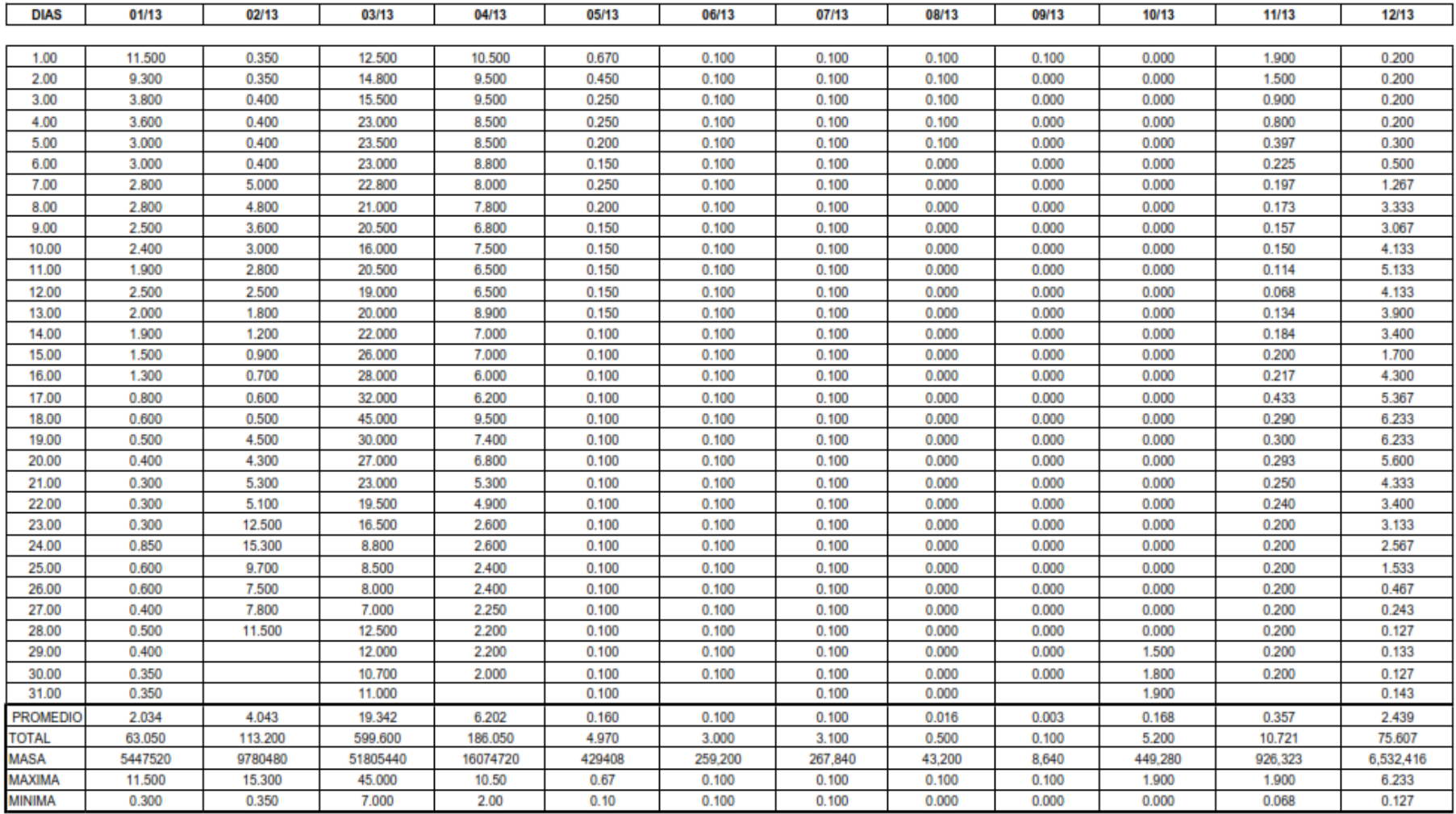

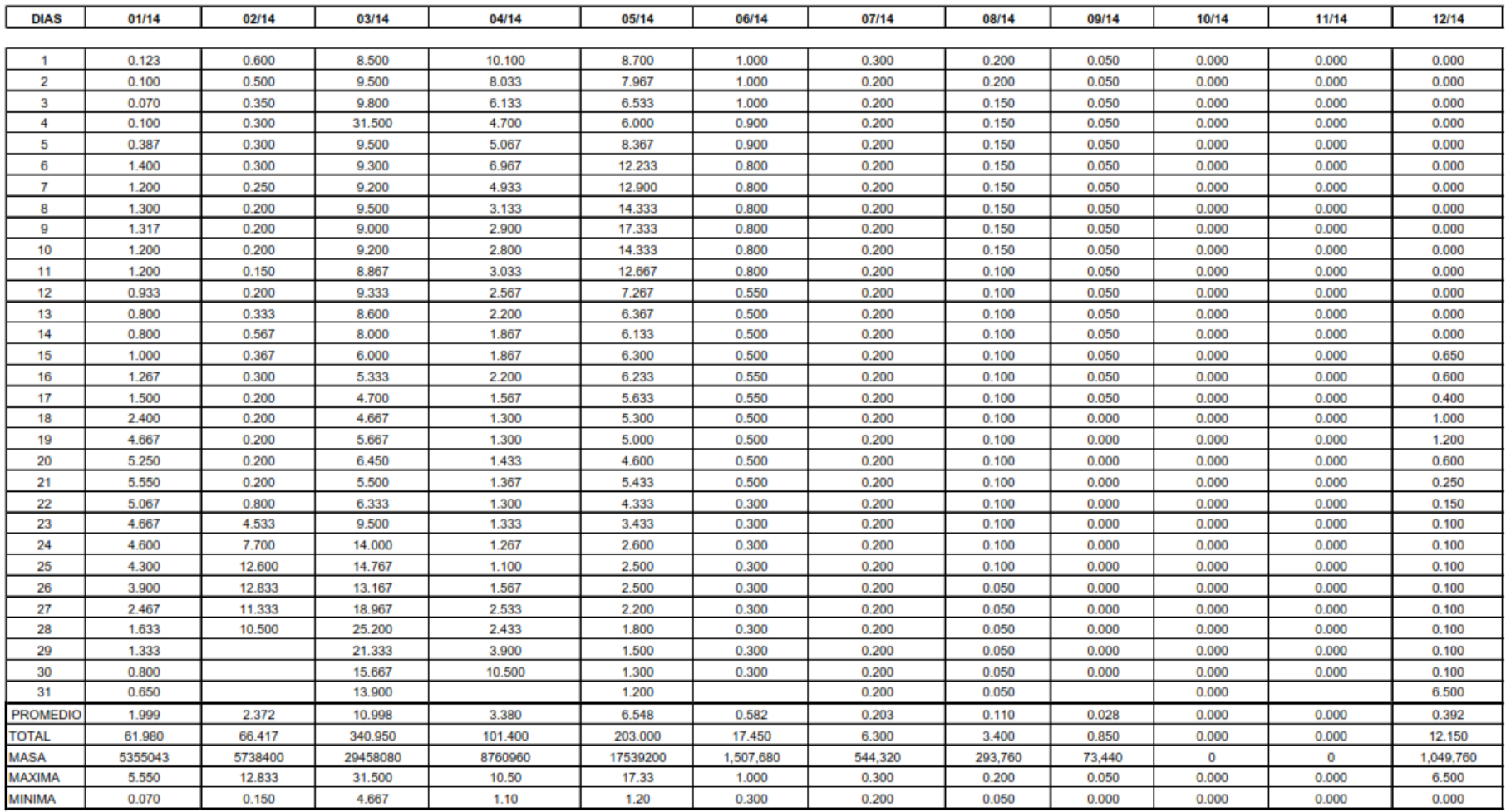

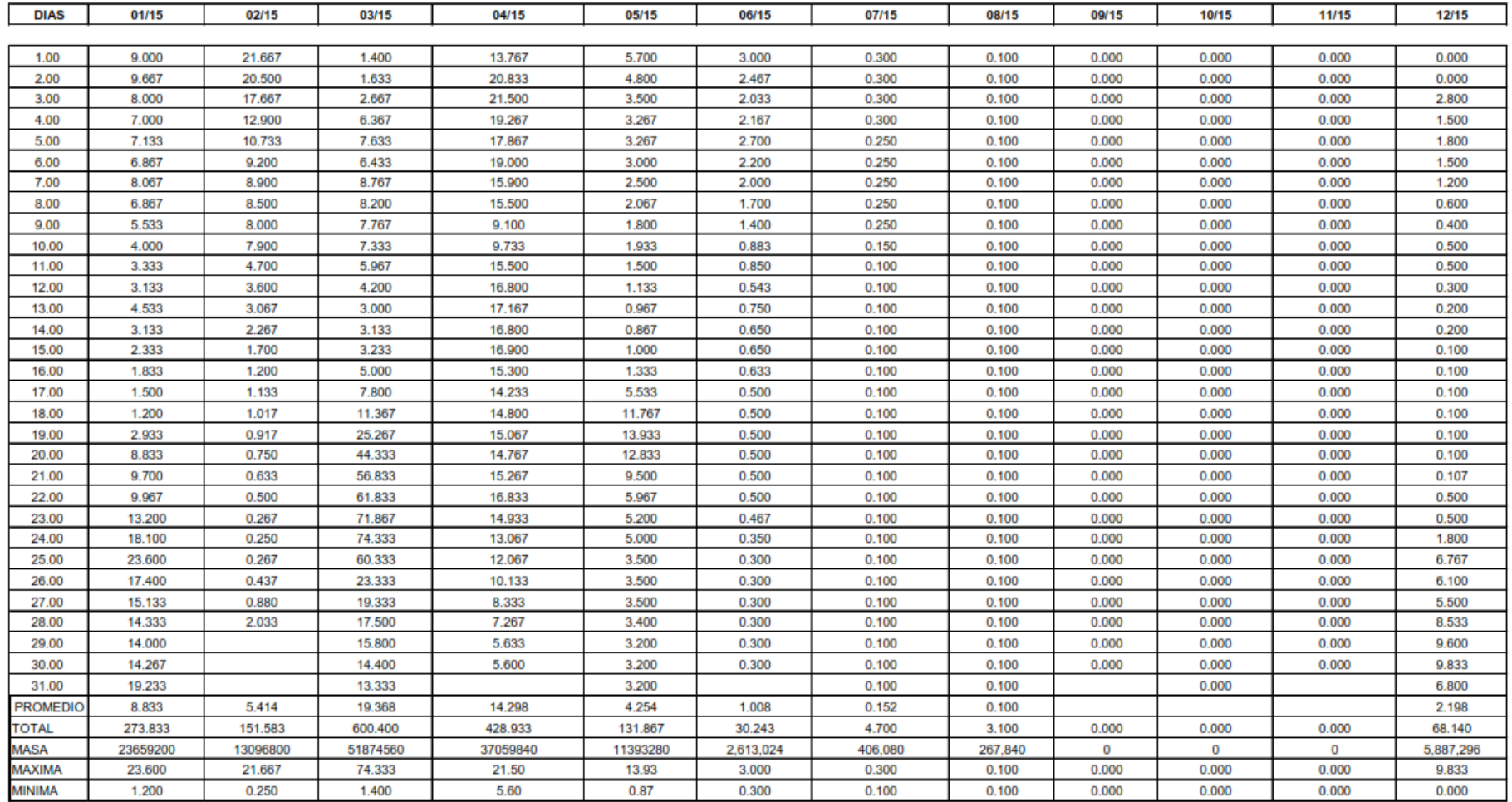